# **UNIVERSIDAD PERUANA LOS ANDES FACULTAD DE INGENIERÍA**

ESCUELA PROFESIONAL DE INGENIERÍA CIVIL

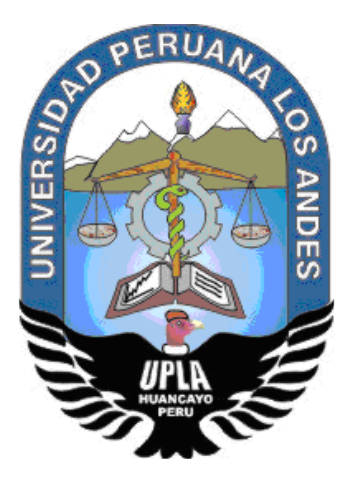

**TESIS**

## **"ANÁLISIS Y DISEÑO ESTRUCTURAL DE MUROS DE DUCTILIDAD LIMITADA EN VIVIENDAS MULTIFAMILIARES DEL DISTRITO DE PAUCARTAMBO, PROVINCIA Y REGIÓN PASCO-2016"**

**LÍNEA DE INVESTIGACIÓN INSTITUCIONAL:**

NUEVAS TECNOLOGÍAS Y PROCESOS

PRESENTADO POR:

**Bach. SHOEL ELMER TRINIDAD RICALDI**

PARA OPTAR EL TITULO PROFESIONAL DE: **INGENIERO CIVIL**

> HUANCAYO – PERU 2016

## A**SESOR TEMÁTICO Ing. VLADIMIR ORDOÑEZ CAMPOSANO**

## **ASESOR METODOLÓGICO Dr. MAGNO TEOFILO BALDEÓN TOVAR**

#### **DEDICATORIA**

A mis padres, esposa y mi hija Valentina, fuente de inspiración y motivación, sin cuyo apoyo y amor incondicional difícilmente hubiese llegado a donde estoy hoy, para todo ellos hago esta dedicatoria.

Bach. Shoel Elmer Trinidad Ricaldi

#### **AGRADECIMIENTO**

Un agradecimiento especial a los docentes de

la facultad de ingeniería

Por sus consejos en la forma de impartir sus

clases

Bach. Shoel Elmer Trinidad Ricaldi

#### **HOJA DE CONFORMIDAD DE LOS JURADO**

**-------------------------------------------------------------**

**Dr. Casio Aurelio Torres López PRESIDENTE**

**------------------------------------------------------------- Ing. Yina Milagro Ninahuanca Zavala**

**JURADO**

**------------------------------------------------------------- Ing. Julio Fredy Porras Mayta JURADO**

**-------------------------------------------------------------**

**Ing. Alcides Luis Fabian Brañez JURADO**

**------------------------------------------------------------- Mg. Miguel Angel Carlos Canales SECRETARIO DOCENTE**

### **INDICE GENERAL**

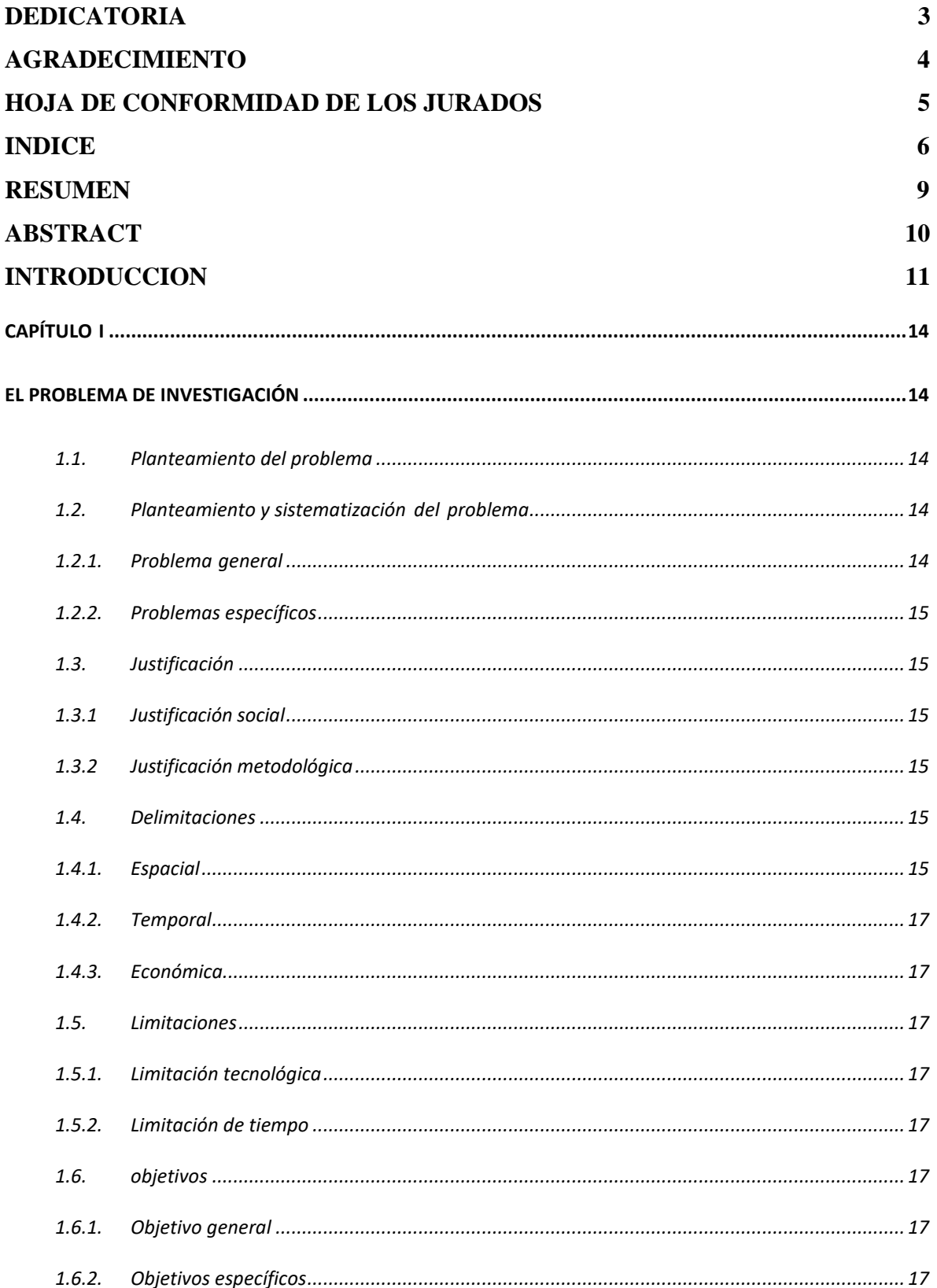

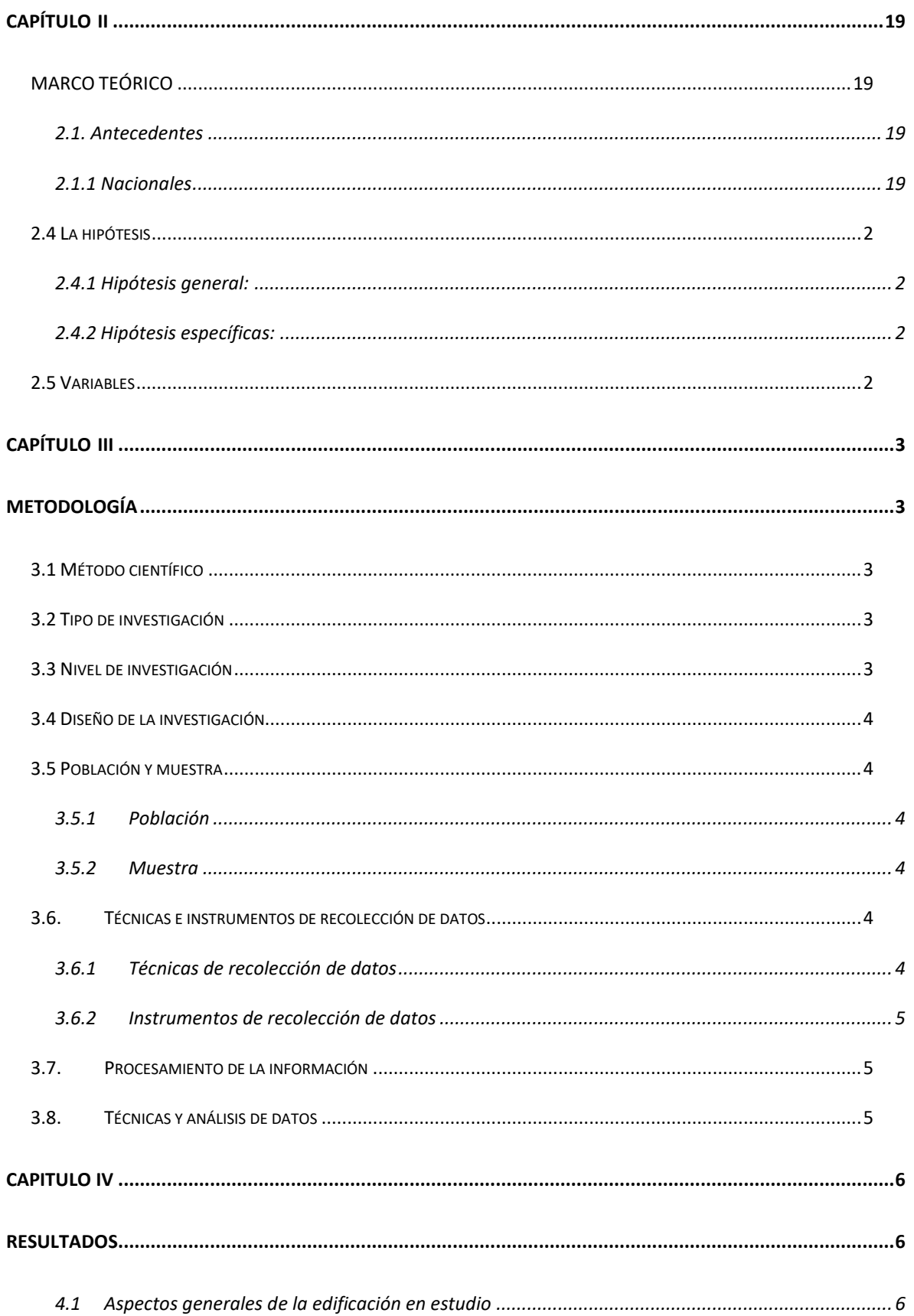

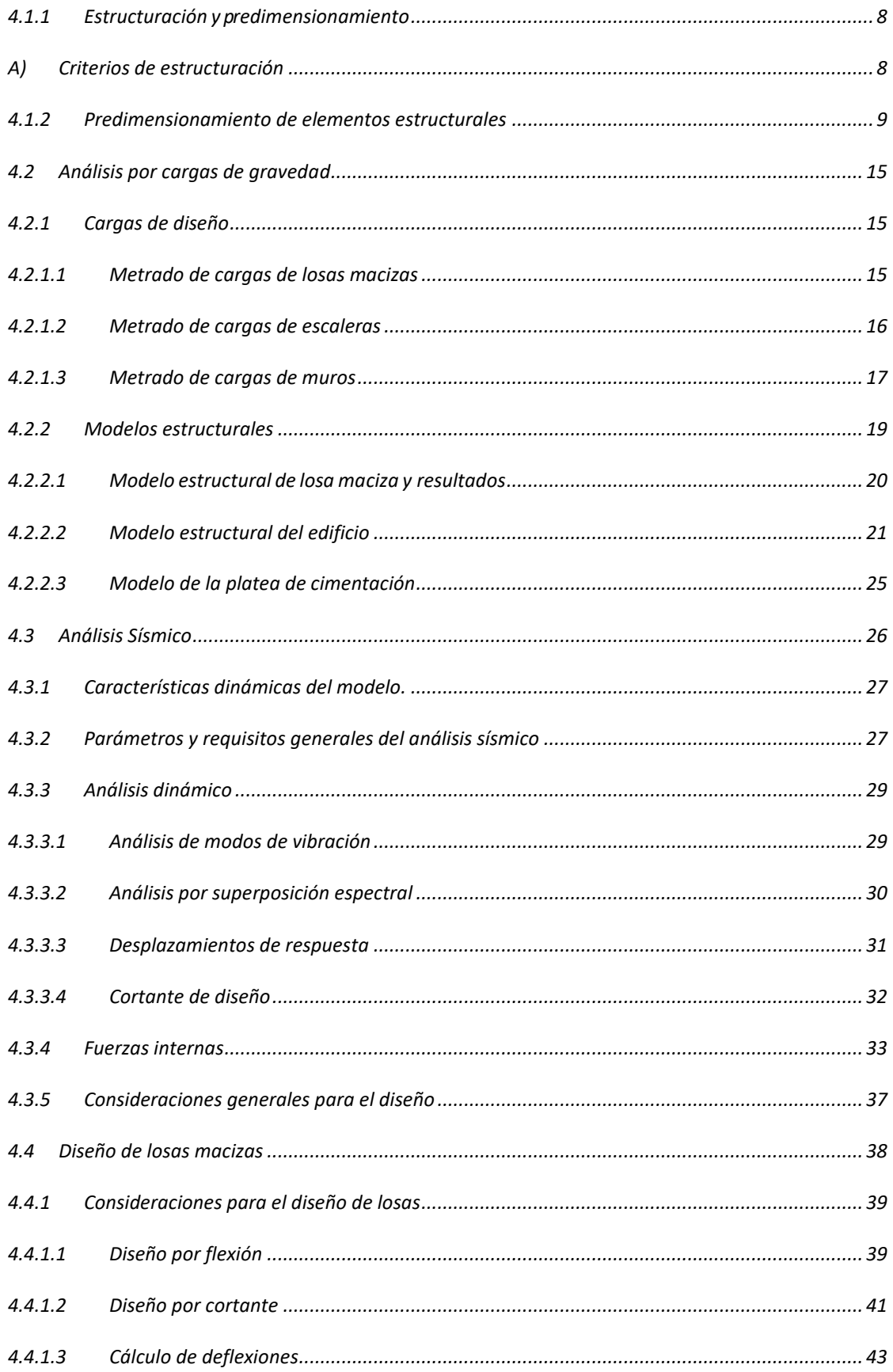

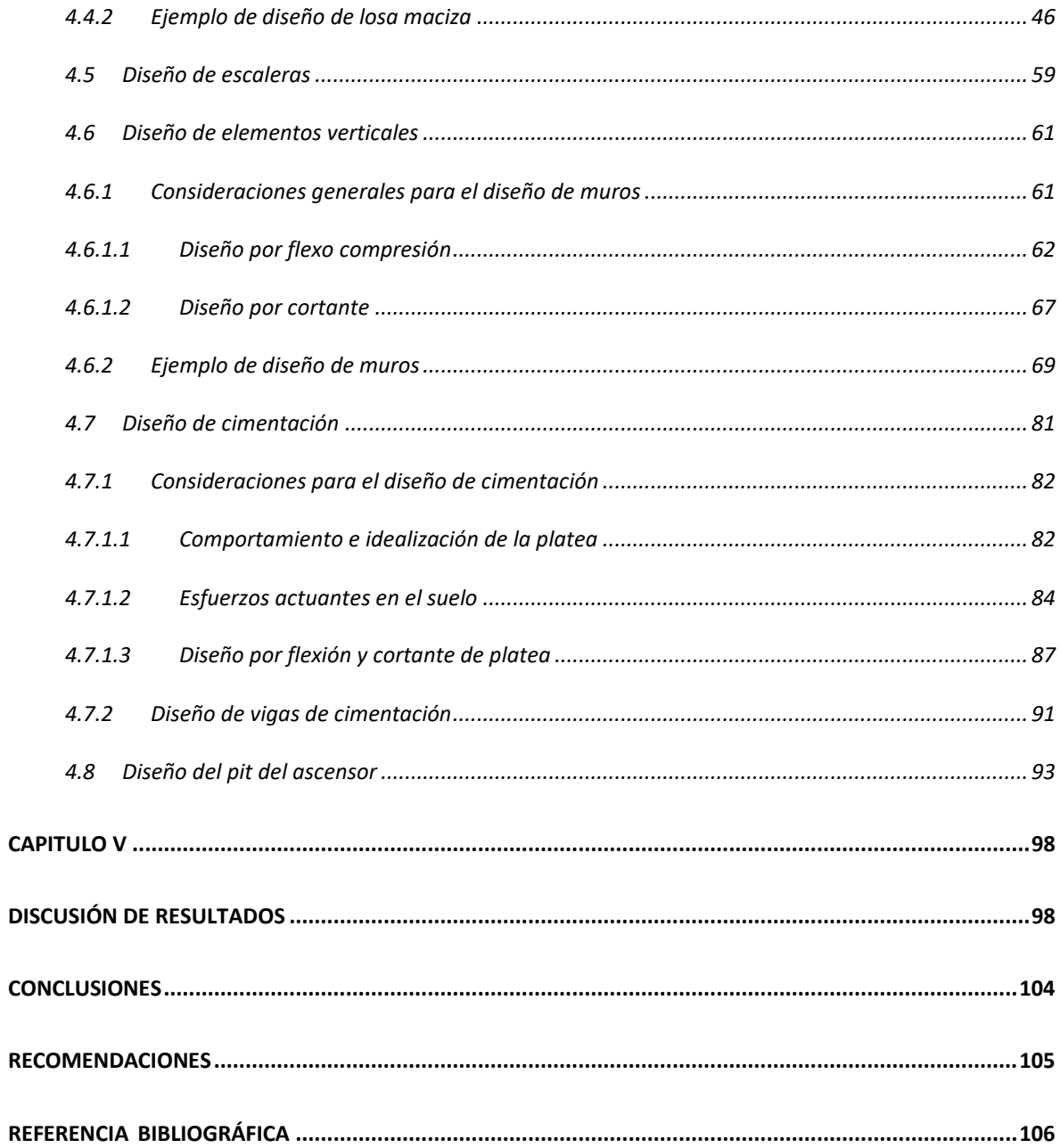

#### **RESUMEN**

La presente investigación se planteó como problema general ¿Cuál es el comportamiento de un muro de ductilidad limitada ante las amenazas sísmicas en la construcción de una vivienda multifamiliar en el distrito de Paucartambo – Pasco?, el objetivo general fue: de Calcular el comportamiento de un muro de ductilidad limitada ante las amenazas sísmicas en la construcción de una vivienda multifamiliar en el distrito de Paucartambo y la hipótesis general a verificarse fue: Planteada que el comportamiento de un muro de ductilidad limitada ofrece resultados favorables en la construcción de viviendas multifamiliares en el distrito de Paucartambo.

La presente investigación empleó el método científico, tipo aplicada, nivel descriptivo – explicativo, diseño experimental, la población conformada por las viviendas multifamiliares del distrito de Paucartambo, en promedio de 1600 casas y la muestra constituida por una vivienda multifamiliar de 4 pisos con dos departamentos por piso con un área construida de 216.13 m2.

La investigación concluyo que: Los Muros de ductilidad limitada le confieren buena rigidez en ambas direcciones cuyos resultados son: x=0.00020 y en el eje y=000089, algunas irregularidades torsionales fueron corregidas con el aumento estratégico de MDL cumpliendo con la norma E.030 teniendo como parámetro máximo que la deriva no debe ser mayor a 0.005.

**Palabras claves**: Diseño estructural, muros de ductilidad limitada, análisis y edificaciones.

## **ABSTRACT**

The present investigation was raised as a general problem: What is the behavior of a wall of limited ductility in the face of seismic threats in the construction of a multifamily house in the district of Paucartambo - Pasco?, The general objective was: to calculate the behavior of a wall of limited ductility in the face of seismic threats in the construction of a multifamily house in the district of Paucartambo and the general hypothesis to be verified was: Proposed that the behavior of a wall of limited ductility offers favorable results in the construction of multifamily houses in the district of Paucartambo.

The present investigation used the scientific method, applied type, descriptiveexplanatory level, experimental design, the population made up of multi-family dwellings in the Paucartambo district, an average of 1600 houses, and the sample constituted by a 4-story multi-family dwelling with two apartments. per floor with a built area of 216.13 m2.

The research concluded that: The walls of limited ductility confer good rigidity in both directions whose results are:  $x = 0.00020$  and in the y axis = 000089, some torsional irregularities were corrected with the strategic increase of MDL complying with the E.030 standard having as a maximum parameter that the drift should not be greater than 0.005.

**Keywords:** Structural design, walls of limited ductility, analysis and buildings

.

## **INTRODUCCIÓN**

En el distrito de Paucartambo, provincia y región de Pasco se viene construyendo en los últimos años viviendas multifamiliares de cuatro pisos a más. El sistema estructural más empleado en este tipo de edificaciones es de albañilería confinado por lo cual se plantea en esta investigación estructuras de muros de ductilidad limitada, EDML dicho sistema consiste en losas y muros portantes delgados de concreto armado de 10, 12,15 cm de espesor. Debido al ahorro en costo y tiempo de construcción, las EDML han logrado una gran aceptación como alternativa de solución a los problemas de viviendas en el país.

El mayor uso de este sistema se presenta en edificaciones que tiene una gran densidad de muros y poca altura de entrepisos, debido al poco espesor de muros, el esfuerzo se coloca solo en una hilera centrada, por lo que no resulta factible utilizar núcleos confinados en los extremos. Por lo tanto, los MDL tienen consideraciones de diseño singulares que son presentadas en la norma E.020, E.030 y E.060 del RNE.

En la presente tesis de investigación se ha realizado el análisis y diseño estructural de MDL en concreto armado de un edificio multifamiliar de 4 pisos ubicado en el distrito de Paucartambo – Pasco. La cimentación utilizada es una platea superficial apoyada sobre un relleno controlado de ingeniería con una capacidad portante de 12 ton/m<sup>2</sup>. Para los diseños se utilizó software especializados ETABS, SAP2000 y SAFE, además de las consideraciones del reglamento naciones de edificaciones.

En el primer capítulo se desarrolla los aspectos generales de la investigación, es decir el planteamiento del problema, objetivo, justificación y la investigación empleada.

En el segundo capítulo se describe el marco teórico, la definición e importancia de los sistemas de muros de ductilidad limitada, losas y la platea daremos el detalle de predimensionamiento, metrados y análisis por gravedad de nuestro sistema de muros de ductilidad limitada y losas.

En el tercer capítulo se presenta de manera general el proyecto arquitectónico y se explica brevemente las consideraciones generales tomadas para el diseño estructural del edificio, la estructuración y predimensionamiento de los elementos estructurales luego se presenta el análisis estructural integrado del edificio, así como el análisis de los elementos particulares del mismo. Primero se desarrolla el análisis por cargas de gravedad en donde se describe el metrado de cargas realizadas y los modelos estructurales utilizados. Luego se presenta el análisis sísmico del edificio y los resultados obtenidos.

Están enfocados al diseño estructural de los elementos del edificio tales como lozas macizas, escaleras, vigas de acoplamiento, muros y cimentación. En dichos capítulos se presentan las consideraciones particulares de diseño para cada elemento mencionado.

Finalmente se presentan las conclusiones obtenidas del mismo, recomendaciones de la investigación, referencias bibliográficas y anexos

Bach. Shoel Elmer Trinidad Ricaldi

## **CAPÍTULO I**

### **EL PROBLEMA DE INVESTIGACIÓN**

#### <span id="page-13-2"></span><span id="page-13-1"></span><span id="page-13-0"></span>**1.1.Planteamiento del problema**

El mercado de vivienda popular durante años ha sido atendido principalmente por el sector informal (autoconstrucción) lo que ha producido viviendas de baja calidad, con elevados costos económicos y sociales. Existe en tanto un severo déficit en la oferta de soluciones habitacionales de calidad, accesibles a sectores mayoritarios de la población (niveles C y D). El déficit habitacional tanto cuantitativo como cualitativo, la carencia de soluciones constructivas económicas y las políticas de formalización de procesos irregulares de ocupación del suelo han generado un serio problema, el cual conlleva al inadecuado desarrollo urbano y la baja calidad de vida presente en nuestra ciudad.

En tal sentido se plantea la siguiente investigación titulada "Análisis y diseño estructural de muros de ductilidad limitada en viviendas multifamiliares del distrito de Paucartambo, provincia y región Pasco-2016", el mismo que permitirá analizar el comportamiento estructural frente a la amenaza sísmica en la construcción de viviendas multifamiliares.

#### <span id="page-13-3"></span>**1.2. Planteamiento y sistematización del problema**

#### <span id="page-13-4"></span>1.2.1. **Problema general**

¿Cuál es el comportamiento de un muro de ductilidad limitada ante las amenazas sísmicas en la construcción de una vivienda multifamiliar en el distrito de Paucartambo - Pasco?

#### <span id="page-14-0"></span>1.2.2. **Problemas específicos**

- a) ¿Cuál es el beneficio de construir con muros de ductilidad limitada en viviendas multifamiliares?
- b) ¿Cuál es el costo y tiempo de ejecución en muros de ductilidad limitada en viviendas multifamiliares?
- c) ¿Cuál es el impacto socioeconómico y ambiental en la construcción de muros de ductilidad limitada en viviendas multifamiliares?

#### <span id="page-14-1"></span>**1.3.Justificación**

#### <span id="page-14-2"></span>1.3.1 **Justificación social**

la presente investigación es de interés social por la necesidad de mejorar las construcciones precarias y de costos elevados, dando a conocer que este sistema es más rápido en su construcción, y estructuralmente es muy resistente, y también la presente investigación servirá como una herramienta y solución para plantear este sistema en las construcciones futuras de nuestra región.

#### <span id="page-14-3"></span>1.3.2 **Justificación metodológica**

La presente investigación es aplicativa en nuestra sociedad y verificable ya que cumple con normas y reglamentos establecidos por el reglamento **nacional de construcciones y por aportes investigados.**

#### <span id="page-14-4"></span>**1.4.Delimitaciones**

<span id="page-14-5"></span>1.4.1. **Espacial**

El presente trabajo de investigación se realizó en:

- ➢ Región: Pasco
- ➢ Provincia: Paucartambo

➢ Distrito: Paucartambo

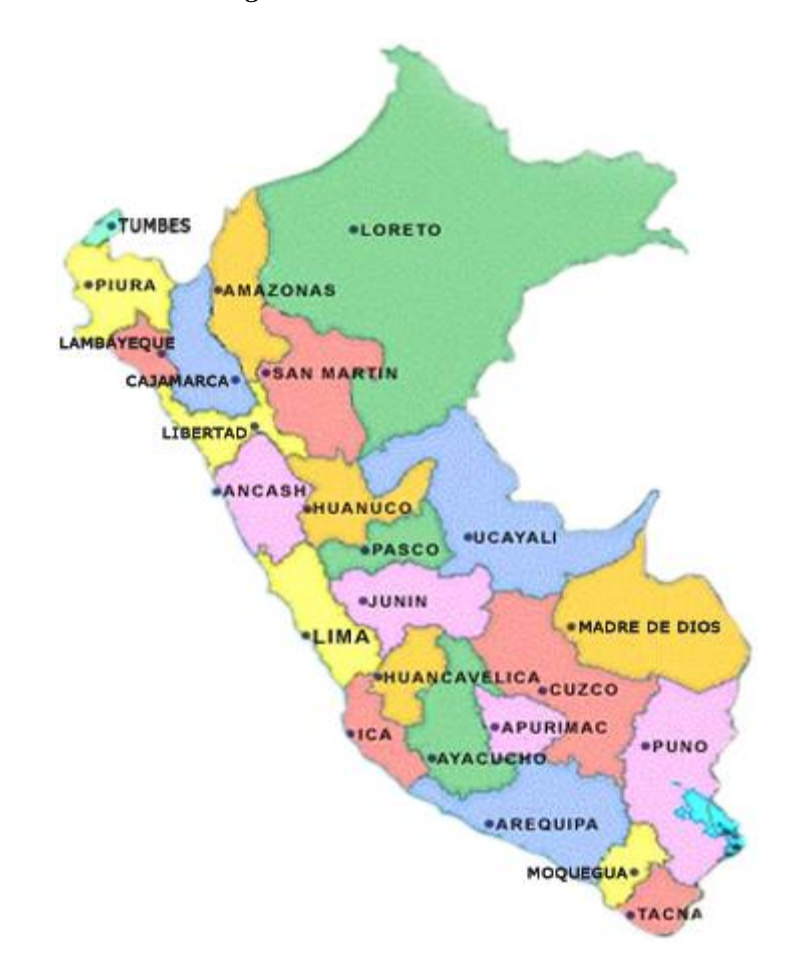

*Figura 1: Ubicación nacional*

*Figura 2: Ubicación provincial*

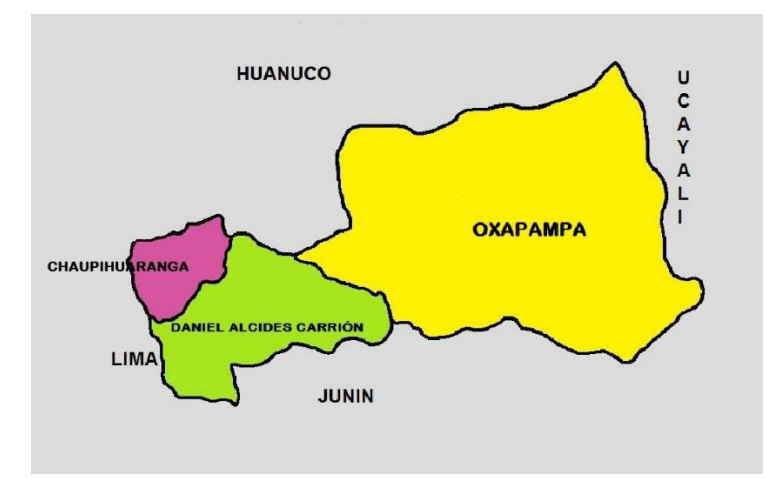

#### <span id="page-16-0"></span>1.4.2. **Temporal**

La investigación se llevará a cabo el año 2016 entre los meses de marzo a julio

#### <span id="page-16-1"></span>1.4.3. **Económica**

Los gastos que se incurra con la finalidad de desarrollar la investigación serán cubiertos en su integridad por el bachiller.

#### <span id="page-16-2"></span>**1.5.Limitaciones**

#### <span id="page-16-3"></span>1.5.1. **Limitación tecnológica**

En el Perú este tipo de investigación no ha sido lo suficientemente ensayado por no contar con laboratorios adecuados que faciliten datos para la investigación.

#### <span id="page-16-4"></span>1.5.2. **Limitación de tiempo**

Para la presente investigación se requiere más tiempo para el ensayo técnico y practico en diferentes zonas geográficos del Perú.

#### <span id="page-16-5"></span>**1.6.objetivos**

#### <span id="page-16-6"></span>1.6.1. **Objetivo general**

Determinar el comportamiento de un muro de ductilidad limitada ante las amenazas sísmicas en la construcción de una vivienda multifamiliar en el distrito de Paucartambo –Pasco

#### <span id="page-16-7"></span>1.6.2. **Objetivos específicos**

- a) Determinar el beneficio de construir con muros de ductilidad limitada en viviendas multifamiliares.
- b) Determinar el costo y tiempo de ejecución en muros de ductilidad limitada en viviendas multifamiliares.

c) Determinar el impacto socioeconómico y ambiental en la construcción de muros de ductilidad limitada en viviendas multifamiliares.

## **CAPÍTULO II**

### <span id="page-18-2"></span><span id="page-18-1"></span><span id="page-18-0"></span>**MARCO TEÓRICO**

#### <span id="page-18-3"></span>**2.1. Antecedentes**

#### **2.1.1 Nacionales**

a) Luis Alfredo Zavaleta Chumbiauca, en su tesis "Análisis y diseño estructural comparativo entre el sistema de muros de ductilidad limitada y albañilería confinada de una vivienda multifamiliar en la ciudad de Trujillo". En el presente estudio comparativo, se toman las viviendas multifamiliares como alternativa de solución frente a los problemas antes mencionados, ya sean construidas por los sistemas convencionales (Albañilería Confinada) o sistemas industrializados (Muros de Ductilidad Limitada), a fin de obtener un comportamiento más real, se ha considerado el efecto de flexibilidad de la base llamado Interacción Sísmica Suelo Estructura.

Los parámetros evaluados en la presente investigación fueron los mismos en ambos casos, partiendo de la premisa que toda estructura debe cumplir con las exigencias de las normas de Diseño Sismorresistente y de Diseño Estructural vigentes.

Conclusiones: Habiendo cumplido con los objetivos planteados en esta investigación, es decir, realizar el análisis y diseño estructural, la evaluación económica y el impacto socioeconómico y ambiental de la edificación es estudio (vivienda multifamiliar de cuatro niveles) con los sistemas de Muros de Ductilidad Limitada (MDL) y de Albañilería Confinada (AC); y según las delimitaciones establecidas.

Tanto el sistema de MDL como el de AC presentan un adecuado y real comportamiento estructural ante la amenaza sísmica, ya que cumplen con los requisitos del Diseño Sismorresistente y del Diseño Estructural que plantea el RNE de Perú, así como incluyen el efecto de la Interacción Sísmica Suelo Estructura. A nivel de costos, tiempos de ejecución e impactos socioeconómicos, el sistema de MDL presenta mayores ventajas frente al sistema de AC, pese a ello aún no ha sido lo suficientemente ensayado como es el caso del sistema de AC el cual ya ha sido probado y mejorado ampliamente a lo largo de los años. Queda a criterio del proyectista el utilizar el sistema que más se ajuste a sus necesidades, disponibilidades o requerimientos,

sirviéndole de base las ventajas y desventajas de los dos sistemas estructurales expuestos en la presente tesis.

b) Jorge Alessandro Gonzales Ordoñez y Moisés Abraham Alvarado Pérez, en su tesis Análisis y diseño estructural de una vivienda de dos plantas. Este trabajo es un diseño de una casa de habitación de dos plantas diseñado por resistencia ultima utilizando marcos de concreto con paredes de Covintec, para el diseño de este trabajo se utilizó el RNC-07 además del ACI 318-05, especificadamente para pórticos intermedios resistentes a momento.

El ACI 318-05 es el documento complementario al RNC -07 este cubre el diseño y construcción de concreto estructural en edificaciones y donde sea aplicable en otras construcciones. Nuestro punto a tratar en el documento además de las normas del RNC-07 es el cumplimiento al capítulo 21 del ACI 318-05. Requisitos para pórticos intermedios resistentes a momentos.

Conclusiones: Habiendo finalizado el diseño y análisis del edificio en estudio y rigiéndonos bajo el Reglamento Nacional de la Construcción (RCN-07) y el American Concrete Institute (ACI 318-05) además de tomar en consideración el AISC para los elementos secundarios, hemos llegados a las siguientes conclusiones:

Cumplimos satisfactoriamente con nuestros objetivos, es decir que mediante la aplicación de las normas nacionales RCN-07 y las normas internacionales como ACI-318-05 y AISC además de la ayuda del software SAP 2000 se puede garantizar el buen funcionamiento de

una estructura que permita una buena actuación ante eventos sísmicos.

La revisión del desplazamiento lateral de la casa en estudio en ambas direcciones de análisis "X" y "Y", nos revelo que los resultados obtenidos son aceptables permitiendo un buen funcionamiento ante la actuación de un sismo ya que cumple con lo establecido en el art. 32 del RNC -07 que dice que en ningún entrepiso la excentricidad torsional calculada estáticamente () que no deberá exceder de 0.2b. En la revisión columna y viga determínanos que estas cumplen con los criterios establecidos en el reglamento y ACI 318-05 en el Cap.21 articulo 21.4.2.2 que expresa que las resistencias a flexión de las columnas deben satisfacer la ecuación, ya que en estructuras de edificios a porticados es requisito que los miembros horizontales fallen antes que los verticales, permitiendo de esa manera el retraso del colapso total de una estructura.

Cabe mencionar que la revisión de los elementos estructurales de concreto por medio de la demanda de acero que proporciono el Software SAP 2000 es satisfactorio tal y como se demostró en el capítulo 3.4 y 3.5.

c) Carlos Alberto Cruz Rovira, Paolo Roberto Figueroa Catalan y Carlos Leonardo Hernandez Castillo, en su tesis Estructuración, análisis y diseño estructural de elementos de techo con perfiles metálicos utilizando el método LRFD. En la realización de toda obra civil se requiere seguir una serie de procesos que van desde el diseño del

proyecto hasta su presupuesto y ejecución. Desde la perspectiva del diseño estructural, es necesario seguir un conjunto de lineamientos y parámetros para su desarrollo, de manera que resulte satisfactorio para el propietario y que cumpla con los requisitos de seguridad, economía y estética. Tales lineamientos y parámetros a tomar en cuenta en el diseño estructural, se deben fundamentar en procedimientos establecidos en normativas locales y especificaciones actualizadas para lograr con sus objetivos; en este sentido las estructuras de techo se encuentran en un segundo plano, ya que en el ámbito local no se cuenta con la reglamentación y cantidad de información necesaria para definir esos parámetros a seguir en un diseño de este tipo de estructura. En la práctica común, si no se cuenta con suficiente información acerca del diseño estructural de estructuras de techo, el encargado de la construcción asume ciertos detalles y procede muchas veces con la experiencia empírica para completar la información faltante, ya que por la falta de tiempo o conocimiento del tema se hace muy difícil completar adecuadamente el diseño. Esta práctica genera como resultado estructuras de techo deficientes en el aspecto estructural, ocasionando que los componentes fallen bajo ciertas condiciones de carga para las cuales no ha sido diseñados; por otra parte, si la solución está sobredimensionada, genera costos de ejecución mucho mayores a los que se pueden lograr siguiendo un proceso de diseño estructural óptimo.

El presente estudio consiste en brindar los lineamientos generales

para establecer un adecuado proceso del diseño estructural de estructuras de techo a base de perfiles metálicos, basándose en una investigación de las formas estructurales más comúnmente utilizadas y comercializadas en el país, el comportamiento estructural del sistema de techo y cada uno de sus componentes y el dimensionamiento adecuado de los elementos y sus conexiones según la metodología de diseño por resistencia última. Adicionalmente se incluye el procedimiento de análisis y diseño de una estructura de techo utilizando un software de aplicación y por último la evaluación del costo directo generada por dicha estructura.

Para llevar a cabo tales objetivos, este estudio se ha dividido en seis capítulos, los cuales se describen a continuación:

Conclusiones: A partir de la investigación realizada, la importancia y enfoque del presente estudio, basándose en la observación de los resultados obtenidos en la aplicación del proceso del diseño estructural, se describen a continuación las conclusiones del presente estudio, las cuales se han agrupado en función de los siguientes temas: conceptualización del sistema de techos, resultados del cálculo del proyecto estructural y determinación de costos del diseño resultante.

En cuanto a conceptualización del sistema de techos

La fase de conceptualización del proceso del diseño estructural es frecuentemente omitida hasta cierto punto, ya que por lo general este proceso se ha concebido desde un enfoque elemental y no uno de

conjunto, es decir, primero se elaboran los diseños estructurales de los elementos de manera aislada, sin considerar que se trata de un componente de un subsistema y a su vez de todo el conjunto. Por tanto, es importante la incorporación de la fase conceptual, en la cual se visualice la edificación como sistema estructural total y se logre una coherencia entre sus subsistemas a un nivel conceptual. A continuación, se presentan a partir de los resultados obtenidos del presente estudio algunos aspectos relevantes a cerca de la incorporación de la fase conceptual en la aplicación del proceso del diseño estructural de elementos de techo.

En cuanto a los cálculos del proyecto estructural

Algunos aspectos importantes relacionados con la aplicación de la fase analítica son retomados en los siguientes numerales. Son puntos en los cuales se ha observado ciertas circunstancias que pueden variar dependiendo del proyecto y que además pueden ser claves para formar un criterio de diseño para este tipo de estructuras.

En cuanto a la determinación de costos del diseño resultante

En esta parte se visualiza una ventaja de la correcta elaboración del presupuesto a partir de un diseño estructural aplicado correctamente, es decir, aplicando el proceso del diseño estructural y los criterios de diseño adecuados se puede llegar a determinar un costo más preciso y a su vez disminuir su cuantía.

d) Rodolfo Valentino Granados Sáenz y Jorge Junior López Wong, en su tesis Diseño de un edificio de muros de ductilidad limitada de cinco

niveles. En el presente trabajo se realizó el análisis y diseño estructural en concreto armado de un edificio multifamiliar de cinco pisos ubicado en el distrito de Chorrillos. El edificio se construirá sobre un relleno controlado de ingeniería con una capacidad portante de 10 ton/m2. Como tema complementario se estudió la respuesta del edificio ante dos acelero gramas peruanas.

El sistema estructural consiste en muros de ductilidad limitada de 10 cm de espesor. El sistema de techos utilizado es de losas macizas de 10 cm de espesor en todos los ambientes, con excepción de los baños y del hall de la escalera, en donde se utilizó espesores de 20 cm y 15 cm respectivamente.

Para realizar el análisis estructural por cargas de gravedad y de sismo se desarrolló un modelo tridimensional que toma en cuenta la interacción entre muros perpendiculares. Las solicitaciones se obtuvieron de las normas técnicas E.020 (cargas) y E.030 (diseño sismorresistente). El diseño estructural de todos los elementos se realizó cumpliendo las especificaciones de la norma E.060.

Para lograr una mejor distribución de las solicitaciones sísmicas se recurrió al uso de vigas de acoplamiento en la fachada anterior y posterior del edificio.

Del presente trabajo se puede concluir que estructurar un edificio de pocos pisos con el sistema estructural de muros de ductilidad limitada resulta ventajoso desde el punto de vista de desplazamientos laterales y de cuantías de refuerzo. El edificio tuvo derivas del orden de

0.6/1000 en la dirección X y 0.5/1000 en la dirección Y. Las cuantías de refuerzo fueron moderadas, lo que llevó a confirmar que los criterios de predimensionamiento fueron adecuados.

Los acelero gramas empleados en el estudio complementario fueron los de La Molina del 9 de noviembre de 1974 y de Pisco del 15 de agosto del 2007. Las señales fueron escaladas a 0.24 g para estudiar la respuesta del edificio ante un sismo con periodo de retorno de 43 años.

Las derivas máximas obtenidas del análisis tiempo historia fueron 0.30/1000 en la dirección X y 0.17/1000 en la dirección Y. Para dicho análisis los muros se mantendrían dentro del rango elástico.

Conclusiones:

El criterio de predimensionamiento usado en las losas macizas (Perímetro/180) permitió controlar adecuadamente las deflexiones en las losas de 10 cm de espesor.

Utilizar un espesor de 15 cm en la losa maciza del hall de la escalera permitió que los esfuerzos provenientes de la carga transmitida por la escalera sean moderados.

Se debió utilizar losas macizas de 20 cm de espesor en la zona de los baños para que puedan pasar embebidas las tuberías de agua y desagüe.

El espesor de los muros fue dimensionado en su mayoría con 10 cm por exigencias arquitectónicas. Dados los pocos niveles del edificio, las luces cortas entre muros y la presencia de aletas perpendiculares,

los requerimientos de pandeo se satisfacen con un espesor de 10 cm y alturas de 2.5 m.

La distribución de muros es definida por arquitectura, y dada la densidad de muros en el eje Y (3.9%), se pudo predimensionar los muros con el criterio de considerar que sólo el concreto resistirá la fuerza sísmica horizontal. En cambio, en el eje X (2.7%), fue necesario adicionar vigas de acoplamiento para redistribuir los esfuerzos en los muros.

El edificio contaba con una buena densidad de muros en las dos direcciones (mayor a 2.5%). Por su distribución en planta y en altura, se clasificó al edificio como regular. La simetría en planta permitió que el edificio no tuviera efectos de torsión.

Se recurrió al uso de vigas de acoplamiento en la fachada anterior y posterior del edificio con el fin de incrementar las solicitaciones sísmicas en los muros de fachada. Con esto se logró que el muro central reduzca sus fuerzas internas y pueda diseñarse sin congestión de refuerzo.

La estructura tuvo una adecuada rigidez lateral, ya que los desplazamientos relativos de entrepiso resultaron menores a los máximos valores permitidos. En la dirección X se tuvo una deriva de 0.61/1000 y en la dirección Y se tuvo una deriva de 0.49/1000. En ambas direcciones se cumple con la exigencia de la norma E.030 que limita la distorsión máxima a 5/1000.

El uso de programas de cómputo permite optimizar el proceso de

estructuración, ya que se pueden realizar iteraciones sucesivas hasta llegar a obtener resultados favorables en corto tiempo.

Las solicitaciones de flexo compresión en los muros se cubrieron usando cuantías bajas de refuerzo en los extremos.

El mayor valor del cociente momento resistente / momento requerido fue 4. Esto llevó a diseñar los muros con una fuerza cortante superior a la del análisis. En los muros de la fachada anterior y posterior no se consideró el aporte del concreto a la resistencia a corte. Esto se debe a que la carga axial debido a las combinaciones que incluyen las fuerzas sísmicas es bastante baja.

Se verificó que no es necesario confinar los extremos de los muros, razón por la cual no fue necesario agregar cabezas a los muros ni incrementar el espesor de los mismos.

#### **2.1.2 Internacionales**

a) Joaquín Osvaldo Acosta Reveco en su tesis Comportamiento de edificios con muros de corte de placas de acero. Un muro de corte de placas de acero (SPSW) consiste en una placa dispuesta verticalmente, enmarcada por columnas y vigas (denominados elementos de borde verticales y horizontales, respectivamente). Éste resiste fuerzas laterales principalmente mediante la acción de un campo diagonal de tracciones generado en la placa de relleno. El sistema SPSW ha sido implementado en Canadá, Estados Unidos y Japón, y se ha observado un buen comportamiento de los edificios provistos de esta clase de muros, frente a terremotos reales.

b) Este trabajo de título tiene por objetivo estudiar la aplicabilidad del sistema SPSW en la práctica nacional de diseño de edificios habitacionales. Contempla el diseño de estructuras con este sistema y el estudio numérico del comportamiento sísmico de éstas. Para ello se recopilan criterios de diseño que permiten establecer una jerarquía de fallas, a partir de información basada en estudios experimentales y analíticos, disponible en la literatura. Estos criterios incluyen el diseño por capacidad de elementos de borde horizontales, considerando reducción en la capacidad a flexión de éstos, debido a la interacción entre carga axial, momento y corte; y el diseño por capacidad de elementos de borde verticales, que pretende distribuir la fluencia de las placas de relleno de manera uniforme en la altura del muro. Utilizando los criterios de diseño y la normativa sísmica chilena impuesta por NCh433, se diseñaron tres edificios de 3, 9 y 15 pisos de altura con el sistema SPSW. En forma paralela se diseñaron tres edificios con la misma cantidad de pisos que los anteriores, pero utilizando el sistema de marcos arriostrados concéntricos (CBF). En ambos casos se consideró un asentamiento en la ciudad de Santiago. La respuesta de los edificios diseñados fue estudiada a partir del análisis de modelos planos de los ejes resistes. Se utilizó el modelo de franjas (strip model) para modelar el sistema SPSW y un modelo que reproduce el pandeo global en arriostramientos, para la modelación del sistema CBF. Con éstos se realizó análisis pushover e historia de respuesta no lineal, utilizando la plataforma OpenSees.

Se evaluó la probabilidad de colapso de las estructuras diseñadas con SPSW, ante solicitaciones equivalentes a un sismo máximo creíble para la zona considerada en el diseño, utilizando la metodología FEMA P695, junto a un conjunto de 24 acelero gramas de terremotos chilenos. La caracterización del peligro sísmico utilizada proviene de un reciente estudio de peligro sísmico probabilístico, hecho para la zona central de Chile. El resultado de la aplicación de la metodología indica que los factores de modificación de la respuesta:  $R = 6$  y R0 = 10, para su uso con NCh433, junto a las limitaciones de corte basal mínimo de esta norma, resultan en un comportamiento sísmico adecuado para el sistema SPSW.

Se encontró que los diseños con SPSW poseen mayor sobre resistencia y ductilidad que con CBF. La evaluación estadística de la respuesta de estos sistemas, frente al conjunto de acelero gramas chilenas, indica para el primero un perfil de derivas de piso relativamente uniformes en la altura de los edificios, e inferiores al 1.5% en la mayoría de los casos, mientras que la segunda muestra la formación de pisos blandos, con deformaciones laterales hasta de un 4%.

La comparación entre la respuesta lineal-elástica y la respuesta no lineal de los modelos de SPSW sugiere que los edificios diseñados incursionaron moderadamente en el rango inelástico del comportamiento, esto debido principalmente a la gran sobre resistencia que poseen los muros diseñados y a la limitación de corte

basal mínimo de NCh433.

Conclusiones:

El modelo con elementos tipo cáscara usado en el diseño, resultó en períodos de vibración muy similares (menores) a los que se obtienen del modelo de franjas, usado en los análisis no lineales. Por lo anterior, parece razonable su uso en el diseño. Esto es válido para estructuras de características similares a las consideradas en este trabajo, ya que el modelo de franjas resulta más flexible que el primero mencionado. Por lo tanto, para estructuras más esbeltas, el modelo de franjas podría indicar que no se cumple la restricción de desplazamiento lateral relativo de NCh433 (0.2% de la altura entre pisos), mientras que el modelo de elementos tipo cáscaras sí. El diseño de las estructuras provistas con SPSW en este trabajo no resultó controlado por deformaciones máximas, sino que por resistencia.

Un aspecto crítico del diseño de SPSW efectuado en este trabajo, resultó ser el dimensionamiento de los elementos verticales de borde. El método de diseño por capacidad utilizado para estos elementos, originó fuerzas axiales y de flexión de gran magnitud, lo que llevó a utilizar grandes perfiles W (laminados) para satisfacer los requerimientos de resistencia. En este trabajo no se investigó el aspecto constructivo de este sistema estructural, pero no es difícil entrever la dificultad que puede significar la erección en terreno de semejantes columnas. La característica anterior reduce, de cierta forma, el atractivo práctico del sistema.

El método de diseño por capacidad usado para diseñar los elementos verticales de borde está basado en el análisis plástico del mecanismo uniforme de un SPSW. Éste constituye una herramienta práctica para usar en etapas de diseño, a diferencia del análisis pushover, según los plantean los autores del método [12], el cual es considerado por AISC 341 como un procedimiento razonable para obtener fuerzas de diseño para VBEs. En el Anexo A se muestra una comparación entre los diagramas de esfuerzo que resultan del método de diseño por capacidad y del análisis pushover, para cada VBE. En general se aprecia que los diagramas que se desprenden de uno y otro método, son muy similares entre sí, en cuanto a forma y magnitud de las fuerzas, aunque los diagramas de momento según el análisis estático no lineal tienden a entregar valores menores que los del diseño, en los extremos inferior y superior de las columnas. Por lo anterior, resulta recomendable utilizar el método de análisis plástico para el diseño de VBEs, en lugar de las fuerzas que se extraen de un análisis pushover. Esta recomendación es válida para estructuras de características similares a las estudiadas en este trabajo (en cuanto a configuración geométrica y altura).

El espesor de las placas de relleno especificadas para los diseños de SPSW hechos en este trabajo, varía entre 2 mm y 4 mm. No se investigó la magnitud del espesor mínimo recomendable a usar según aspectos constructivos y de manejabilidad, sin embargo, a partir de las publicaciones revisadas ([37] y [58]), se constata que el espesor

mínimo considerado en dos edificios provistos de este sistema fue de 6 mm. Una limitación como la anterior, en este trabajo, hubiese llevado a requerir perfiles más grandes para los elementos verticales de borde, lo que resulta impracticable, si se considera que éstos ya tienen un gran tamaño según los diseños realizados. Lo anterior confirma la utilidad de contar con un medio para reducir la resistencia de la placa de relleno, como el de realizar perforaciones que siguen un determinado patrón.

c) Joaquín Osvaldo Acosta Reveco, en su tesis Criterios de aceptación para el diseño sísmico por desempeño y confiabilidad de edificios de concreto reforzado, con piso suave en planta baja, desplantados en suelos blandos de la ciudad de México. Se presenta la metodología general para llevar a cabo el estudio por desempeño y confiabilidad del comportamiento de sistemas estructurales complejos sometidos a la acción de sismos intensos. En específico se investiga el comportamiento de edificios de concreto reforzado de 7, 14 y 21 niveles, con piso suave en planta baja, desplantados en suelos blandos de la ciudad de México. El trabajo se divide en tres etapas: a) diseño sísmico convencional, b) análisis no lineal, y c) análisis de confiabilidad.

El diseño sísmico convencional, basado en hipótesis para el análisis de comportamiento elástico lineal, se realiza con apego al Reglamento de Construcciones del D.F. y sus Normas Técnicas Complementarias. Se emplean programas comerciales para el análisis y

dimensionamiento.

La investigación se realiza en el contexto de la filosofía del desempeño para el diseño de estructuras, definiéndose como variables importantes el índice de daño y la seudoaceleración normalizada. El nivel de desempeño elegido corresponde al del colapso incipiente, lo cual conduce al estudio de los edificios en el intervalo de comportamiento no lineal aplicando técnicas de análisis como el push over y el paso a paso, a partir de los cuales se determina el índice de daño con base en la reducción de la rigidez lateral secante. Para la excitación de los sistemas, llevándolos a incursionar en el intervalo de comportamiento no lineal, se emplea una familia de registros artificiales de sismos, desarrollados en el Instituto de Ingeniería de la UNAM.

Se obtienen las funciones de confiabilidad para un conjunto de edificios altos, incluyendo sistemas de marcos rígidos con diferentes tipos de muros de mampostería colocados sobre todos los pisos excepto el más bajo. Se genera una muestra aleatoria de 40 edificios para cada prototipo por medio del método de simulación de Monte Carlo y se aplican herramientas básicas de estadística y probabilidad para obtener el índice de Cornell y definir las funciones de confiabilidad.

Los resultados, presentados como gráficas de confiabilidad, demuestran que la formación del piso suave en planta baja reduce significativamente la confiabilidad del diseño, incrementando la

probabilidad de falla. Se incluyen gráficas en que se exploran otras variables que se relacionan con la confiabilidad, como es el caso del periodo natural T o el factor r (relación entre fuerzas cortantes de fluencia en el nivel de planta baja y el segundo nivel), con la finalidad de acercar los resultados de la investigación a la práctica cotidiana del diseño en los despachos de ingeniería de proyecto. Conclusiones:

Pasando ahora a los resultados de la investigación se encuentra que la primera gran conclusión se refiere al hecho de haber iniciado el proyecto pensando en el diseño de tres edificios prototipo (de 7, 14 y 21 niveles) con características de rigidez excedente en los niveles superiores al de planta baja, de tal manera que se suscitara la falla de piso suave en dicho nivel. Sin embargo, al concluir la etapa del diseño convencional, realizado con apego al RCDF-2004 (13) y a las NTCDCEC (44), se pudo determinar después de varias propuestas de dimensionamiento que el edificio de 21 niveles requería de columnas muy robustas en planta baja o de muros de concreto en dos direcciones ortogonales desplantados desde la cimentación para poder satisfacer las especificaciones relativas al estado límite de servicio, lo que implicaba usar elementos de mayor rigidez para controlar los desplazamientos relativos de entrepiso. Esto permitió aseverar que para edificios con alturas similares a 20 niveles y superiores siempre serán necesarias soluciones con tales tipos de elementos estructurales en planta baja que rompen la condición de cambio brusco de rigidez y resistencia para la formación del piso
suave en ese nivel. Es así que se continuó este trabajo centrando la atención solamente en los edificios de 7 y 14 niveles.

Prosiguiendo con estas conclusiones, en el caso de los edificios de 7 y 14 niveles se pudo constatar, desde la misma etapa del diseño convencional, que aún en el intervalo de comportamiento elástico los desplazamientos relativos en planta baja resultaban mayores a los de los entrepisos superiores cuando se permitía que los muros de mampostería colocados en estos pisos superiores interactuaran con la estructura de concreto reforzado. Posteriormente, al realizarse la etapa del análisis no lineal se pudo comprobar, por el seguimiento de la formación de articulaciones plásticas, que estas se desarrollaban primeramente en los extremos de todas las columnas de planta baja, después las vigas del mismo nivel junto con algunas en columnas de segundo nivel y así sucesivamente hacia los pisos superiores. En general durante los análisis push over y paso a paso se observó que hasta un instante antes del colapso el número de articulaciones plásticas en los pisos superiores era reducido en tanto que en planta baja era prácticamente total. Cabe mencionar que en los análisis no lineales de los edificios con los muros desligados de la estructura de concreto las articulaciones plásticas se desarrollaban de manera más aleatoria a lo alto y ancho de los niveles de los edificios, lo cual confirma la formación del piso suave al permitirse la interacción de los muros con la estructura de concreto.

Se debe enfatizar aquí el uso del método incremental en los análisis

paso a paso, el cual consiste en ir modificando las magnitudes de las aceleraciones del sismo empleado para excitar a la correspondiente estructura, aplicando un factor de amplificación que se va variando hasta lograr el inminente colapso. También debe señalarse la utilización de la rampa de aceleración en la ejecución de los análisis push over. Se recuerda aquí la importancia de estos dos tipos de análisis no lineal para poder evaluar el índice de daño, que es el parámetro elegido para introducir la filosofía del desempeño en el diseño sismo resistente de los edificios. No puede dejar de mencionarse la utilización de los espectros de respuesta para los sismos factorizados, que permiten definir la seudoaceleración correspondiente al periodo con interacción suelo-estructura de cada edificio simulado la cual, una vez normalizada con los valores de masa y cortante de fluencia del edificio de propiedades medias, se combina con el índice de daño antes mencionado para construir los diagramas de dispersión que abren el camino para el estudio de confiabilidad. Índice de daño (es decir nivel de desempeño) y seudoaceleración normalizada (es decir intensidad del sismo que provoca inminente colapso) mantienen la tradición estructural de relacionar acciones con respuestas.

d) Fabiola González Flores, en su tesis Análisis y diseño estructural de una nave industrial para una planta de reciclaje de desechos sólidos, bajo efectos de sismo y viento con el criterio del reglamento de construcciones del D.F. y sus N.T.C. y el manual de diseño de obras

civiles de la Comisión Federal de Electricidad. Este trabajo de tesis se desarrolló tomando en cuenta la elaboración del proyecto de una planta de reciclaje de desechos sólidos que se ubicara en Av. Culturas Prehispánicas esq. Calle 12, Col. Ampliación Granjas San Antonio Del. Iztapalapa, Distrito Federal. El trabajo consta de análisis teóricos, de la estructura bajo, los criterios del Reglamento de Construcciones del Distrito Federal y sus Normas Técnicas Complementarias 2004 y del Manual de Diseño de Obras civiles, Diseño por viento de la Comisión Federal de Electricidad y utilizando un software de análisis y diseño Estructural (Staad Proo) para generar un modelo matemático de la estructura.

La particularidad del proyecto es el gran claro a cubrir (46.00 m), lo cual se pretende lograr con una estructura a base de marcos rígidos de acero de sección variable unidos entre sí, con vigas IR y canales estándar.

El análisis y diseño de esta estructura aportara una metodología que podrá ser útil para profesionistas y estudiantes que requieran realizar proyectos semejantes, ya que no existe bibliografía que contemple todo el proceso de análisis y diseño de naves industriales.

Conclusiones:

El presente trabajo no pretende establecer un criterio ni una regla para el análisis y diseño de naves industriales, sino una guía que sirva para el alumno, el profesor o el egresado que requiera realizar un proyecto de este tipo.

Sabemos que en el área de la Ingeniería Estructural cada proyecto es diferente, por lo que no se puede establecer un criterio general, sino un procedimiento que contenga las referencias necesarias para que cada persona que lo consulte, identifique y haga los cambios necesarios.

Además, durante el proceso que llevó la elaboración de este trabajo, se pudo observar que, a pesar de que el tema es muy común en el área de la Ingeniería Estructural, no hay una bibliografía específica que pueda consultarse y que sirva como parámetro para de este tipo de estructuras.

e) Selma Sofía Dheming Guatemala y Juan Carlos Herrera Matute, en su tesis Consideraciones sobre el diseño de subestructuras de puentes carreteros en zonas sísmicas. Por su ubicación geográfica, El Salvador es un país con una alta actividad sísmica; esta condición obliga al diseñador de estructuras a considerar el efecto que los sismos pueden generar en éstas a través de la aplicación de normativas de diseño sismorresistente y del uso de herramientas que faciliten el desarrollo del proceso de diseño.

En terremotos pasados, muchos puentes sufrieron grandes daños e incluso algunos de éstos colapsaron. Las causas principales de los daños registrados han sido: la utilización de la filosofía de diseño elástico en el diseño de puentes y la falta de un adecuado detallado, estas han generado bajos niveles de ductilidad, cantidad y disposición de refuerzo insuficientes para soportar las altas demandas de

resistencia impuestas por los sismos.

Los terremotos recientes han solicitado a los puentes, una resistencia mayor que la proporcionada en el diseño; lo anterior ha conducido a un comportamiento sísmico de los puentes muy deficiente.

La mayoría de los daños en puentes, provocados por sismos, se han concentrado en las pilas como consecuencia de la poca capacidad para resistir las acciones sísmicas inducidas. Sin embargo, daños en apoyos han sido ocasionados por la redistribución de fuerzas internas, movimientos grandes de la subestructura y/o licuefacción del suelo.

Los daños en estribos han estado relacionados con la respuesta sísmica de suelos blandos y rellenos inadecuadamente consolidados. La licuefacción puede ser tomada como la respuesta sísmica de suelos granulares saturados; éste fenómeno ha causado el colapso de puentes en terremotos ya que genera pérdida de soporte de la superestructura.

En la etapa de diseño de un puente en zonas de alta actividad sísmica, se deben tomar en cuenta la geometría del puente, las condiciones del suelo y la manera en que estarán colocados los elementos estructurales con la finalidad de que el puente sea lo más regular posible; esta condición de que el puente sea regular, permitirá alcanzar un desempeño sísmico adecuado. Con las experiencias pasadas, se ha llegado a recomendar la filosofía LRFD (Load and Resistance Factor Design) para el diseño de puentes que permite, ante sismos severos, cierto nivel de daño sin llegar al colapso, ya que

el diseño toma en cuenta un análisis y comportamiento más real ante solicitaciones sísmicas, éstas últimas, obligan a las estructuras a incursionar en el rango inelástico. Los puentes que han usado esta filosofía de diseño han mostrado menores daños en comparación con la filosofía de diseño elástico.

Los requisitos de diseño contenidos en la norma AASHTO LRFD 2005 para puentes en zonas sísmicas establece de manera general: considerar todas las cargas que se esperan afecten al puente y en zonas de alta actividad sísmica, la carga por efectos sísmicos debe tomarse como prioritaria; revisar del cumplimiento de cantidades y disposición de refuerzo longitudinal y transversal. Esto último representa parte del detallado sísmico que debe poseer a los elementos estructurales y ante sismos severos, si se ha realizado de manera correcta se espera alcanzar un comportamiento satisfactorio. Consideraciones adicionales de detallado sísmico que deben tomarse en cuenta son: la separación del refuerzo transversal en toda la longitud del elemento en especial, en las zonas donde se espera la formación de rótulas plásticas y conexiones con otros elementos; los puntos donde deben realizarse los empalmes (la norma AASHTO LRFD 2005 limita la ejecución de empalmes únicamente en la mitad de la altura de las columnas) y la longitud de desarrollo que deben proveerse.

Los estribos integrales permiten lograr una conexión monolítica de la superestructura y la subestructura por lo que se deben diseñar para

que resistan y/o absorban los efectos de las deformaciones por fluencia lenta, contracción y efectos térmicos de la superestructura. El diseño de las cimentaciones incluye la realización del diseño geotécnico, en donde se provee seguridad contra la falla del suelo por falta de capacidad de carga y control de asentamiento, y el diseño estructural de la cimentación.

La ingeniería sísmica es un área en constante investigación, esto permite revisar y actualizar las normas de diseño; además, se desarrollan nuevas técnicas y procedimientos. Una de estas nuevas técnicas son las pilas auto-centrables éstas son preesforzadas. El objetivo de la investigación sobre este tipo de pilas es lograr una rápida construcción de los puentes y disminuir los desplazamientos residuales causados por los sismos. Los resultados obtenidos sugieren que antes de aplicar esta tecnología, se debe seguir realizando investigaciones analíticas y experimentales sobre la constructibilidad y el desempeño sísmico de las conexiones.

Conclusiones:

Muchos de los daños ocasionados en estructuras de puentes durante los terremotos de Northridge, EUA y Kobe, Japón; ocurrieron porque se excedieron los límites elásticos. Lo anterior, debido a que la filosofía con la que fueron diseñados no contemplaba este comportamiento.

La filosofía de diseño LRFD tiene como objetivo primordial el no colapso de las estructuras ante las solicitaciones a las que esté sometida durante su vida útil. Al utilizar esta filosofía en zonas con alta

actividad sísmica se espera que: durante un sismo de pequeña a mediana intensidad la estructura resista dentro del rango elástico sin mostrar daños y durante un sismo severo presente cierto daño, pero sin llegar al colapso.

Los puentes diseñados con la filosofía de diseño LRFD han mostrado menores daños, porque se considera en el diseño un análisis y comportamiento más real ante solicitaciones sísmicas.

El Salvador se encuentra en una región con alta actividad sísmica, por lo que la norma AASHTO LRFD puede ser utilizada en el país debido a que contiene consideraciones para la determinación de los efectos sísmicos, pero el cálculo de las cargas debe realizarse utilizando factores locales.

En zonas de alta actividad sísmica, es imprescindible la aplicación de un correcto detallado de los elementos estructurales para alcanzar un comportamiento satisfactorio. Muestra de ello es la incorporación de refuerzo transversal como estribos cerrados o espirales poco espaciados que incrementan la resistencia a cortante y la ductilidad. Las zonas críticas en pilas son los extremos, en donde se espera la formación de rótulas plásticas causadas por fuerzas sísmicas. Los requisitos de la norma AASHTO LRFD 2005 especifican restricciones sobre el espaciamiento máximo y cantidad de refuerzo transversal en estos puntos; además, prohíbe la realización de empalmes en estas zonas y la longitud de desarrollo es incrementada en un 25% de la calculada en zonas no críticas.

Colocar empalmes en las zonas críticas de la estructura no es conveniente pues en éstas los esfuerzos son máximos. Por lo que la norma AASHTO LRFD 2005 limita la realización de empalmes, ya sean traslapados o soldados, únicamente en la mitad de la altura de las columnas y de forma escalonada; es decir, no permite empalmar todo el refuerzo longitudinal en la misma sección transversal e impone longitud mínima de empalme.

El refuerzo longitudinal o de flexión es limitado, en la norma AASHTO LRFD 2005, a cantidades máximas y mínimas en función del área bruta de la sección transversal de la columna.

Los requerimientos que las normas presentan son requisitos mínimos, el diseñador puede incrementarlos o considerar condiciones más desfavorables de acuerdo a los requerimientos del puente en particular.

Para los estribos integrales no se encuentran especificaciones de diseño en la norma AASHTO LRFD, aun así, éstos han sido construidos en zonas sísmicas, lo que hace necesario realizar más investigaciones para verificar su buen comportamiento durante un sismo.

Las columnas auto-centrables tienen las ventajas que aceleran el proceso constructivo del puente y reducen los desplazamientos residuales después de un sismo, no se encuentran normados porque aún es necesario continuar su investigación para aplicarlos en zonas sísmicas.

### **2.2 Bases teóricas**

### **2.2.1 Muros de ductilidad limitada**

Desde la década del 40 se construyen en el Perú edificios de muros portantes de albañilería, sobre cimientos corridos o sobre plateas superficiales de cimentación. Estos edificios se pueden reconocer como los antecesores directos de los actuales Edificios de Muros de Ductilidad Limitada.

Los EMDL son edificaciones de muros portantes de concreto armado cuyo sistema de piso son losas macizas o losas aligeradas prefabricadas.

En la década del 80 se hicieron algunos edificios con muros portantes de concreto armado que resultaron económicos por razones coyunturales en el precio del acero y del concreto.

Estos edificios tenían muros de 15 cm. de espesor, con una malla central y núcleos confinados en los extremos. En la década del 90, debido al incremento en el costo del acero y la mano de obra, se dejaron de construir edificios de muros de concreto.

Desde el 2001 los costos relativos del acero, concreto, mano de obra y financiamiento permitieron a la comunidad de ingenieros peruanos retomar la construcción de edificios de muros de concreto. Las empresas concreteras y las productoras de acero habilitado, en coordinación con ingenieros proyectistas y constructores, lograron un edificio de muros de concreto armado de construcción muy rápida y bien planificada. El resultado fue un edificio económico apropiado para cubrir el déficit habitacional en el sector medio-bajo. Por otro lado, el gobierno peruano contribuyó creando programas de ayuda para financiar departamentos con precios entre \$15'000 y \$30'000 aproximadamente.

En el 2003, ya se habían construido muchos edificios sin contar con normas específicas. El entusiasmo que generó este nuevo sistema condujo en algunos casos a soluciones estructurales con matices de osadía para enfrentar planteamientos arquitectónicos muy exigentes. Se hicieron algunos edificios de mediana altura (8, 10 pisos) con muros delgados y edificios con losas de transferencia para salvar la discontinuidad de muros entre el nivel de estacionamiento y los niveles de departamentos.

A raíz de esta carencia de normas el Colegio de Ingenieros del Perú forma una comisión para tratar el tema y desarrollar normas específicas. En diciembre del 2004 el Servicio Nacional de Capacitación para la Industria de la Construcción (SENCICO) incorporó las disposiciones específicas para EMDL a las Normas de Diseño Sismorresistente y Concreto Armado.

Se estima que mensualmente se vacían alrededor de 16'000 m3 de concreto premezclado para EMDL con lo cual se puede estimar que mensualmente se construyen entre 20 y 30 edificios.

Existen edificios de características similares en otros países de la región como México, Colombia y Chile. Las diferencias son importantes, en el caso de Chile los edificios son mucho más robustos, no encontrándose prácticamente edificios con muros de 10 cm de espesor.

# **2.2.2 La arquitectura de los edificios de muros de ductilidad limitada**

### ➢ **Número de pisos**

El número de pisos de los EMDL varía entre 5 y 10, siendo más frecuentes los de 5 y 7 pisos. En el caso de edificios altos de 8 a 10 pisos se logra aplicar este sistema manteniendo la misma distribución arquitectónica, pero con ligeras modificaciones, como mayores cuantías de refuerzo, mayores espesores de muros, entre otros.

En el caso de edificios con más de 5 pisos se puede apreciar la instalación de por lo menos un ascensor ya que la Norma obliga a esto, mientras que en los edificios de 5 pisos o menos difícilmente se encontrará alguno, ya que esto atentaría contra la economía del edificio.

No se cuenta con muchos estacionamientos debido al sobrecosto que estos generarían al construir estacionamientos subterráneos.

#### ➢ **Planta típica**

Estos edificios suelen tener plantas con dos, tres o cuatro departamentos según sea el caso.

Estas plantas están comúnmente compuestas por departamentos típicos modulares que facilitan la simetría de ésta.

Por lo general cada planta cuenta con cuatro departamentos, dando un área total construida por piso de aproximadamente 320 m2.

### ➢ **Departamento típico**

Debido a que estos departamentos tienen como principal propósito la economía, se busca una reducción en las áreas para lograr este fin.

Los edificios de vivienda en base a muros de ductilidad limitada, tienen generalmente departamentos con áreas entre 50 y 90 m2, siendo el caso más común los departamentos de aproximadamente 80 m2 (según el RNC el área mínima es 40m2). Presentan una distribución muy compacta, similar a la de los edificios de albañilería. La distribución arquitectónica de estos edificios cuenta por lo general con los siguientes elementos: un dormitorio principal, uno o dos dormitorios típicos, un baño principal y en algunos casos uno de invitados, una cocina-lavandería y una sala-comedor**.**

#### ➢ **Definición del sistema**

Es un sistema estructural donde la resistencia ante cargas sísmicas y cargas de gravedad, en las dos direcciones, está dada por muros de concreto armado que no pueden desarrollar desplazamientos inelásticos importantes. Los muros son de espesores reducidos, se prescinde de extremos confinados y el refuerzo vertical se dispone en una solo hilera. Los sistemas de piso son losas macizas o aligeradas que cumplen la función de diafragma rígido.

Los edificios de muros de ductilidad limitada se caracterizan por tener muros delgados de concreto armado que reciben las cargas de gravedad y resisten las fuerzas horizontales de sismo.

En estos edificios las losas se apoyan directamente sobre los muros.

### ➢ **Importancia del sistema**

El sistema de muros de ductilidad limitada en la actualidad está siendo muy utilizado en el Perú, debido a la facilidad que la industrialización ha traído para este sistema, mediante el uso de encofrados metálicos estructurales y el uso de concreto premezclado, haciendo más ágil y económico el proceso constructivo de las obras.

La importancia estructural de este sistema radica en el uso de muros de concreto, lo cual nos asegura que no se produzcan cambios bruscos de las propiedades resistentes y principalmente de las rigideces.

➢ **Losas**

Los sistemas de losa empleados en los MDL son por lo general losas macizas o aligeradas que actúan como diafragmas rígidos. Las principales características de las losas de techo son el espesor de la losa, las dimensiones de los ensanches, el refuerzo empleado y las juntas.

### **2.2.5 Zapatas**

#### ➢ **Generalidades**

Las zapatas son miembros estructurales que se encargan de transmitir la carga total de columnas, pilares o muros, incluyendo su peso propio sobre un área de terreno suficiente para que los

esfuerzos transmitidos estén dentro de los límites permitidos para el suelo que lo soporta.

Los esfuerzos que críticos que se provocan en la zapata son:

# **a) Esfuerzo de comprensión**

El código del ACI permite esfuerzos de comprensión de: 0.375

F`c y para áreas intermedias puede interpolarse.

## **b) Presión del suelo**

La obtenemos al dividir la carga total incluyendo el peso propio entre el área de la zapata más o menos el producto del momento por la distancia del eje neutro entre el momento de inercia de la base.

Esta presión así obtenida debe ser igual o menor que la presión admitida y no debe de existir tensiones entre el suelo y la zapata.

$$
\mathbf{r} = \mathbf{P}/\mathbf{A} + \mathbf{I} \cdot \mathbf{My}/\mathbf{I}
$$

## **c) Esfuerzo de corte**

Los esfuerzos de corte máximos en las zapatas se localizan a una distancia de la columna o de la base del dado de la mitad del peralte.

En el caso de muros el corte máximo estará a una distancia de un peralte completo.

$$
\mathbf{r} = \mathbf{F}/\mathbf{A}
$$

### • **Momento Flector**

Es la suma algebraica de todos los momentos, de todas las fuerzas que actúan a la izquierda o a la derecha de una sección diferencial dx. Normalmente el momento flexionante que actúa en la zapata es el máximo que se puede presentar en la estructura en ese punto, y la zapata debe ser capaz de absorverla.

### ➢ **Zapatas corridas**

Las zapatas corridas pueden ser bajo muros, o bajo pilares, y se define como la que recibe cargas lineales, en general a través de un muro, que, si es de concreto armado, puede transmitir un momento flector a la cimentación. Son cimentaciones de gran longitud en comparación con su sección transversal. Las zapatas corridas están indicadas cuando:

- o Se trata de cimentar un elemento continuo.
- o Queremos homogeneizar los asientos de una alineación de pilares y nos sirve para arriostramiento.
- o Queremos reducir el trabajo del terreno.
- o Por la proximidad de las zapatas aisladas, resulta más sencillo realizar una zapata corrida.

### ➢ **Muros de ductilidad limitada**

Para el pre dimensionamiento de los Muros de Ductilidad Limitada (MDL) en ambas direcciones, se ha tenido en cuenta lo descrito en Especificaciones Normativas para diseño en concreto armado en

EMDL, Especificaciones Normativas para diseño Sismo resistente en EMDL y la Norma E.060.

Las Especificaciones Normativas para diseño Sismo Resistente en EMDL permite:

Uso de muros de ductilidad limitada en edificios con un máximo de 7 pisos:

Este límite se cumple en el proyecto ya que tenemos 5 pisos más dos del Tanque elevado ha siendo un total de siete Pisos.

Espesor mínimo de 10 cm: El proyecto cuenta con espesores de 10cm, 15cm.

Donde:

Para el pre dimensionamiento de los Muros Estructurales se tomó en cuenta la baja densidad de muros en el sentido transversal en el bloque izquierdo del edificio, por lo que se tomó un espesor de 25 cm que se estimó adecuado.

De acuerdo al artículo 15.3 de la Norma E.060, se deberá verificar que la resistencia del muro a compresión sea mayor a las cargas actuantes amplificadas. De lo contrario se deberá aumentar el espesor del muro. Esta verificación es para MDL y para Muros Estructurales.

La siguiente expresión estima la resistencia a carga vertical de un muro diseñado como elemento en compresión:

$$
\Phi \text{ Pnw} = 0.55 \times \Phi \times \text{fc} \times \text{Ag} \times \left[1 - \left(\frac{k(\text{lc})}{32(\text{t})}\right)^2\right]
$$

Dónde:  $\Phi = 0.7$ ,

 $fc = 210$  Kg/cm2,

lc = distancia vertical entre apoyos = 2.90m (longitud medida desde la parte superior de la zapata hasta la línea media del techo del 1er piso).

Ag = área bruta de la sección

 $t =$  espesor de muro

 $k =$  factor de restricción = 0.8

A continuación, se toma como ejemplo el muro M2, ubicado en el eje

C (figura 3.1-a), para verificar que se cumpla siguiente desigualdad:

 $Pu \leq \Phi Pnw$ 

## **2.2.6 ANÁLISIS SÍSMICO**

El análisis sísmico tiene como finalidad determinar las fuerzas internas en los elementos estructurales bajo la acción del "sismo de diseño". Adicionalmente permite estimar los desplazamientos laterales de una edificación.

Para los muros de ductilidad limitada, la norma específica que el máximo desplazamiento relativo de entrepiso (calculado según el artículo 16.4 de la NTE E.030, dividido entre la altura de entrepiso, conocido como deriva, no debe exceder de 0.005 y para muros estructurales, la deriva no debe exceder de 0.007.

Para el cálculo de las fuerzas internas y esfuerzos en cada uno de los elementos estructurales, se han contemplado los dos métodos (estático y dinámico) considerados en la Norma Peruana de Diseño Sismo resistente NTE E.030, con la finalidad de comparar sus resultados.

### **2.2.7 Parámetros del análisis sísmico**

Los principales parámetros que determinan las solicitaciones sísmicas son:

### **A) Parámetros de sitio**

#### **a) Zonificación: factor Z**

La Norma NTE E.030, considera el territorio nacional dividido en tres zonas sísmicas. A cada una se le asigna una aceleración en la base rocosa, la que se denomina factor Z (aceleración máxima en la roca con una probabilidad de 10% de ser excedida en 50 años). Esta aceleración corresponde al tiempo de exposición y peligro aceptados para edificios comunes. Para la zona de mayor sismicidad, fundamentalmente la costa, el valor considerado es 0.4, para la Zona centro es 0.30, y por la parte de la selva es 0.15, el valor que corresponde a este proyecto al encontrarse en la Sierra es de 0.30.

b) Condiciones geotécnicas: factor S y Tp

La Norma NTE-E.030 considera cuatro perfiles típicos, a tres de los cuales les asocia un factor de amplificación S y un parámetro Tp. El factor S permite estimar la amplificación de las

solicitaciones sísmicas respecto a la base rocosa y el parámetro Tp corresponde al extremo derecho de la plataforma horizontal del espectro de aceleraciones.

Según la Norma NTE-E.030, como S representa el factor de amplificación de aceleraciones por efecto del perfil del suelo, la aceleración máxima esperada en la cimentación de una estructura queda expresada por el producto ZS. De acuerdo a las características detalladas en la norma, este suelo es del Tipo S1 (roca o suelos muy rígidos) y le corresponde el valor de S=1.20; y un valor de Tp de 0.6s.

#### **c) Factor de amplificación sísmica: factor C**

La aceleración máxima que recibe una estructura en su cimentación (ZS) es amplificada por cada estructura en función de su periodo fundamental de vibración T. La Norma permite estimar la amplificación de aceleraciones de la respuesta estructural, respecto a la aceleración en el suelo, mediante el factor C, que se define como:

 $C = 2.5$  (Tp/T),  $C \le 2.5$ ; y debe cumplirse  $C/R \ge 0.125$ 

Como C representa el factor de amplificación dinámico respecto a la aceleración en la base, la aceleración de respuesta de una estructura queda definida por el producto ZSC.

# **B) Requisitos generales**

## **a) Categoría de las edificaciones, factor: U**

En el artículo 10 de la Norma NTE-E.030 "Categoría de las Edificaciones", clasifica a las estructuras en cuatro categorías, a las que le asigna un valor de factor U.

El edificio en análisis, clasifica en la categoría C (Edificaciones Comunes), asignándole un valor de U= 1.0.

### **b) Sistema estructural: coeficiente de reducción: R**

El Coeficiente de Reducción Sísmica R, permite diseñar las estructuras con fuerzas menores a las que realmente están soportando, esperando un comportamiento elástico para sismos moderados y ante sismos severos se acepta que la estructura entre al rango inelástico.

En el eje transversal se ha utilizado como factor de reducción **R** el valor de 4 teniendo en cuenta que los MDL se llevan el 36% de la cortante basal y los Muros estructurales el 64%.

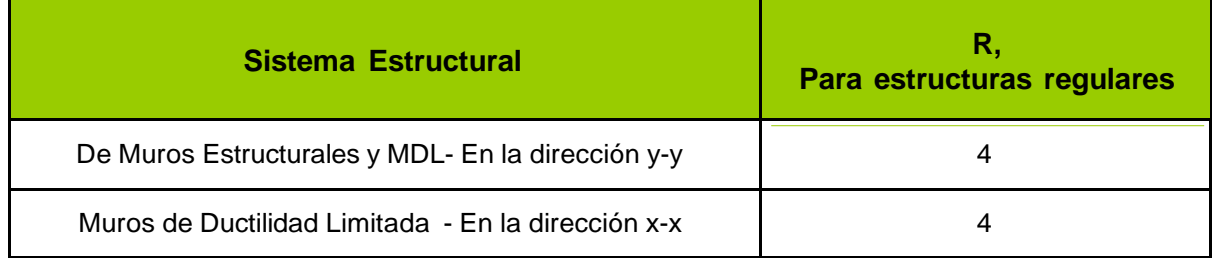

### **Tabla Para los valores del factor de reducción**

### **2.3 Definición de términos**

### **Definición de sistema de muros de ductilidad limitada**

Es un sistema estructural donde la resistencia ante cargas sísmicas y cargas de gravedad, en las dos direcciones, está dada por muros de concreto armado que no pueden desarrollar desplazamientos inelásticos importantes. Los muros son de espesores reducidos, se prescinde de extremos confinados y el refuerzo vertical se dispone en una solo hilera. Los sistemas de piso son losas macizas o aligeradas que cumplen la función de diafragma rígido.

#### ➢ **Importancia del sistema**

El sistema de Muros de Ductilidad Limitada en la actualidad está siendo muy utilizado en el Perú, debido a la facilidad que la industrialización ha traído para este sistema, mediante el uso de encofrados metálicos estructurales y el uso de concreto premezclado, haciendo más ágil y económico el proceso constructivo de las obras.

La importancia estructural de este sistema radica en el uso de muros de concreto, lo cual nos asegura que no se produzcan cambios bruscos de las propiedades resistentes y principalmente de las rigideces.

#### ➢ **Losas**

Los sistemas de losa empleados en los EMDL son por lo general losas macizas o aligeradas que actúan como diafragmas rígidos. Las principales características de las losas de techo son el espesor de la losa, las dimensiones de los ensanches, el refuerzo empleado y las juntas.

# **2.4 La hipótesis**

# **2.4.1 Hipótesis general:**

Los muros de ductilidad limitada ofrecen resultados favorables en la construcción de viviendas multifamiliares en el distrito de Paucartambo – Pasco.

# **2.4.2 Hipótesis específicas:**

- a) Construir viviendas multifamiliares con muros de ductilidad limitada es beneficioso para las futuras construcciones por la facilidad de los materiales y herramientas de construcción.
- b) Construir viviendas multifamiliares con muros de ductilidad limitada es de menos costo y tiempo de ejecución.
- c) Construir viviendas multifamiliares con muros de ductilidad limitada minimiza el impacto ambiental y genera impacto socioeconómico.

# **2.5 Variables**

# **A) Variable independiente (X)**

Diseño estructural de muros de ductilidad limitada.

# **B) Variable dependiente. (Y)**

Viviendas multifamiliares.

# **CAPÍTULO III**

# **METODOLOGÍA**

### **3.1 Método científico**

El método de investigación que se utilizó fue el científico, debido que se siguieron pasos ordenadas con la finalidad de establecer una coherencia entre el problema observado y planteamiento de solución

# **3.2 Tipo de investigación**

El tipo de investigación es aplicada, esta investigación tiene como finalidad primordial la resolución de problemas prácticos sobre la administración coherente del proyecto con la finalidad de cumplir las metas establecidas.

### **3.3 Nivel de investigación**

El nivel de investigación es explicativo; este tipo de estudios tiene como finalidad conocer la relación o grado de asociación que exista entre las variables de investigación correlaciónales primero se mide cada una de éstas, y después se cuantifican, analizan y establecen las vinculaciones. Tales correlaciones se

sustentan en hipótesis sometidas a prueba

## **3.4 Diseño de la investigación**

El diseño de la investigación es experimental transversal, es experimental cuando el estudio se realiza mediante la observación, registro y análisis de las variables intervinientes en la investigación sobre modelos y ambientes artificiosamente creados para facilitar la manipulación de las mismas; y es transversal, cuando el estudio se circunscribe a un momento puntual.

# **3.5 Población y muestra**

# **3.5.1 Población**

La población está conformada por las viviendas multifamiliares del distrito de Paucartambo, lo cual es un promedio de 1600 casas construidas con concreto confinado y construcción tradicional.

# **3.5.2 Muestra**

La muestra en estudio está constituida por una vivienda multifamiliar de 4 pisos con dos departamentos por piso con un área construida de 216.13 m<sup>2</sup> por nivel esta propuesta será diseñada y analizada por los sistemas de muros de ductilidad limitada cumpliendo con las normas nacionales

# **3.6. Técnicas e instrumentos de recolección de datos**

# **3.6.1 Técnicas de recolección de datos**

- ➢ La observación
- ➢ La encuesta
- ➢ La entrevista
- ➢ Análisis documental

# **3.6.2 Instrumentos de recolección de datos**

- ➢ Observación experimental
- ➢ Encuesta personalizada
- ➢ Entrevista focalizada
- ➢ Ficha de registros de datos

# **3.7. Procesamiento de la información**

- ➢ Software VW Planner
- ➢ AutoCAD Civil 3d
- ➢ Microsoft Project
- $>$  S10

# **3.8. Técnicas y análisis de datos**

- ➢ Excel dinámico
- ➢ Word.

# **CAPITULO IV**

# **RESULTADOS**

# **4.1Aspectos generales de la edificación en estudio**

La edificación de estudio se encuentra ubicado en el distrito de Paucartambo, provincia y región Pasco. El proyecto en un edificio de 4 pisos con un área total de 216.13m2 por nivel dividido en 2 departamentos. Cada departamento cuenta con un área de aproximadamente 108.0m2 y consta de 2 dormitorios, 3 baños, cocina, estudio, lavandería y comedor. La figura a muestra la planta típica de arquitectura y la figura b muestra un corte.

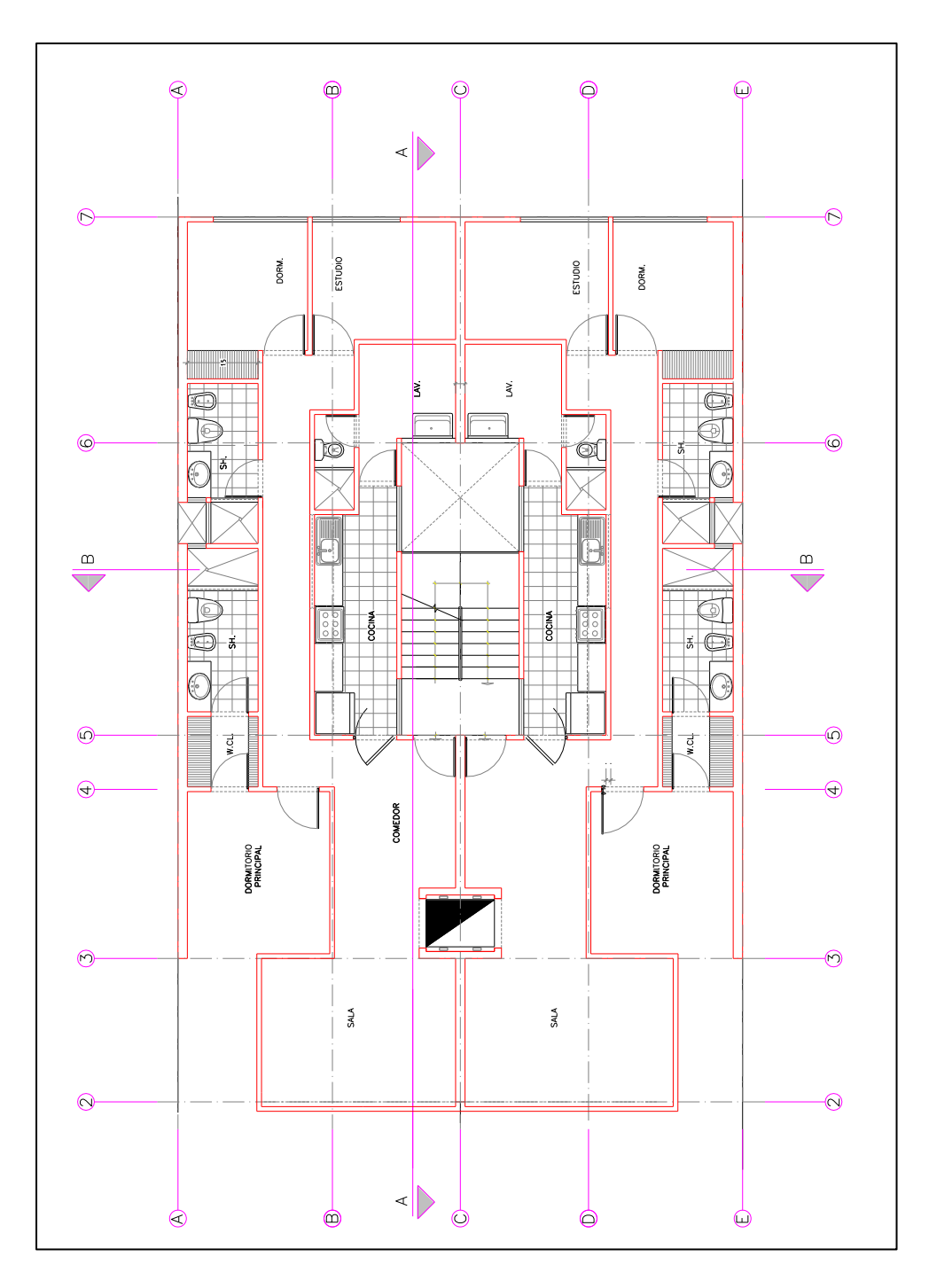

Figura a. Planta de arquitectura del piso típico

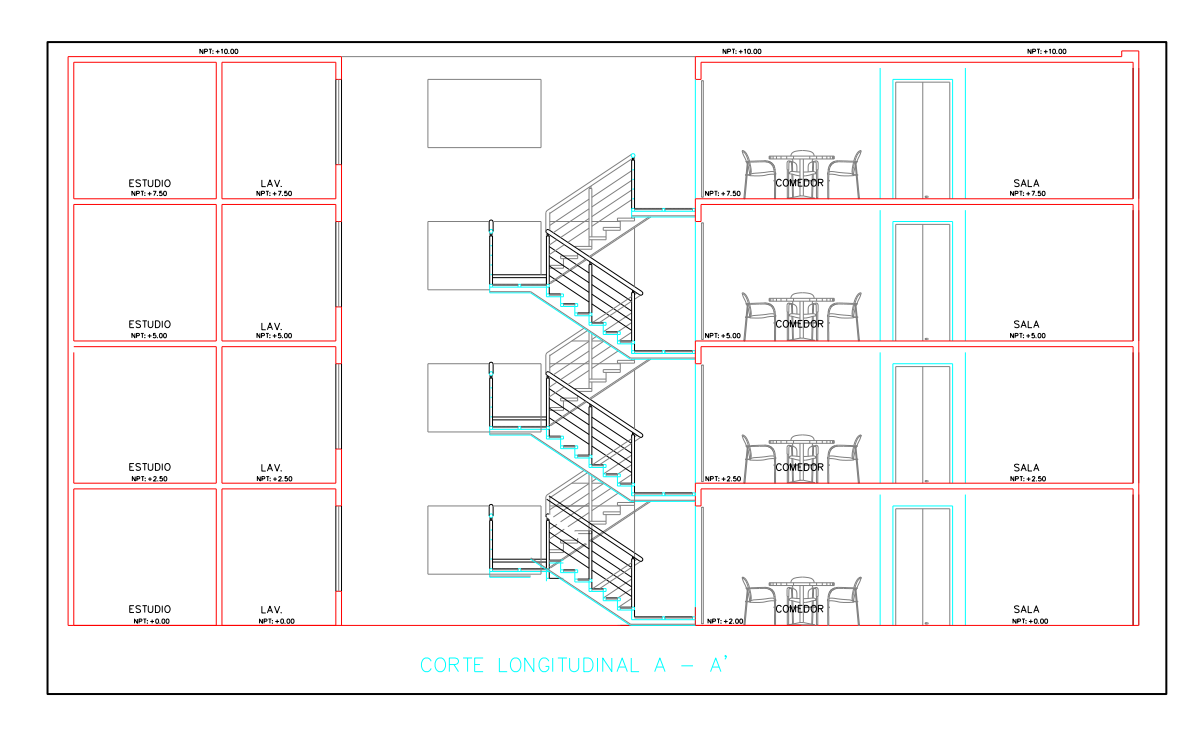

Figura b. Corte de arquitectura A-A

La estructura es de concreto armado con una resistencia nominal del concreto de f´c=210 kg/cm2 en todos los elementos estructurales. El sistema estructural que se plantea es el de muros de ductilidad limitada y para los techos se usan losas macizas.

El acero de refuerzo para el concreto es de grado 60 siguiendo las especificaciones ASTM-A615 con un esfuerzo de fluencia del acero fy=4200 kg/cm2. La capacidad portante del suelo de cimentación es de 1.10 kg/cm2. Para el análisis y diseño del edificio se utilizó el Reglamento Nacional de Edificaciones.

# **4.1.1Estructuración y predimensionamiento**

# **A)Criterios de estructuración**

Las estructuras con muros de ductilidad limitada (EMDL) resultan ser más económicas y rápidas en proceso constructivo que las edificaciones

convencionales de concreto armado. Los EMDL suelen ser estructuras con una importante densidad de muros en ambas direcciones por lo que se aprovechará esta característica y se usarán todos los muros como portantes para resistir cargas de gravedad y también solicitaciones sísmicas. Debido a que las luces son cortas se usarán losas macizas de poco espesor que estarán apoyadas sobre los muros.

Dada la gran rigidez que aportan los muros, estos absorben la mayor parte de la fuerza cortante de sismo por lo que ya no es necesario utilizar pórticos.

Además, debemos tomar en cuenta los criterios de simplicidad y simetría de la estructura en planta para poder predecir mejor el comportamiento. En cuanto a la cimentación se utilizará una platea de cimentación debido a la baja capacidad portante del suelo además de su facilidad constructiva y ahorro en tiempo.

### **4.1.2Predimensionamiento de elementos estructurales**

### ➢ **Muros de ductilidad limitada**

Estos muros de concreto armado son los que deberán resistir las fuerzas cortantes en su plano inducidas por sismos. Para poder determinar la densidad de muros necesaria en cada una de las direcciones, se compara la fuerza basal aproximada con la resistencia a fuerzas cortantes de los muros de espesor 10cm.

Con los parámetros y requisitos generales del análisis sísmico que serán definidos más adelante, se calcula la fuerza basal aproximada y con esto la longitud de muro necesaria.

A continuación, se detallará el metrado de cargas para cuantificar el peso aproximado de la edificación:

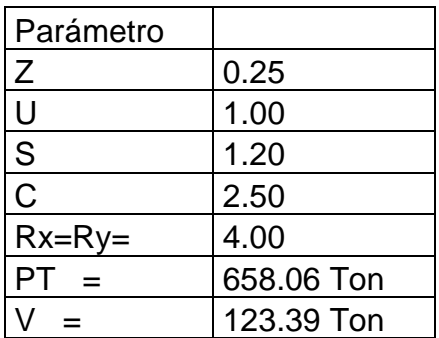

En la figura siguiente se ve que las áreas determinadas son simétricas:

$$
V = \frac{zucs}{R} * P = 123.39
$$
 *Tom*  
 
$$
\emptyset Vc = 0.53 * \sqrt{f'}c * b * d
$$

El peralte efectivo de la sección se considera como 0.8 L.

Con el cortante de 354 ton verificamos que se necesita una longitud de muros en cada dirección de L=20.08 m.

Longitud de muros en la dirección X=103.87m (Está bien con el predimensionamiento).

Longitud de muros en la dirección Y=32.10(Está bien con el predimensionamiento). Ver planta de la estructura en la figura 3.1.

Se considera que los muros no aportan rigidez para solicitaciones perpendiculares a su plano, pero se debe considerar que, debido a su espesor, se pueden producir efectos de pandeo por cargas de gravedad.

Para el predimensionamiento de los muros por pandeo, se analiza el muro con mayor área tributaria y se verifica que la carga axial amplificada Pu sea menor que la carga permisible, tal como se indica en la norma E.060 en el artículo 14 acápite 14.5.2.

$$
\varphi P n = 0.55 * \varphi * f' c * A g * \left[1 - \left(\frac{k * lc}{32h}\right)^2\right]
$$

Donde ɸ=0.7, k=1 es el factor de longitud efectiva para muros no restringidos contra la rotación en sus extremos.

Además de esto el muro no debe ser menor de 1/25 de su altura, ni tampoco menor que 10cm.

Los muros de este edificio no tienen problemas de pandeo ya que todos se encuentran arriostrados por muros perpendiculares y cumplen con que el espesor es mayor a 1/25 de su altura.

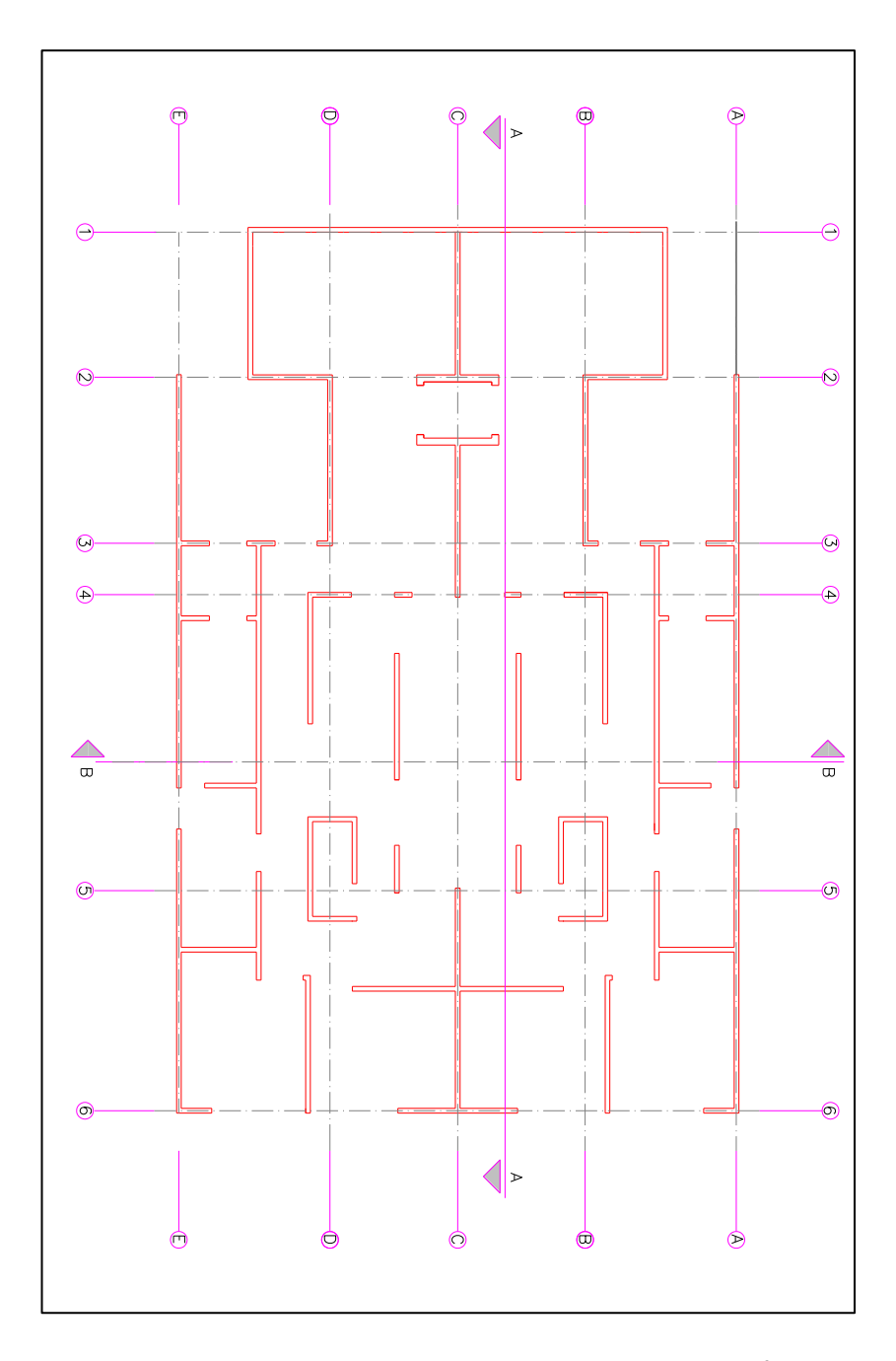

Figura 3.1. Esquema de muros estructurales del edificio Se muestra la ubicación de las juntas que tendrá el edificio.

# **Losas macizas y escaleras**

h ≥ (18.22)/180

h ≥ 10.10cm

De acuerdo a esto se usarán losas macizas de 10 cm de espesor en todos los paños excepto en los baños, donde se usará losas de 20 cm de espesor debido a que las tuberías estarán embutidas dentro de la losa. El espesor de la losa puede variar si el cálculo de deflexiones no es

satisfactorio para las condiciones del edificio.

Para la escalera se considera una garganta de 15 cm de espesor y la losa que la recibe también se considera de 15 cm de espesor.

Todos estos valores de predimensionamiento se verificarán al momento del diseño.

Luego de terminada la etapa de estructuración, el esquema estructural en planta se presenta en la figura 3.2. Losas macizas de espesores 10, 15 y 20 cm y muros de concreto armado de 10 cm de espesor.

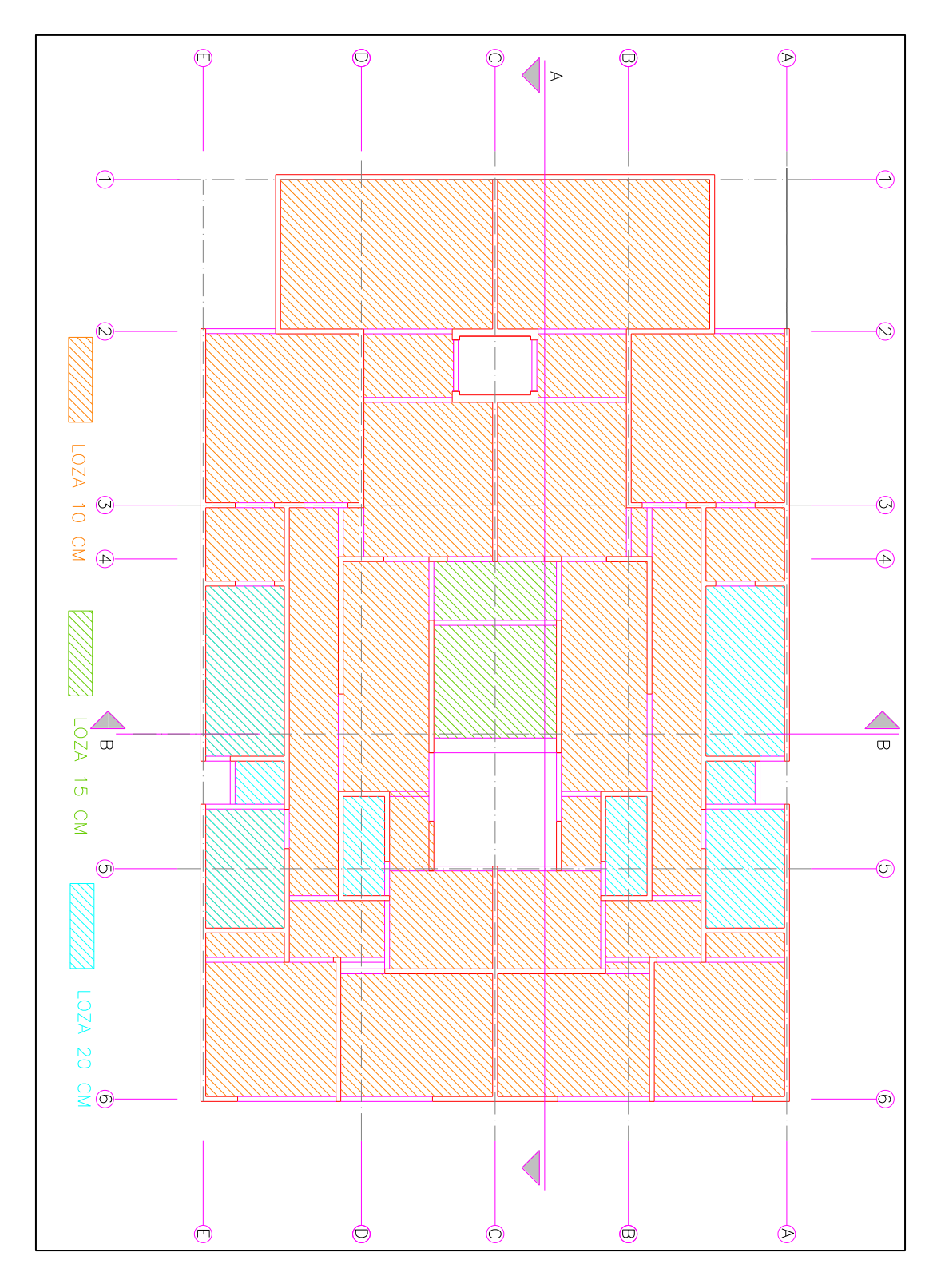

Figura 3.2. Esquema de estructuración del edificio

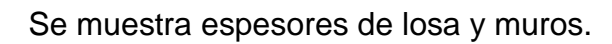

### **4.2Análisis por cargas de gravedad**

### **4.2.1 Cargas de diseño**

Para este tipo de edificación se presentan dos tipos de cargas, las permanentes o muertas y las cargas vivas o sobrecarga.

La carga muerta se refiere a aquellas cargas de gravedad que actúan permanentemente sobre la estructura durante su vida útil y son: El peso propio de la estructura, acabados y tabiquería.

La carga viva o sobrecarga se refiere a cargas de gravedad móviles que pueden actuar sobre la estructura, por ejemplo: peso de los ocupantes, muebles, equipos, etc.

Las cargas vivas están estipuladas en la Norma de Cargas E.020, y sus valores dependen del uso que tendrá la estructura. En nuestro caso para edificación de vivienda la sobrecarga es de 200 kg/m2 en los pisos típicos y 100 kg/m2 en la azotea.

El peso específico del concreto armado es γ=2400 kg/m3 y se utilizó para los cálculos del metrado de cargas.

#### **4.2.1.1 Metrado de cargas de losas macizas**

Se tiene losas de 10, 15 y 20 cm de espesor, todas con la misma sobrecarga y un piso terminado de 5 cm. Se muestran en las tablas 1 y 2 los metrados de las losas macizas.
| Losa Techo<br>Típico "e<br>$(m)$ " | Peso<br>Propio<br>(kg/m2) | Piso<br>Terminado<br>(kg/m2) | Total, Carga<br>Muerta (kg/m2) | Total,<br>Carga Viva<br>(kg/m2) |
|------------------------------------|---------------------------|------------------------------|--------------------------------|---------------------------------|
| 0.10                               | 240                       | 100                          | 340                            | 200                             |
| 0.15                               | 360                       | 100                          | 460                            | 200                             |
| 0.20                               | 480                       | 100                          | 580                            | 200                             |

Tabla N°1. Metrado de cargas en losa maciza típica

Tabla N°2. Metrado de cargas en losa maciza de azotea

| Losa Techo<br>Azotea | Peso Propio<br>(kg/m2) | Piso Terminado<br>(kg/m2) | <b>Total Carga</b><br>Muerta (kg/m2)   Viva (kg/m2) | <b>Total Carga</b> |
|----------------------|------------------------|---------------------------|-----------------------------------------------------|--------------------|
| 0.10                 | 240                    | 100                       | 340                                                 | 100                |
| 0.15                 | 360                    | 100                       | 460                                                 | 100                |
| 0.20                 | 480                    | 100                       | 580                                                 | 100                |

# **4.2.1.2 Metrado de cargas de escaleras**

La escalera que une el 1° y 2° piso nace en la platea de cimentación y se apoya en una viga chata en el primer techo, los demás tramos nacen desde vigas chatas y se apoyan en vigas chatas.

El peso de la escalera viene dado por la siguiente fórmula (San Bartolomé, 1998), el metrado se resume en la tabla 3:

$$
w(pp) = \gamma \left[ \frac{cp}{2} + t \sqrt{1 + \left( \frac{cp}{p} \right)^2} \right]
$$

Donde:

 $P$  (paso) = 25 cm  $CP$  (contrapaso) = 18.0 cm t (espesor de garganta) = 15 cm

γ (peso específico del concreto) = 2400 kg/m3

Ancho de escalera =  $1.20 \text{ m}$ 

Tabla N°3. Metrado de cargas de escalera

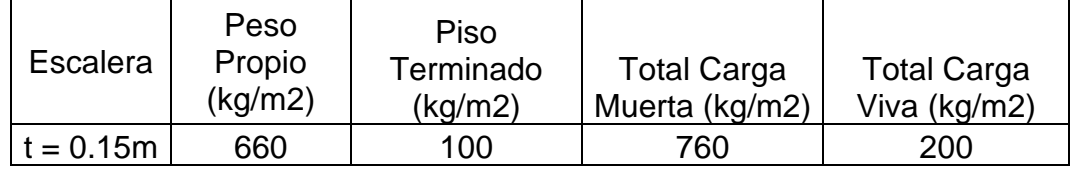

# **4.2.1.3 Metrado de cargas de muros**

El metrado de muros consiste en asignarle a cada muro la carga que le corresponde de las losas por áreas tributarias de cada uno de estos. Las áreas tributarias se determinan mediante el método del sobre.

Las cargas que reciben los muros corresponden a su peso propio,

la porción de área tributaria de las losas macizas, piso terminado,

tabiquería y sobrecarga.

La distribución de áreas tributarias en planta se muestra en la figura 3.3.

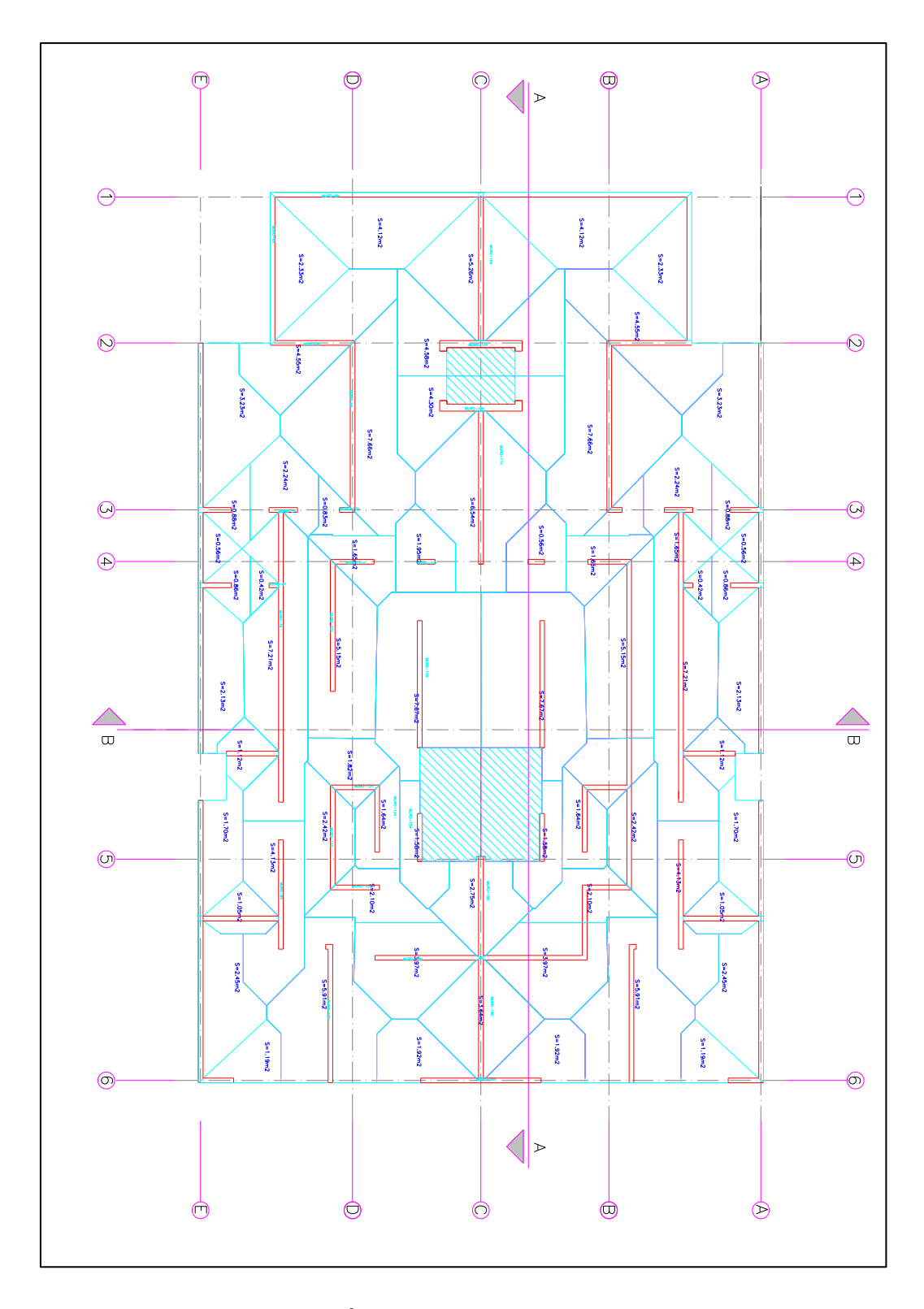

Figura 3.3. Área tributaria de muros

Como ejemplo del metrado de cargas, se toma el muro 17-X cuya área tributaria es de 6.55 m2. Considerando los valores de metrado de cargas de losas hallado en 3.1.1 se tiene la tabla 4, estos valores se compararán con el modelo estructural del edificio.

Tabla N°4. Metrado de cargas del muro del eje E.

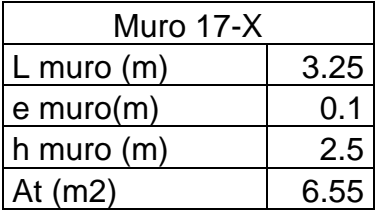

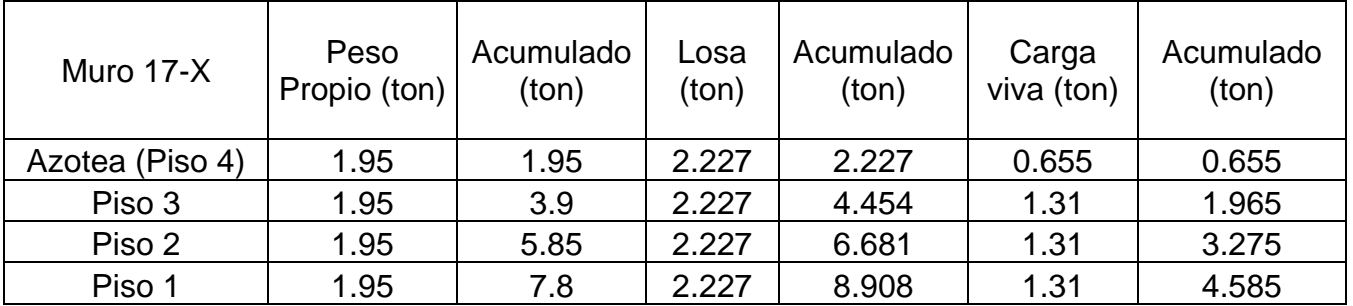

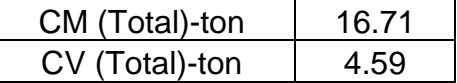

## **4.2.2 Modelos estructurales**

Se presentan el desarrollo de los modelos del edificio, las losas macizas,

escaleras y solado de cimentación. Estos modelos se desarrollaron con

ayuda de los programas ETABS y SAFE.

#### **4.2.2.1 Modelo estructural de losa maciza y resultados**

Para el caso de la losa maciza se utilizó el programa SAP2000 donde se esquematiza la planta típica de la estructura y el análisis se realiza mediante elementos finitos (ver figura 3.4). Las losas son de espesores 10, 15 y 20 cm según sea el caso y se modela como apoyadas en los muros. Las cargas asignadas son las calculadas en el metrado de cargas.

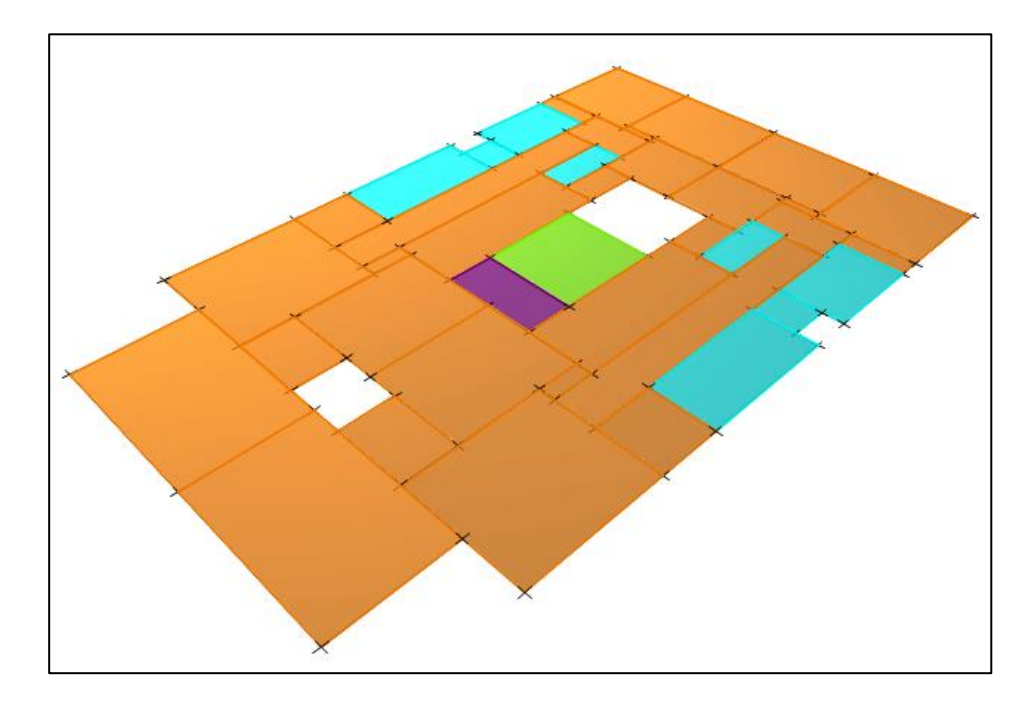

Figura 3.4. Modelo de elementos finitos para análisis de la losa maciza.

Los resultados del análisis de gravedad obtenido en el modelo para las dos direcciones principales se presentan en las figuras 3.5 y 3.6.

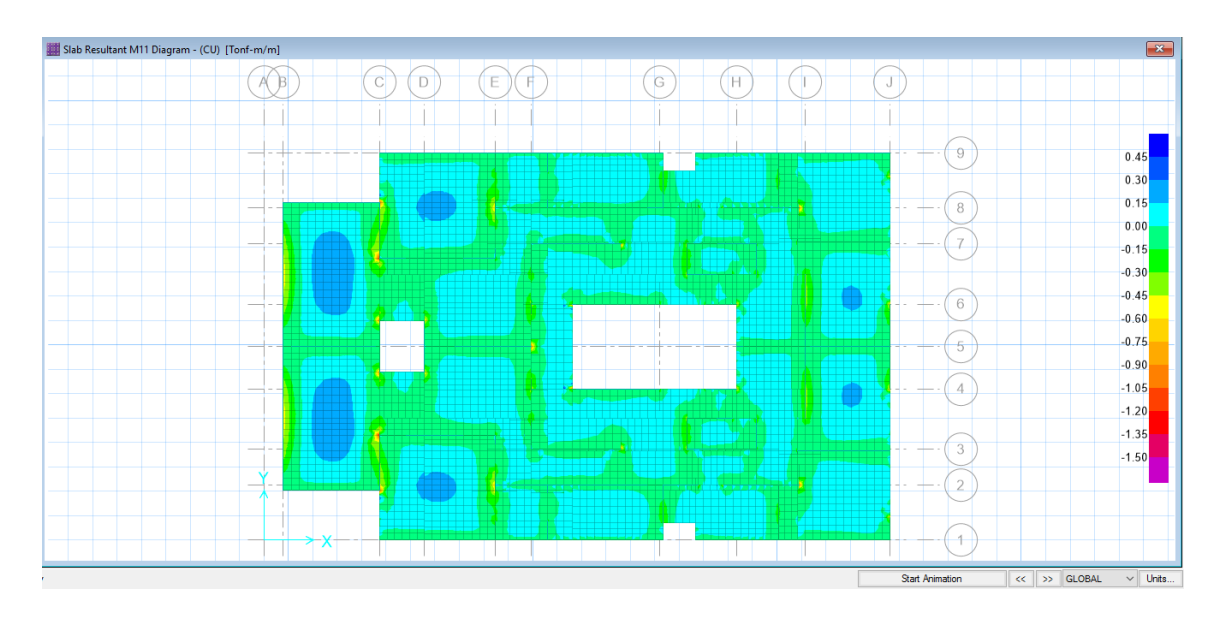

Figura 3.5. momentos debidos a carga última en la dirección x-x.

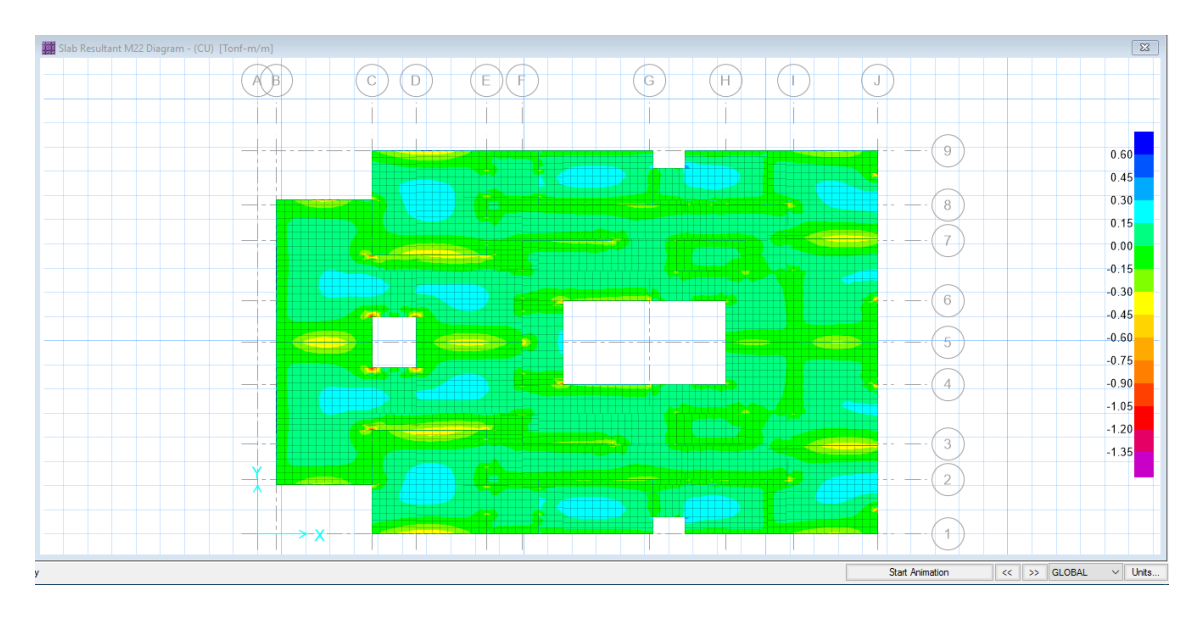

Figura 3.6. Momentos debidos a carga última en la dirección Y-Y

# **4.2.2.2 Modelo estructural del edificio**

Para el edificio se desarrolla un modelo tridimensional usando el software ETABS, el cual nos facilita el análisis tanto a cargas de gravedad como para cargas laterales de sismo.

Las losas se consideran como áreas que distribuyen la carga de gravedad hacia los muros. Los muros se consideran como empotrados en su base y transmiten las cargas de gravedad y sismo hacia la cimentación.

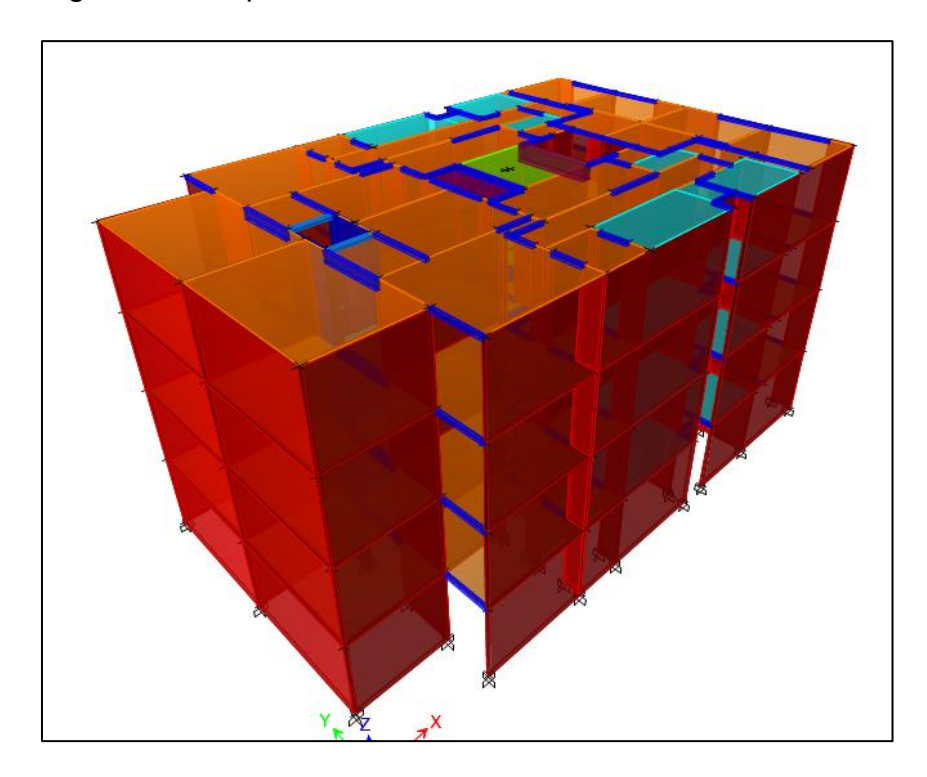

En la figura 3.7 se presenta el modelo tridimensional del edificio.

Figura 3.7. Modelo Estructural del edificio para análisis

En la figura 3.8 se muestra una planta típica del modelo estructural del edificio donde se aprecian las losas macizas y también los muros de concreto armado.

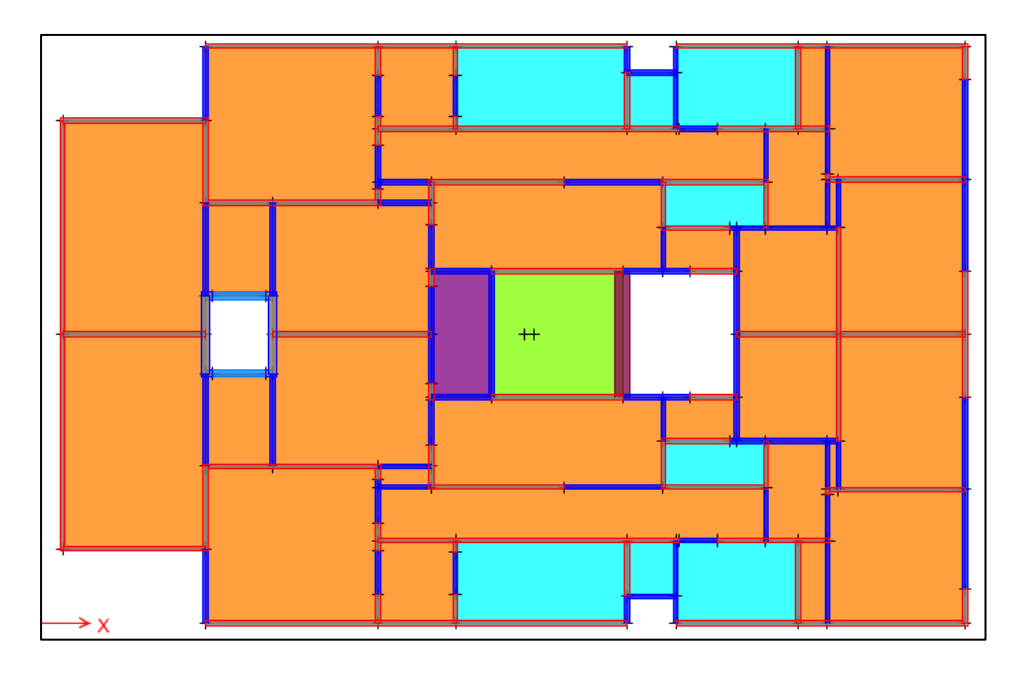

Figura 3.8. Planta del modelo estructural del edificio

Como comprobación de los valores obtenidos con el modelo, se comparan los dichos resultados con los valores obtenidos del metrado de cargas, para el muro 8. Los valores del metrados se presentaron en la tabla Nº4, los resultados del modelo se muestran en la figura 3.9.

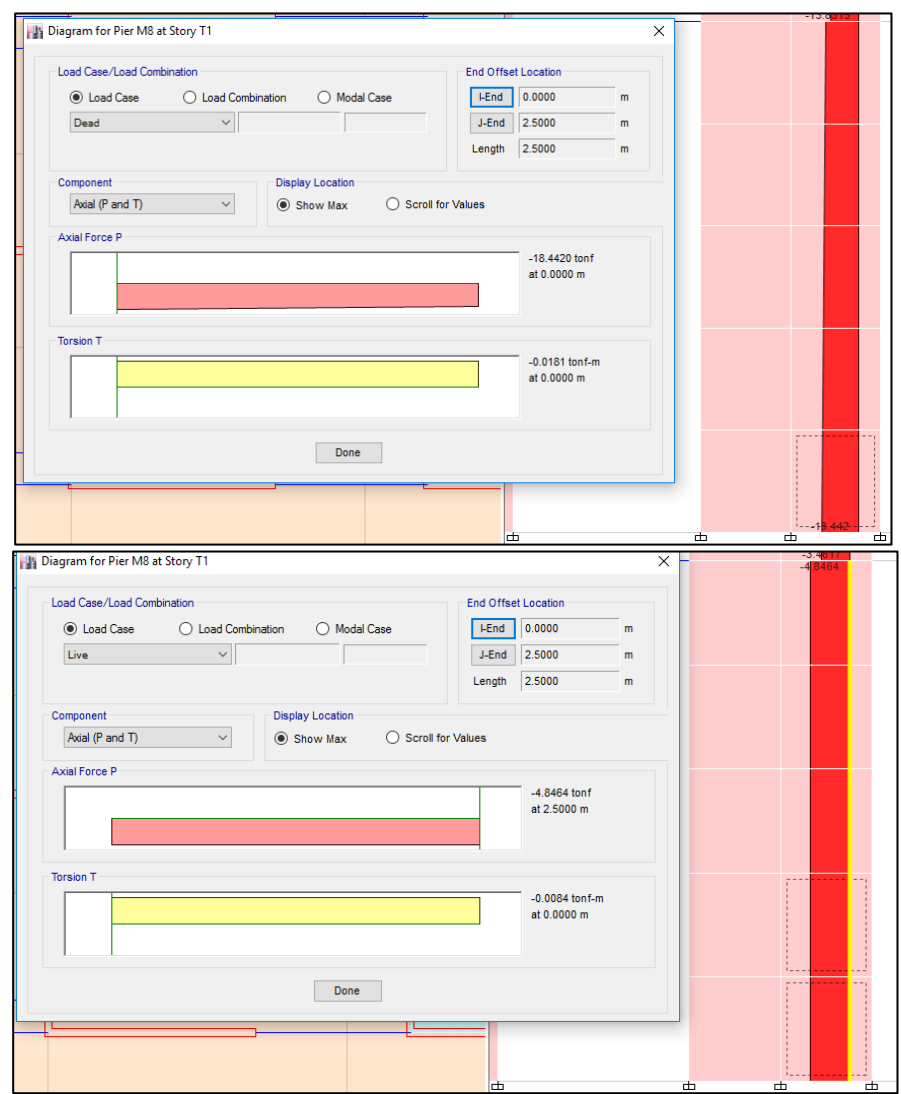

Figura 3.9. Valores de cargas de gravedad obtenidas del modelo estructural

### **4.2.2.3 Modelo de la platea de cimentación**

El modelo de la platea de cimentación se realiza con el software SAFE 2016 el cual realiza un análisis mediante elementos finitos. Para realizar el modelo se necesita establecer la geometría que tendrá la platea, la ubicación de los muros, y también introducir las cargas del edificio ya sean estas de gravedad o de sismo.

En este caso se exportan las cargas desde del modelo del edificio en ETABS, luego de esto se ingresan los datos como espesor de la platea y coeficiente de balasto del suelo, el cual está en función de la capacidad portante del terreno.

La platea es una losa apoyada sobre el suelo, por lo tanto, el terreno solo resiste esfuerzos de compresión, esta condición también la tiene en cuenta el programa.

En la figura 3.10 se muestra el modelo estructural de la platea de cimentación del edificio.

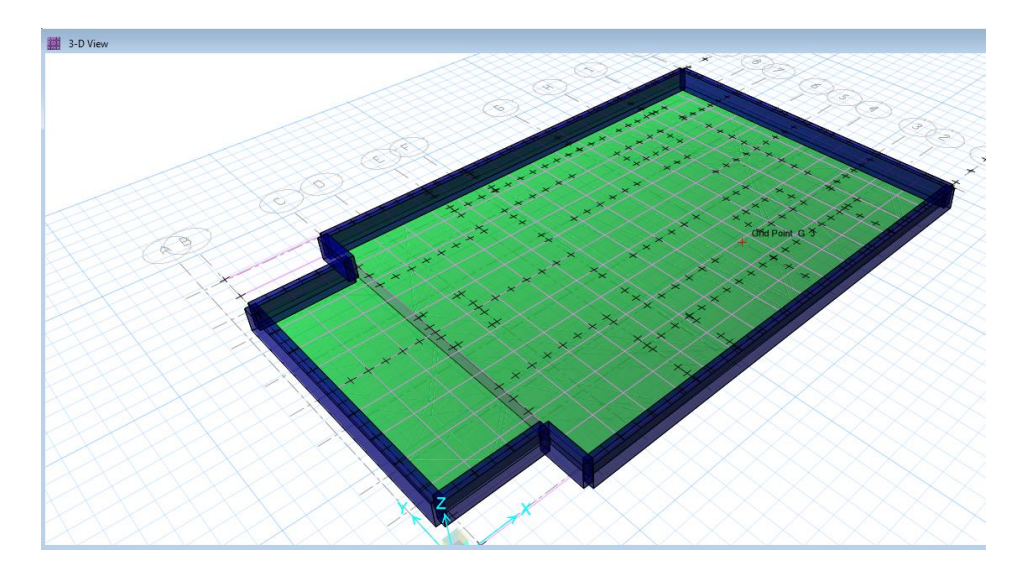

Figura 3.10. Modelo estructural de la platea de cimentación

Del modelo de la platea de cimentación se obtienen las presiones resultantes en el terreno por cargas de gravedad, donde se comprueba que las presiones son como máximo 0.49 kg/cm<sup>2</sup> (ver figura 3.11).

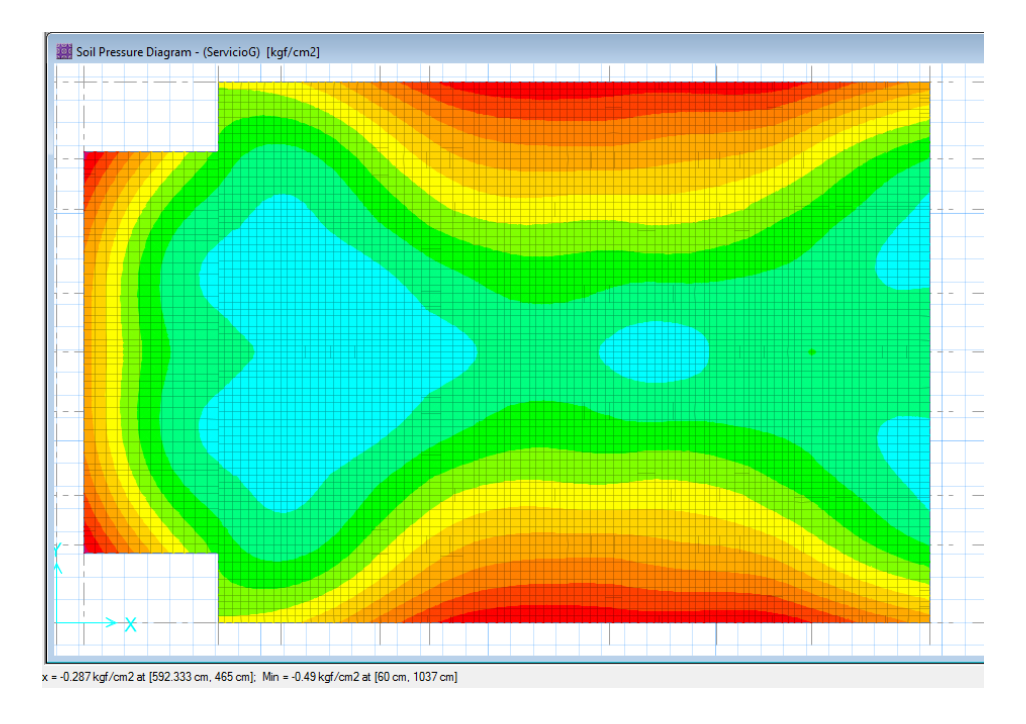

Figura 3.11. Presiones en el suelo debido a cargas de gravedad

### **4.3Análisis Sísmico**

Para el diseño de la estructura no solo son necesarias las condiciones de gravedad, sino también se debe tener en cuenta las solicitaciones sísmicas, las cuales producen cargas laterales en la estructura. Para calcular la magnitud de estas cargas y los desplazamientos que producen, se realiza un análisis sísmico siguiendo los lineamientos de la norma peruana de diseño sismo resistente.

El tipo de sistema estructural usado es el de muros de ductilidad limitada en ambas direcciones de análisis.

De acuerdo a la norma, esta estructura califica como regular ya que cumple con los requisitos de regularidad en altura, torsional, esquinas entrantes y continuidad del diafragma.

### **4.3.1 Características dinámicas del modelo.**

En el modelo se toma en cuenta la interacción entre muros de direcciones perpendiculares, de manera que se logra una aceptable representación de la rigidez del edificio y de la distribución de las solicitaciones internas.

Los techos se consideran como diafragmas rígidos con tres grados de libertad por piso, dos componentes ortogonales de traslación horizontal y una de rotación.

El peso utilizado para el análisis según la norma es de 100% de la carga muerta más el 25% de la carga viva. La masa se considera zona centrada a nivel del centro de masa del diafragma.

Los desplazamientos laterales inelásticos se calcularon con el análisis dinámico, al multiplicar 0.75 el factor de reducción de fuerza sísmica a los resultados obtenidos del análisis lineal elástico.

#### **4.3.2 Parámetros y requisitos generales del análisis sísmico**

Para cuantificar la carga sísmica, la norma E.030 se basa en parámetros específicos de la estructura en estudio. A continuación, se identifican dichos parámetros y sus valores para realizar el análisis.

➢ Parámetros de sitio (Z)

En el capítulo 2 de la norma E.030, se divide el territorio nacional en cuatro zonas diferentes y a cada una de estas le asigna un factor Z. Este valor Z se define como la aceleración máxima horizontal en suelo rígido con una probabilidad de 10% de ser excedida en 50 años. El edificio en estudio se encuentra ubicado en el distrito de Paucartambo, provincia y región Pasco, por lo tanto, pertenece la Zona 2 y su factor es  $Z = 0.25$  g.

➢ Condiciones geotécnicas

Estos parámetros toman en cuenta las propiedades del suelo, periodo fundamental de vibración, y velocidad promedio de propagación de ondas de corte. Según el estudio de suelos realizado en el terreno del proyecto, corresponde a un tipo de suelo S2.

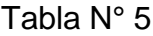

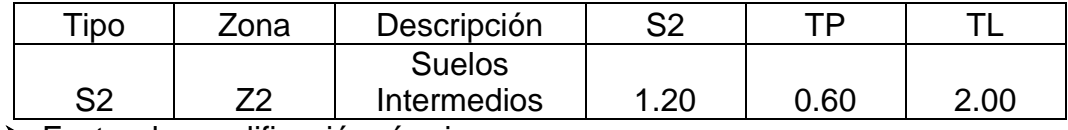

➢ Factor de amplificación sísmica

**Según la norma E.030 este coeficiente se interpreta como el** 

**factor de amplificación de la respuesta de la estructura con** 

**respecto a la aceleración del suelo.**

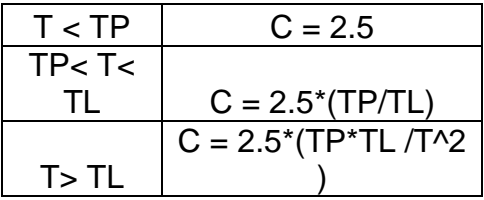

➢ Categoría de la edificación

De acuerdo a la norma sismo resistente los edificios se clasifican en cuatro categorías: A, B, C y D de acuerdo a la importancia en su uso. Para edificios de vivienda se considera como una edificación común por tanto su categoría es C con un factor de uso U=1.0.

### ➢ **Sistema estructural.**

El sistema estructural empleado para el edificio es de muros de ductilidad limitada por tanto el coeficiente básico de reducción de fuerza sísmica es Ro=4, considerando que la estructura cumple con los requisitos de regularidad en altura y regularidad en planta, estas irregularidades. Entonces R=4, estas irregularidades serán evaluadas y verificadas después de un análisis sísmico a través del software ETABS V16

#### **4.3.3 Análisis dinámico**

El análisis dinámico se desarrolla siguiendo el procedimiento de combinación modal espectral requerido en la norma E.030.

#### **4.3.3.1Análisis de modos de vibración**

Los modos de vibración de una estructura dependen de su rigidez y de su distribución de masas. Cada modo de vibración se asocia a una forma y periodo. Se considera un modo de vibración por cada grado de libertad en la estructura, en este caso se consideró diafragmas rígidos con 3 grados de libertad por piso, por lo tanto, se tienen un total de 12 modos y un mínimo de 3. Los periodos de cada modo se muestran en la siguiente tabla.

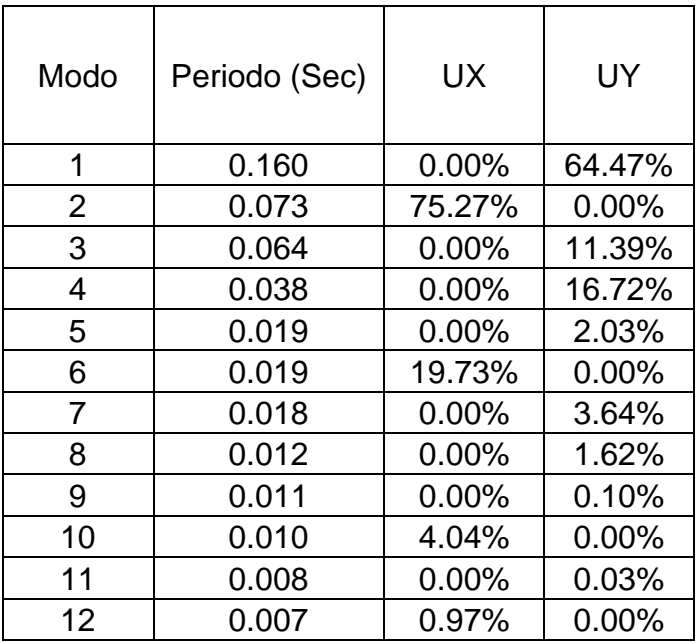

Tabla N°6. Periodos de los modos de vibración del edificio.

# **4.3.3.2Análisis por superposición espectral**

Para las dos direcciones de análisis se utilizó el espectro inelástico de pseudo aceleraciones de la norma E.030 para representar las solicitaciones sísmicas. Este espectro se define según la siguiente expresión.

$$
Sa = \frac{zucs}{R} * g
$$

La respuesta de los modos de vibración analizados se combina utilizando el criterio de combinación cuadrática completa.

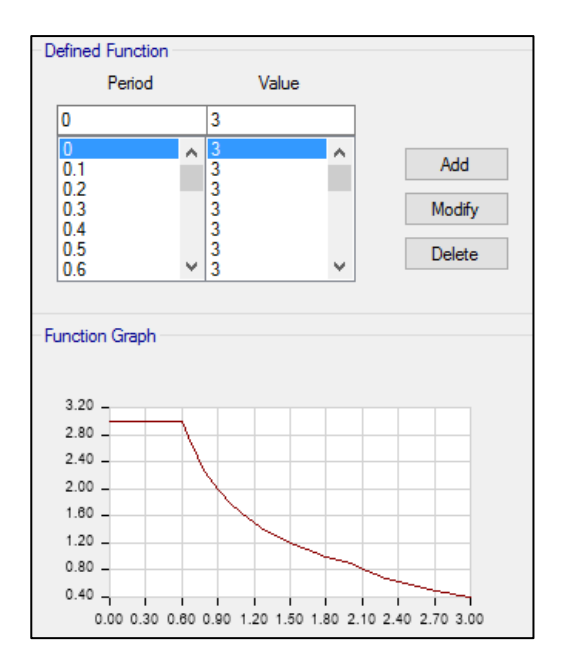

Figura 3.12. Espectro de Pseudo Aceleraciones

# **4.3.3.3Desplazamientos de respuesta**

Los desplazamientos se obtienen del análisis lineal elástico del modelo estructural en ETABS con las solicitaciones sísmicas reducidas. Estos valores obtenidos se multiplicarán por 0.75R para considerar las incursiones inelásticas que tendrá la estructura ante un sismo severo.

Los resultados de desplazamientos inelásticos del edificio se muestran en la tabla Nº7.

Tabla N°7. Desplazamientos laterales inelásticos del edificio.

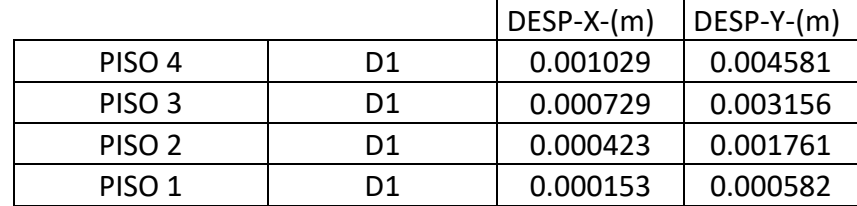

La norma sismo resistente establece una deriva máxima de 0.005. Los valores máximos de Las máximas derivas se muestran en la tabla Nº8.

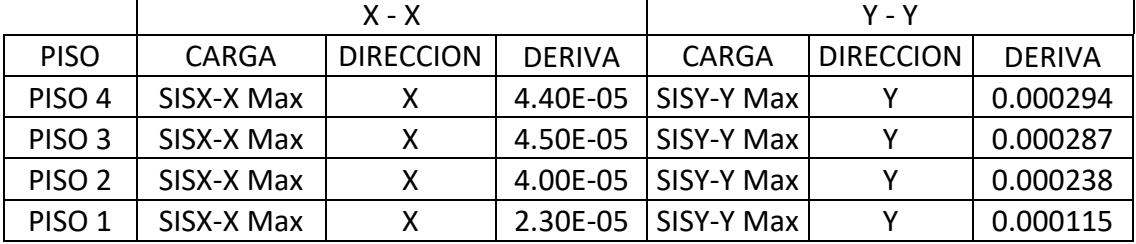

Tabla N° 8 Desplazamientos inelásticos máximos del edificio

#### **4.3.3.4Cortante de diseño**

Según la norma E.030, los resultados del análisis dinámico deben ser escalados en función de la fuerza cortante basal resultante del análisis estático. En este caso se escala al 80% de la cortante basal dado que el edificio califica como regular. El cortante basal estático se calcula con la siguiente expresión:

$$
Vestatico = \frac{zucs}{R}*P
$$

Del análisis modal los periodos con mayor masa participativa son menores al valor Tp=0.6s, por tanto, el coeficiente de amplificación sísmica es 2.5 para ambas direcciones de análisis X e Y.

El peso de la edificación (P) se obtiene sumando el 100% de la carga muerte más el 25% de la carga viva, para edificaciones de categoría C.

En la tabla Nº9 se muestra el peso total del edificio obtenido

del modelo estructural.

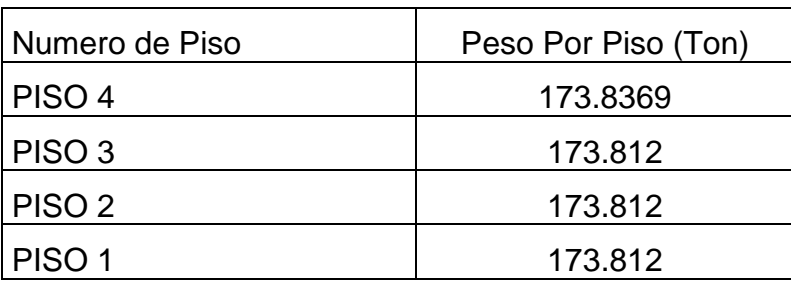

Tabla N° 9 Peso de la estructura

El peso total de la estructura es de 695.273 ton, y los valores de peso por metro cuadrado son valores razonables para edificios de muros de ductilidad limitada.

Al tratarse de un edificio regular se escala la cortante dinámica al 80% del estático, los factores resultantes se muestran en la siguiente tabla:

Tabla N° 10 Fuerzas cortantes basales

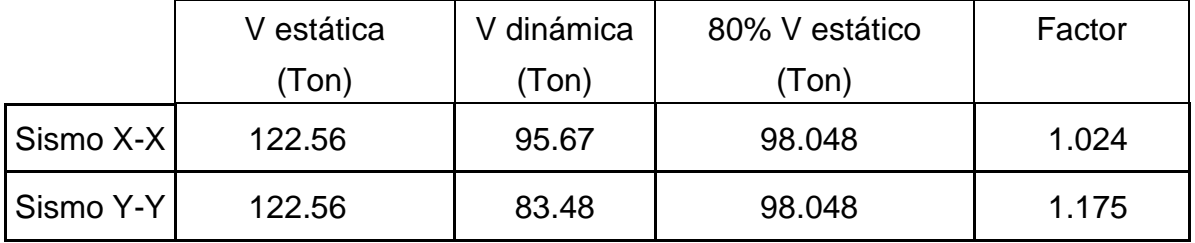

# **4.3.4 Fuerzas internas**

Con los factores obtenidos para escalar las fuerzas internas, se muestran los resultados de las solicitaciones sísmicas de la estructura en las figuras 3.13, 3.14 y 3.15.

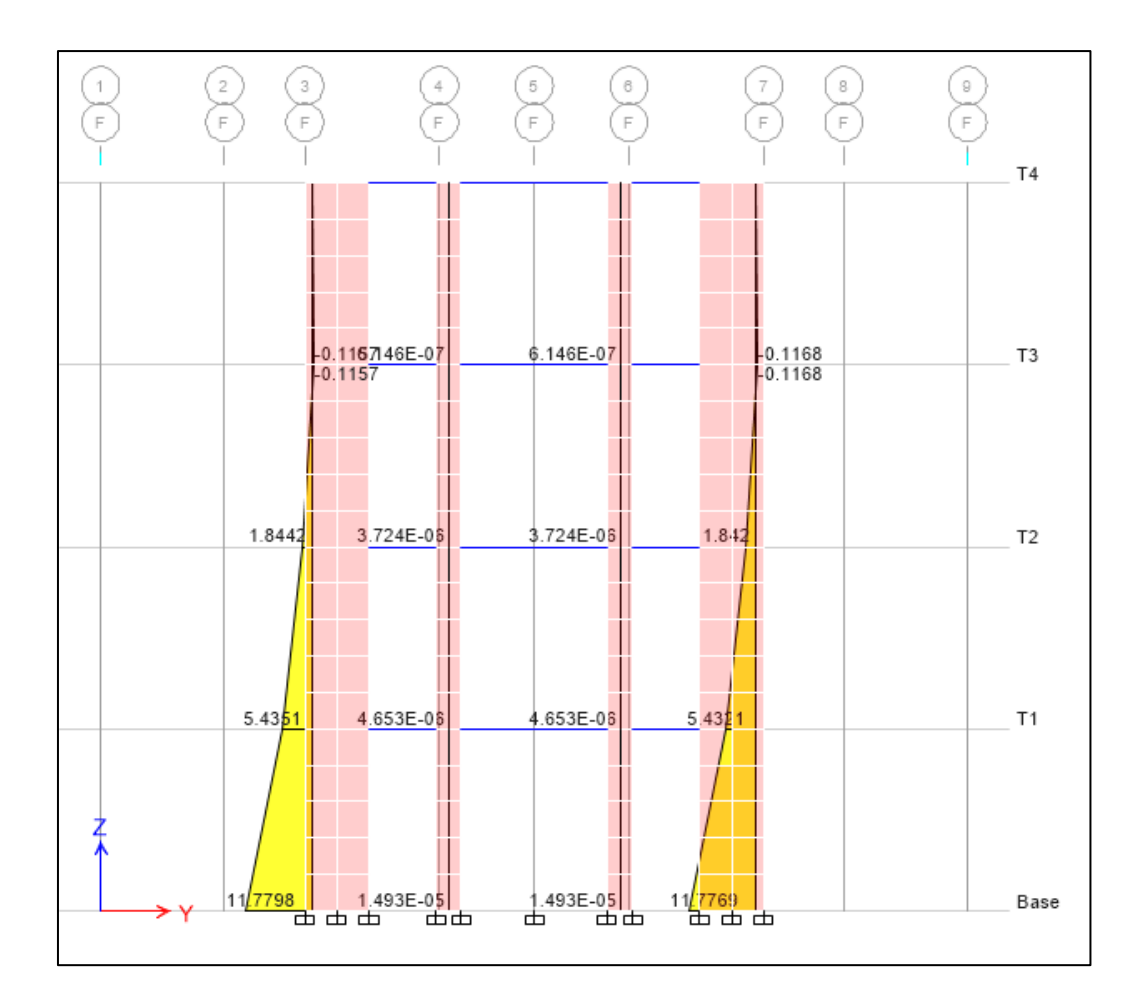

Figura 3.13. Momentos flectores y debido al sismo en la dirección X-

X en el eje 4. Se muestran los valores máximos obtenidos.

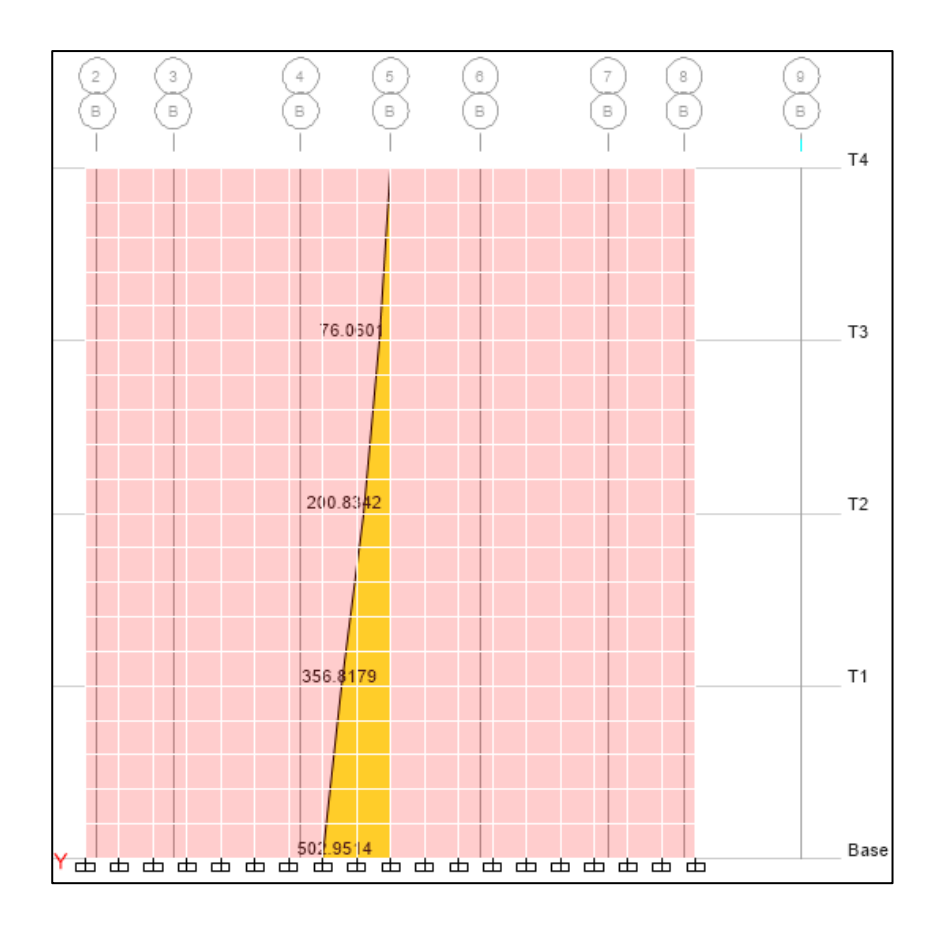

Figura 3.14. Momentos flectores debido al sismo en la dirección Y-Y Junta de separación sísmica y estabilidad del edificio

La norma E.030 en el acápite 15.2 señala que se debe considerar una junta de separación sísmica (s) entre edificios colindantes para evitar cualquier contacto entre los edificios durante un sismo. Los parámetros que establece para calcular dicha junta son los siguientes:

- **•** S > 2/3 de la suma de los desplazamientos máximos de los bloques adyacentes.
- $\cdot$  S > 3 cm.
- $S = 3 + 0.004$  (h 500) (h y s en cm.)

Donde h es la altura medida desde el nivel del terreno natural hasta el nivel considerado para evaluar s.

Por lo tanto, dado que en nuestro caso el valor de  $h = 1235$ cm se tiene que:

 $S = 5.9cm$ 

La norma también indica que el edifico se debe retirar de los límites de propiedad adyacentes a otros lotes edificables, o con edificaciones, distancias no menores que 2/3 del desplazamiento máximo calculado ni menores que S/2.

En nuestro caso el desplazamiento máximo calculado fue de 2.37cm, por lo tanto:

 $2/3$  del desplazamiento máximo =  $(2/3)$  x 0.66 = 0.44cm

Valor de  $s/2 = 5.9 / 2 = 3.0$ cm

Finalmente se consideró que el edificio se retirará 5cm de los límites de propiedad adyacentes.

La estructura también debe ser capaz de resistir momentos de volteo debido a las fuerzas sísmicas por eso se calcula el factor de seguridad de volteo considerando que dicho factor debe ser mayor a 1.5.

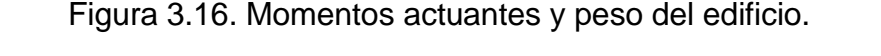

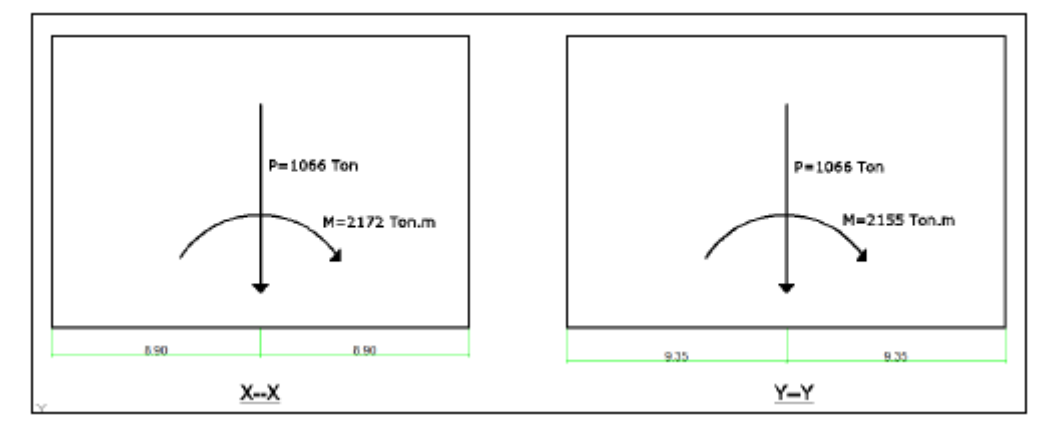

Factor de seguridad = Momento estabilizante/ Momento volcante Dirección XX: FSxx = (1066 ton x 8.90 m) / 2172 Ton. m = 4.37 Dirección YY: FSyy =  $(1066 \text{ ton} \times 9.35 \text{ m}) / 2155 \text{ Ton. m} = 4.63$ Los factores cumplen con holgura el factor de seguridad requerido por lo que no tendrá problemas de volteo.

### **4.3.5 Consideraciones generales para el diseño**

### ➢ **Diseño a la rotura**

También llamado diseño por resistencia, este método consiste en dotar a la sección en análisis de una resistencia (capacidad), igual o mayor a la resistencia requerida (demanda).

La resistencia de diseño se define como la resistencia nominal de la sección en análisis multiplicada por los factores de reducción de resistencia (menores a la unidad). Por otro lado, la resistencia requerida es la que se obtiene al multiplicar las combinaciones de carga por los factores de amplificación.

# ➢ **Combinaciones de carga y factores de amplificación**

- $\bullet$  U = 1.4 CM + 1.7 CV
- $U = 1.25$  (CM + CV)  $\pm$  CS
- $\bullet$  U = 0.9 CM  $\pm$  CS
- CS: Carga de sismo

## ➢ **Factores de reducción de resistencia**

- Flexión  $\phi = 0.9$
- Cortante  $\phi = 0.85$
- Carga axial  $\phi = 0.7$

Para las diferentes solicitaciones las resistencias nominales que deben

satisfacerse son:

- Flexión ɸMn ≥ Mu
- Cortante ɸVn ≥ Vu
- Carga axial  $\phi Pn \geq Pu$

# **4.4Diseño de losas macizas**

Las dimensiones de la losa se calcularon en la parte de predimensionamiento,

el diseño se realiza por flexión y cortante de acuerdo a la norma de concreto armado E.060.

#### **4.4.1 Consideraciones para el diseño de losas**

### **4.4.1.1 Diseño por flexión**

El diseño por flexión supone que deben cumplirse las condiciones de equilibrio de fuerzas, compatibilidad de deformaciones y leyes constitutivas.

- Las secciones planas permanecen planas, antes y después de la aplicación de la carga (hipótesis de Navier).
- Existe adherencia entre el concreto y el acero, es decir no se producen deslizamientos entre ellos.
- Se desprecia la resistencia del concreto en tracción.
- Se utiliza el bloque de equivalente de compresiones, con un valor constante de 0.85f´c distribuido en una distancia a=β1xc, donde c es el eje neutro, y β1 es un valor que depende de la resistencia del concreto, para concreto de hasta f´c=280 kg/cm<sup>2</sup>  $β1=0.85$ .
- La deformación de compresión última del concreto es  $Ecu=0.003$

Las siguientes ecuaciones son válidas para calcular la profundidad del bloque equivalente de compresiones (a) y la resistencia nominal a flexión de la viga (Mn). Además, el factor de reducción de resistencia a la flexión es  $\phi = 0.9$ .

$$
a = \frac{As * fy}{0.85 * f'c * b}
$$

$$
\emptyset Mn=0.9*As*fy*(d-\frac{a}{2})
$$

Donde:

As: Área de acero requerida por flexión (cm2).

fy: Esfuerzo de fluencia del acero de refuerzo (kg/cm2).

f´c: Resistencia característica a la compresión del concreto (kg/cm2).

b: Ancho de la viga (cm).

d: Peralte efectivo de la sección (cm).

El diseño por flexión se satisface cuando se cumple el criterio básico del diseño a la rotura Ru. En el caso particular de flexión se requiere que el momento último Mu obtenido del análisis estructural sea menor que la resistencia ecuación descrita anteriormente.

#### ➢ **Cuantía balanceada, acero mínimo y acero máximo**

Adicionalmente al procedimiento de diseño descrito se debe verificar que el acero calculado cumpla con los requerimientos mínimos y máximos que exige la norma E.060. En cuanto al área de acero mínimo que se debe colocar el elemento sometido a flexión para que soporte al menos 1.2 veces el momento de agrietamiento de la sección (Mcr).

$$
Mcr = \frac{fr * Ig}{y_t}
$$
  
 
$$
fr \ 0 \ 2\sqrt{f'}c
$$

También para flexión se utiliza la siguiente expresión para el cálculo del acero mínimo.

$$
Asmin = \frac{0.7 * \sqrt{f'c}}{fy} * b * d
$$

Con respecto al área acero máximo que se debe colocar para garantizar que el acero de refuerzo fluya antes que se agote la capacidad de deformación del concreto, se necesita conocer primero la cuantía balanceada de la sección la cual calcula con la siguiente expresión:

$$
\rho b = 0.85 * \beta 1 * \frac{f'c}{fy} * \left(\frac{6000}{6000 + fy}\right)
$$

Donde:

Es: Modulo de elasticidad del acero.

Ɛcu: Deformación de agotamiento en compresión del concreto. La cuantía máxima de acero se fija en 0.75ρb, de esta expresión se puede calcular el acero máximo según:

$$
Asmax = 0.75 * \rho b * b * d
$$

#### **4.4.1.2Diseño por cortante**

El diseño por cortante fue tomado del capítulo 11.8 de la NTE E.060, en donde se indica que la fuerza cortante última Vu debe ser menor que la resistencia *Vn* que considera el aporte tanto del concreto como del acero de refuerzo:

$$
Vn=Vc+Vs
$$

Se indica también que la resistencia a la fuerza cortante no debe exceder el valor máximo indicado en dicha norma:

$$
Vn < 2.6\sqrt{f'c} * b * d
$$

Además, se debe considerar que la contribución del concreto se evalúa según:

$$
Vc=0.53\sqrt{f'c}*b*d
$$

Una vez culminado el cálculo del refuerzo necesario para cumplir las solicitaciones de resistencia por flexión y cortante, se debe especificar las longitudes que deben anclar las barras de acero dentro de los muros adyacentes. Esto se debe a que es necesario dotar de una capacidad de adherencia a las barras que van a sufrir solicitaciones de tracción. El cálculo de las longitudes también llamadas de desarrollo (ld) se efectúa mediante las siguientes expresiones del capítulo 12 de la NTE E.060:

$$
ld = \left[\frac{fy}{3.5\sqrt{f'c}} * \frac{\Psi_t * \Psi_{e*} \Psi_s * \lambda}{\left(\frac{cb + Ktr}{db}\right)}\right] * db
$$

Donde:

Ψt: Factor de modificación para barras superiores = 1.3. Ψe: Factor de modificación para barras sin tratamiento epoxica  $= 1.0$ . Ψs: Factor de modificación para barras de  $\frac{3}{4}$ " y menores  $= 0.8.$ 

λ: Factor de modificación para uso de concreto de peso normal =1.0 cb: Menor valor entre: (a) La distancia del centro de una barra a la superficie más cercana del concreto. Y (b) La mitad de la separación centro a centro de las barras que se desarrollan.

Ktr =0 valor permitido como simplificación de diseño.

db: Diámetro de la barra que se desarrolla.

Además: el valor de  $\frac{\text{cb+Ktr}}{\text{db}}$  no debe tomarse mayor a 2.5.

### **4.4.1.3Cálculo de deflexiones**

## ➢ **Deflexiones inmediatas**

Las deflexiones inmediatas ocurren al momento de aplicarse las cargas. Estas deflexiones se verifican en etapa de servicio, si es que el momento de servicio es mayor al momento de agrietamiento, entonces ya no se debe usar la inercia bruta (Ig)de la sección para el cálculo de deflexiones sino la inercia agrietada (Icr) que viene dada por la siguiente expresión:

$$
Ief = \frac{bc^3}{3} + n * As * (d - c)^2 + (2n - 1) * A's * (c - d')^2
$$

Donde:

n: relación de módulos de elasticidad del concreto y el acero.

C: eje neutro de la sección fisurada.

d: peralte efectivo del acero en tracción.

d´: peralte efectivo del acero en compresión.

A´s: acero en compresión

La inercia efectiva para elementos continuos se calcula con un promedio ponderado de los valores de inercia agrietada en diferentes secciones del tramo en análisis.

Esta expresión muestra lo anteriormente dicho:

$$
left = \frac{I^{-}cr1 + I^{-}cr2 + 2I^{+}cr3}{4}
$$

Donde:

*I* − *cr*1: Inercia agrietada en el primer apoyo

*I* − *cr*2 : Inercia agrietada en el segundo apoyo

*I* + *cr*3 : Inercia agrietada en el centro de la luz del tramo

## ➢ **Deflexiones diferidas**

Las deflexiones a largo plazo se dan por efectos propios del tipo de material, en este caso el concreto sufre estas deflexiones debido al fenómeno del creep y la retracción plástica.

Según la norma E.060 las deflexiones diferidas se con las siguientes expresiones Deflexión diferida = λ (Deflexión inmediata)

$$
\lambda = \frac{\xi}{1+50\rho'}
$$

Donde:

 $\rho$ <sup> $\dot{\ }$ </sup>. Es la cuantía de acero en compresión de la sección en análisis (A´s/b.d)

 $\zeta$ : Parámetro que se obtiene según la tabla Nº 11.

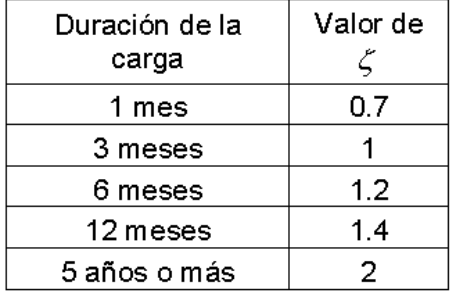

Tabla N°11. Valores del parámetro  $\zeta$ 

## ➢ **Deflexiones permisibles**

La norma E.060 establece los valores limites tanto para deflexiones inmediatas como para las diferidas de acuerdo al tipo de elemento y la función que cumple, estos límites se expresan en la tabla Nº 12.

# Tabla N°12. Deflexiones máximas admisibles

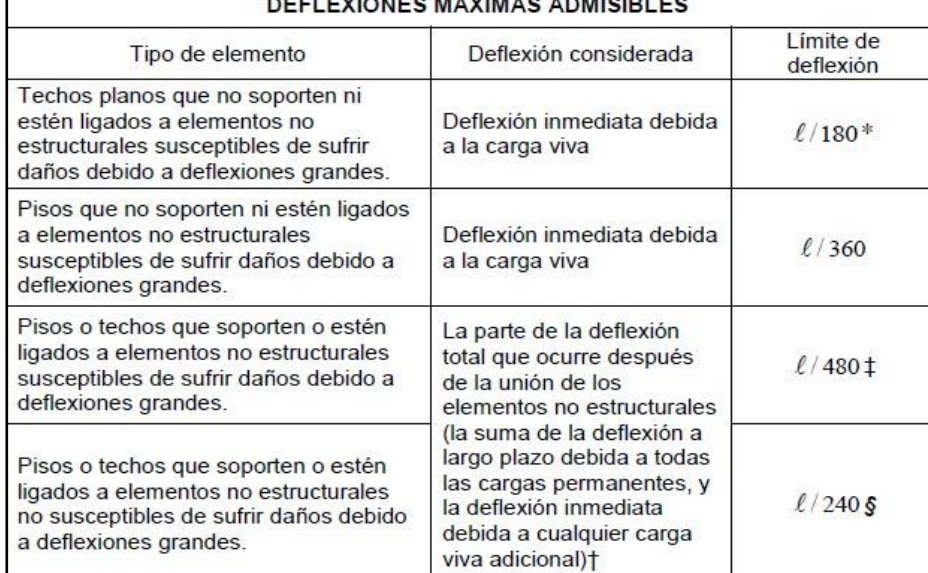

## **4.4.2Ejemplo de diseño de losa maciza**

Las losas macizas del proyecto, las cuales tienen espesores de 20 y 10 cm, cumplen la función de diafragma rígido.

Para el caso de la azotea el espesor de toda la losa se consideró de 10 cm debido a que no existen instalaciones sanitarias. En cambio, en la losa típica se consideraron espesores de 10cm, zona de escalera de 15cm y para las zonas de baño, 20cm.

Para el cálculo de los momentos flectores, se utilizó un modelo de elementos finitos en el programa SAFE, cuyas cargas y restricciones se pueden ver a continuación.

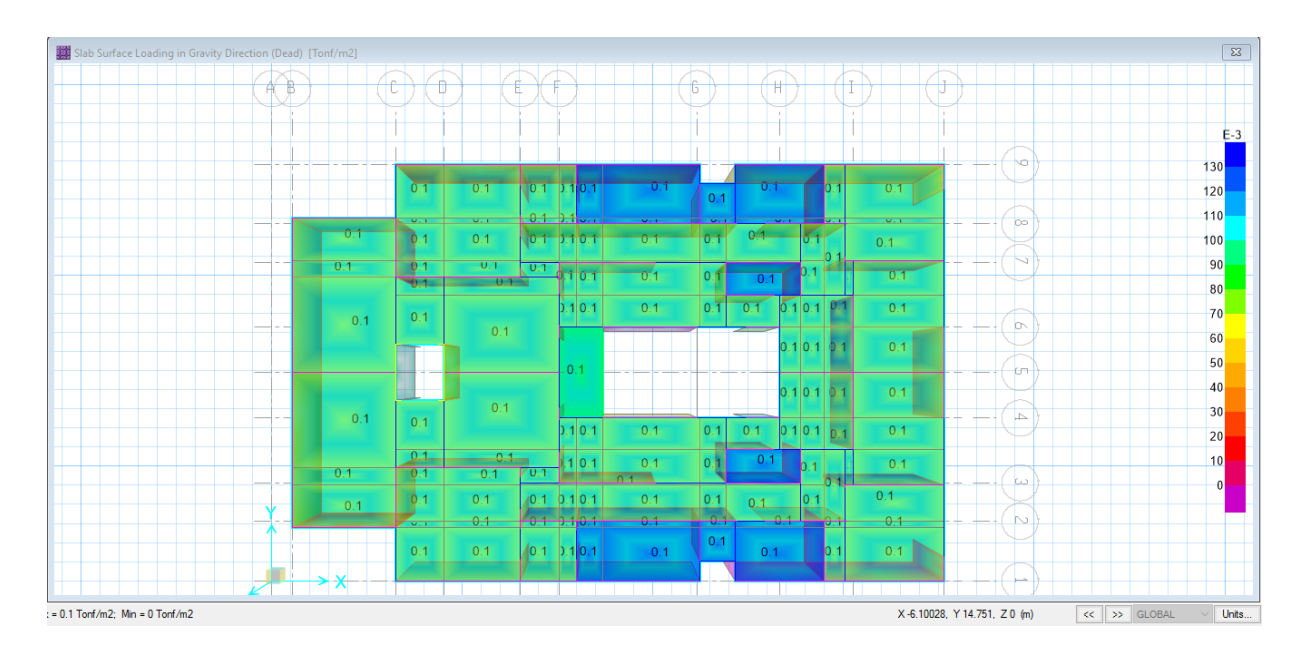

Figura 3.17. Asignación de carga muerta para la losa típica

| Slab Surface Loading in Gravity Direction (Live) [Tonf/m2]<br>$A$ $B$ |     | Û<br>L                                     |                | п                                |         |                        | 6            | Ħ                |               |                                               | U |           | $\mathbf{x}$   |
|-----------------------------------------------------------------------|-----|--------------------------------------------|----------------|----------------------------------|---------|------------------------|--------------|------------------|---------------|-----------------------------------------------|---|-----------|----------------|
|                                                                       |     |                                            |                |                                  |         |                        |              |                  |               |                                               |   |           | $E-3$          |
|                                                                       |     |                                            |                |                                  |         |                        |              |                  |               |                                               |   | ١o        | 260            |
|                                                                       |     | 0.2                                        | 0.2            | $02 - 1202$                      |         | $\overline{0.2}$       | 0.2          | $\overline{0}$ 2 | 0.2           | 0.2                                           |   |           | 240<br>220     |
|                                                                       | 0.2 | $rac{1}{2}$<br>0.2                         | 0.2            | $0.2 - 2.2$<br>$0.2 - 1.202$     |         | 0.2                    | 62           | $0.2 -$          | 0.2           | $\overline{\mathbf{v}}$ , $\mathbf{v}$<br>0.2 |   | po        | 200            |
|                                                                       | 0.2 | 0.2<br>121                                 | U.Z<br>0.2     | 0.2                              | 1202    | $\overline{0.2}$       | 0e           | 02               | lb 2          | 0.2                                           |   | N         | 180<br>160     |
|                                                                       | 0.2 | 0.2                                        |                |                                  | 0.20.2  | 0.2                    | 0.2          | 0.2              | 0.2   0.2     | 0.2                                           |   | ion       | 140            |
|                                                                       |     |                                            | 0.2            |                                  | 0.2     |                        |              |                  | $0.2$ 0.2 0.2 | 0.2                                           |   |           | 120<br>100     |
|                                                                       |     |                                            | 0.2            |                                  |         |                        |              |                  | $0.2$ 0.2 0.2 | 0.2                                           |   | łт        | 80<br>60       |
|                                                                       | 0.2 | 0.2                                        |                |                                  | 0.2 0.2 | 0.2                    | 0.2          | 0.2              | 0.2 0.2 0.2   | 0.2                                           |   | <b>JA</b> | 40             |
|                                                                       | 0.2 | 0.2<br>0.2                                 | $0.2 -$<br>0.2 | $\sqrt{0.2}$                     | 2 0.2   | 0.2<br>╸<br>$\sqrt{2}$ | 0.2          | 0.2              | b2<br>17-2    | 0.2                                           |   | ω         | 20<br>$\theta$ |
|                                                                       | 0.2 | 0.2<br>$\overline{\mathbf{v}^{\mathbf{r}}$ | 0.2<br>$0.2 -$ | $0.2$ 0.2 0.2<br><u> 62 b202</u> |         | 0.2<br>$-0.2 -$        | 0.2 <br>الي. | 0.2<br>لعبوب     | 0.2<br>₩      | 0.2<br>0.2                                    |   | $\sim$    |                |
|                                                                       |     | 0.2                                        | 0.2            | $10.2$ $1.2$ 0.2                 |         | 0.2                    | 0.2          | 0.2              | 0.2           | 0.2                                           |   |           |                |
|                                                                       | *   |                                            |                |                                  |         |                        |              |                  |               |                                               |   | حسبل      |                |

Figura 3.17. Asignación de carga Viva para la losa típica

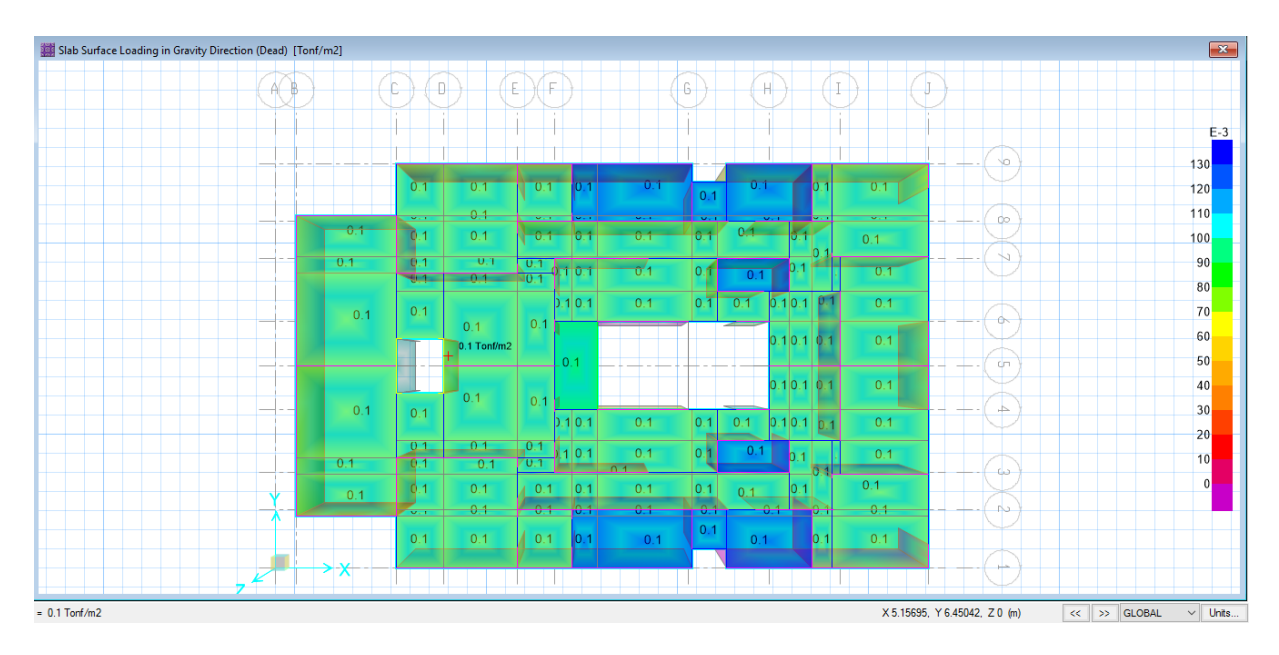

Figura 3.17. Asignación de carga Muerta para la losa de azotea

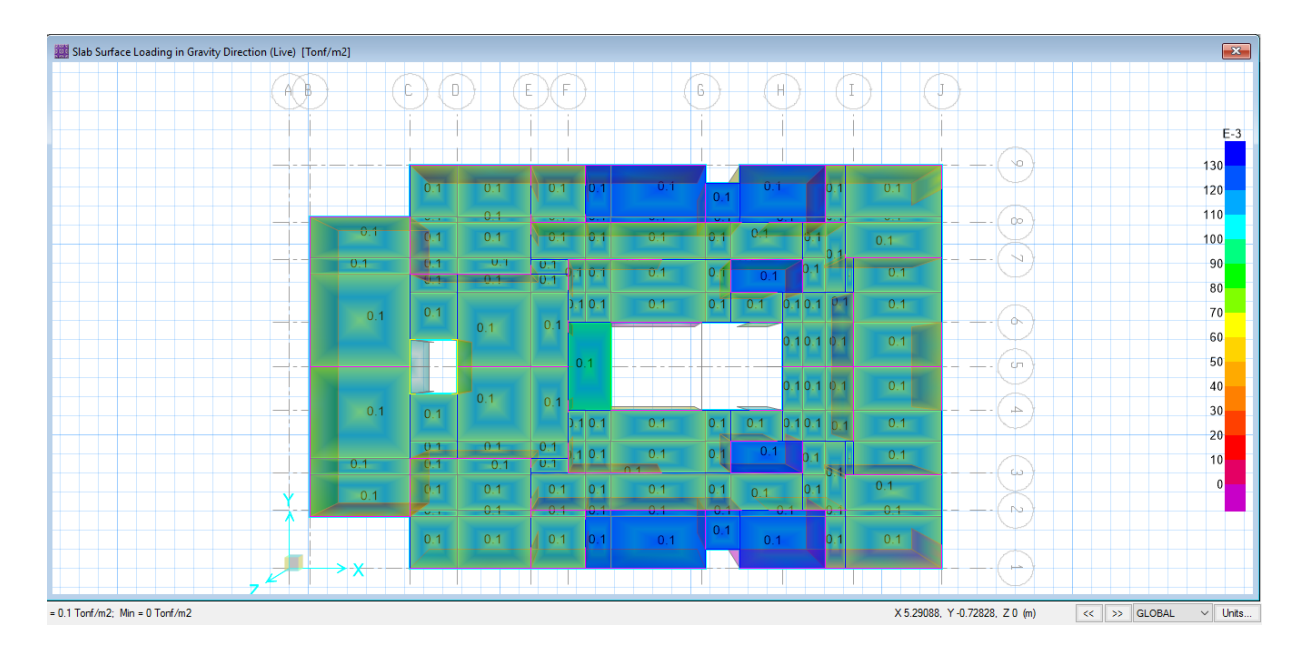

Figura 3.17. Asignación de carga Viva para la losa de azotea

Se calcularon los momentos flectores máximos positivos y negativos, en toda el área de cada ambiente del edificio según la combinación de carga:

Combinación = 1.4Wm + 1.7Wv

Se diseñaron las losas por metro lineal; es decir, considerando una franja de 100cm.

El acero de refuerzo se distribuyó en una sola capa para las losas de 10 cm y 15 cm; y en dos capas para las losas de 20 cm.

El peralte efectivo en losas de 10 cm se consideró de 5 cm y el peralte efectivo en losas de 15 cm se consideró de 7.5 cm; en losas de 20 cm, la altura disminuida en 3 cm.

Se tomará una franja de 1.00m de ancho y el refuerzo de acero de la losa maciza se colocará capas.

Convenientemente se colocó el acero mínimo como refuerzo base, y en las zonas donde se requería de una mayor cantidad de acero se colocaron bastones para satisfacer la demanda del refuerzo por flexión.

La tabla N° 13 muestra el acero máximo tanto para las losas de 10cm, 15cm y 20cm.

| Losa | $Asm\acute{a}x = 0.75x$ Asb                    |
|------|------------------------------------------------|
| 10cm | $0.75x1.77\%x100x10 = 13.275$ cm <sup>2</sup>  |
| 15cm | $0.75x1.77\%x100x15 = 19.9125$ cm <sup>2</sup> |
| 20cm | $0.75x1.77\%x100x20 = 26.55$ cm <sup>2</sup>   |

Tabla N°13. Acero máximo para losas

La norma E.060 establece que la cuantía mínima de acero requerida por temperatura es de 0.0018, del mismo modo la separación del refuerzo no será mayor de 3 veces el espesor de la losa ni mayor a 45cm, por tanto, con este valor se calcula la malla corrida que tendrán las losas.

La tabla N° 14 muestra el acero mínimo que se necesita. Para el caso de las losas de espesor 20cm, el acero se reparte en dos capas.

| Losa | Asmín = $0.0018 \times b \times h$ |                     |
|------|------------------------------------|---------------------|
| 10cm | $0.0018x100x10 =$                  | 1.8 cm <sup>2</sup> |
| 15cm | $0.0018x100x15 =$                  | $2.7 \text{ cm}^2$  |
| 20cm | $0.0018x100x20 =$                  | $3.6 \text{ cm}^2$  |

Tabla N°14. Acero mínimo para losas

En el caso de las losas de 10cm, el acero mínimo se colocará en el centro de la losa (1 malla) el cual tomará los momentos positivos y

negativos. Se decidió colocar acero de diámetro 8 mm (As =  $0.5$  cm<sup>2</sup>), de modo que se tiene lo siguiente:

Cálculo del espaciamiento entre barras de acero:

$$
\frac{0.5 \, \text{cm}^2}{1.8 \, \text{cm}^2/\text{m}} = 0.278 \text{m}
$$

• Se tomó un espaciamiento de 0.25 m, de modo que el área de acero por metro lineal resulta:

$$
\frac{0.5 \, \text{cm}^2}{0.25 \, \text{m}} = 2.00 \, \text{cm}^2/\text{m}
$$

• De las ecuaciones de diseño mencionadas al inicio de este capítulo se tiene:

$$
a = \frac{2 \times 4200}{0.85 \times 210 \times 100} = 0.47 cm/m
$$
  

$$
\emptyset Mn = 0.9x2x4200x\left(5 - \frac{0.47}{2}\right) = 0.36 \text{ ton. } m/m
$$

En el caso de las losas de 15cm, el acero mínimo se colocará en el centro de la losa (1 malla) el cual tomará los momentos positivos y negativos. Se decidió colocar acero de diámetro 8 mm (As =  $0.5$  cm<sup>2</sup>), de modo que se tiene lo siguiente:

• Cálculo del espaciamiento entre barras de acero:

$$
\frac{0.5 \, \text{cm}^2}{2.7 \, \text{cm}^2/\text{m}} = 0.18 \text{m}
$$

• Se tomó un espaciamiento de 0.15 m, de modo que el área de acero por metro lineal resulta:

$$
\frac{0.5 \, \text{cm}^2}{0.15 \, \text{m}} = 3.33 \, \text{cm}^2/\text{m}
$$

• De las ecuaciones de diseño mencionadas al inicio de este capítulo se tiene:

$$
a = \frac{3.33 \times 4200}{0.85 \times 210 \times 100} = 0.78 \, \text{cm/m}
$$

$$
\emptyset Mn = 0.9x3.33x4200x\left(7.5 - \frac{0.78}{2}\right) = 0.89 \text{ ton. } m/m
$$

En el caso de las losas de 20cm, se utilizará como método práctico, dividir la cuantía mínima en 0.0012bh para la capa inferior (positivo) y 0.0006bh para la capa superior (negativo).

• As min positivo =  $0.0012x20x100 = 2.40cm2$ 

Ø8mm @ 0.20m

$$
Asc = \frac{0.5 \text{ cm}^2}{0.20 \text{ m}} = 2.50 \text{ cm}^2/\text{m}
$$
\n
$$
a = \frac{2.5 \text{ x } 4200}{0.85 \text{ x } 210 \text{ x } 100} = 0.588 \text{ cm/m}
$$
\n
$$
\emptyset Mn = 0.9 \text{ x } 2.50 \text{ x } 4200 \text{ x } \left(17.5 - \frac{0.588}{2}\right)
$$
\n
$$
= 1.62 \text{ ton} \cdot \text{m/m}
$$

• As min negative = 
$$
0.0006x20x100 = 1.2cm2
$$

Ø8mm @ 0.30m

$$
Asc = \frac{0.5 \, cm^2}{0.30m} = 1.67 \, cm^2/m
$$
\n
$$
a = \frac{1.67 \, x \, 4200}{0.85 \, x \, 210 \, x \, 100} = 0.39 \, cm/m
$$
\n
$$
\emptyset Mn = 0.9x1.67x4200x \left(17.5 - \frac{0.39}{2}\right) = 1.08 \, ton.m/m
$$
Con la malla colocada se tiene que el momento nominal de resistencia. Por lo tanto, si en el análisis se tienen momentos últimos mayores, se tendrán que colocar bastones para resistir las solicitaciones.

➢ Diseño de la losa típica

Procedemos a diseñar analizando los momentos resultantes en el modelo en ambas direcciones.

La figura 3.17 muestra los momentos en la losa maciza típica en la dirección X-X y las zonas en las que necesita refuerzo adicional.

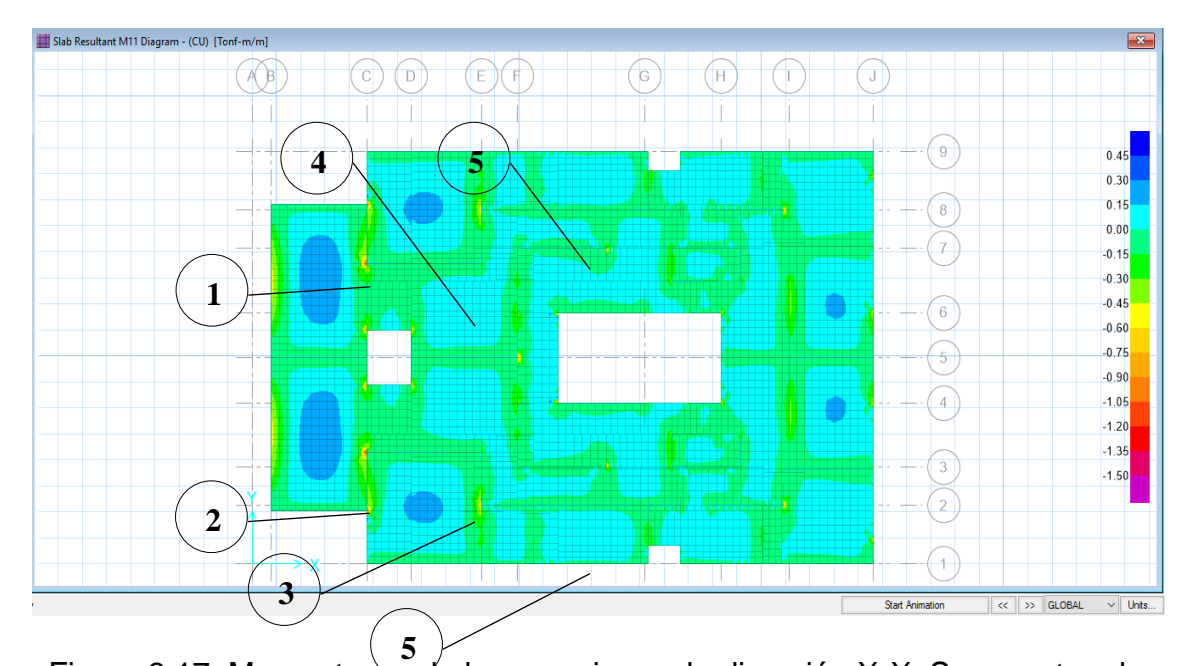

Figura 3.17. Momentos en la losa maciza en la dirección X-X. Se muestran los momentos máximos obtenidos positivos y negativos en la losa.

Con los momentos últimos obtenidos del análisis se halla el área de acero requerido y el acero finalmente colocado en las losas. Los resultados se muestran en la tabla Nº13.

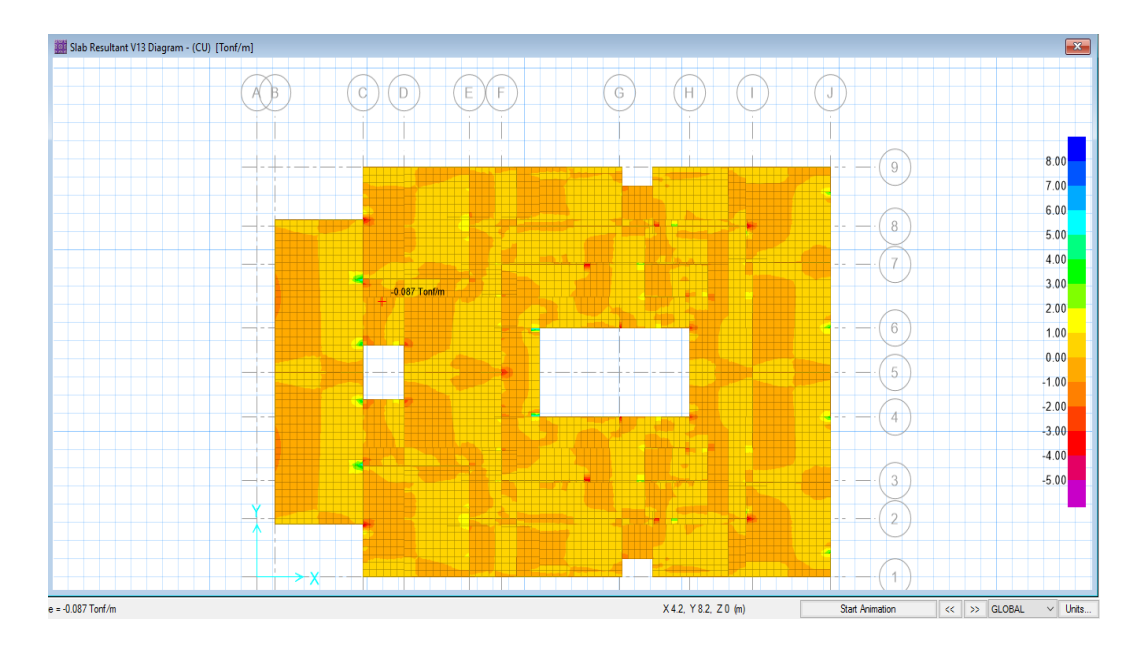

Figura 3.17. Cortantes en la losa maciza en la dirección X-X. Se muestran los

momentos máximos obtenidos positivos y negativos en la losa.

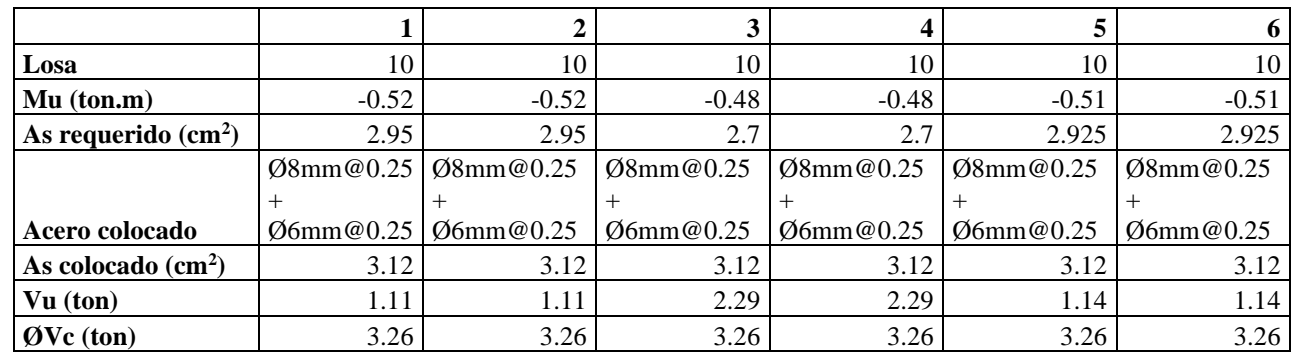

Tabla N°13. Diseño por flexión y corte de las losas

La figura 3.18 muestra los momentos en la losa maciza típica en la dirección Y-Y y

las zonas en las que necesita refuerzo adicional.

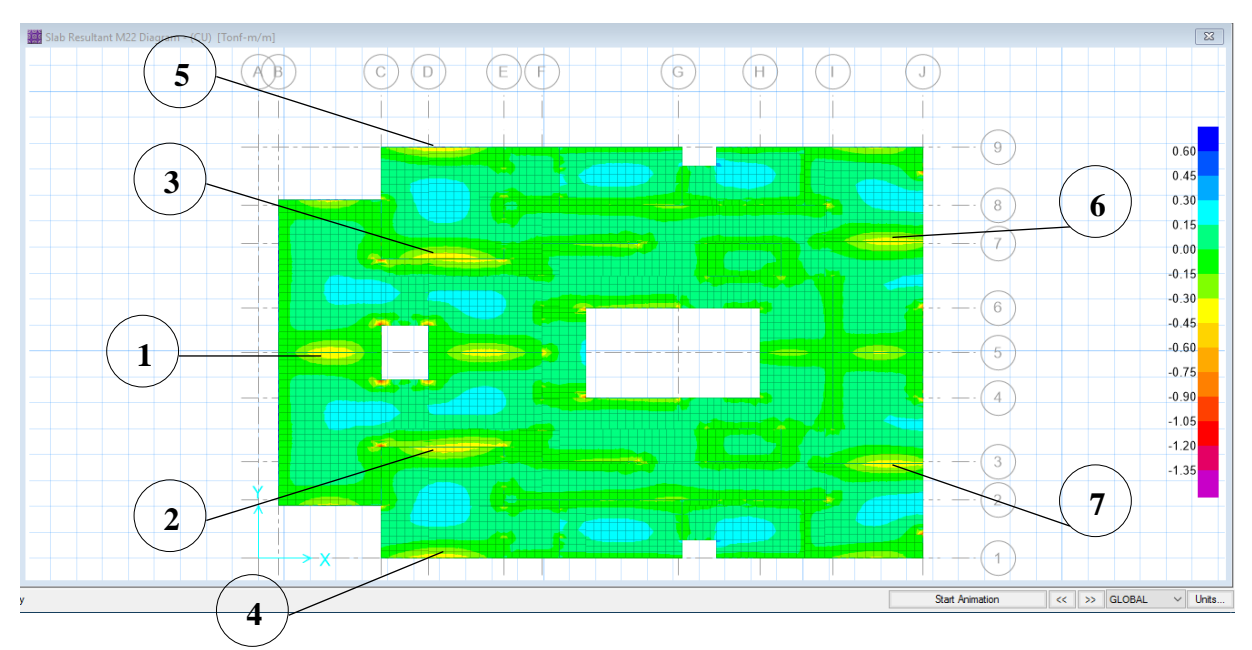

Figura 3.18. Momentos en la losa maciza en la dirección Y-Y. Se muestran los

momentos máximos obtenidos positivos y negativos en la losa.

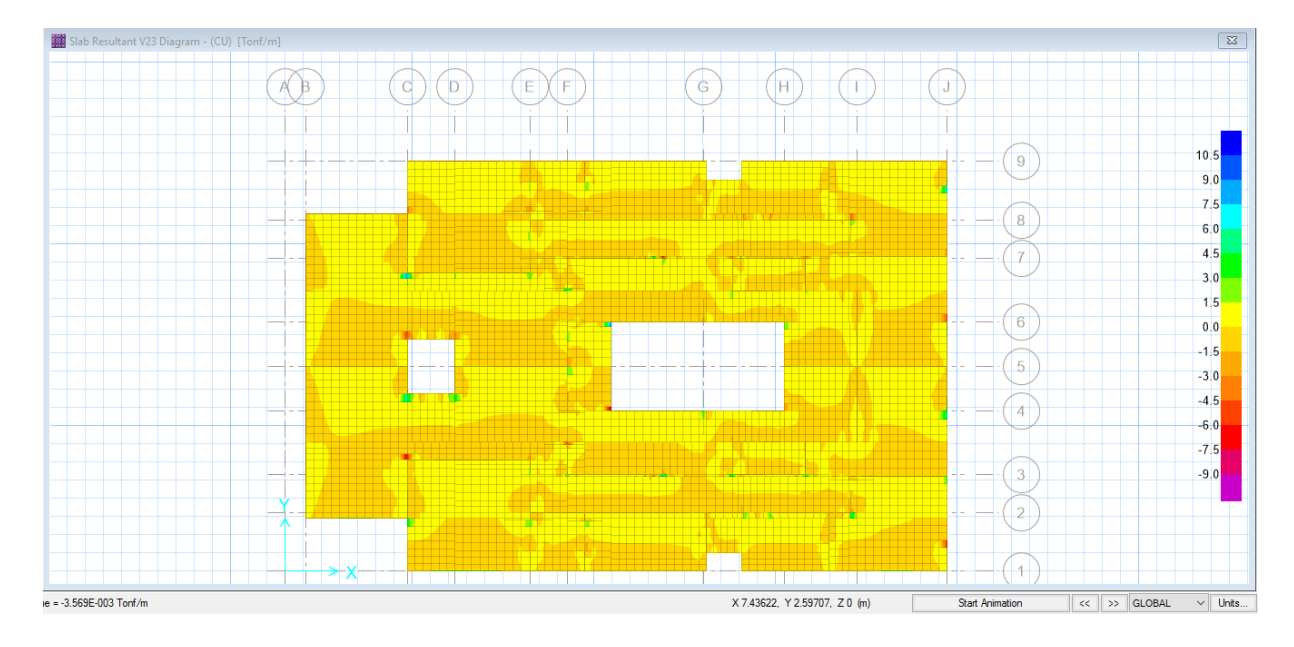

Figura 3.19. Cortantes en la losa maciza en la dirección Y-Y. Se muestran los

momentos máximos obtenidos positivos y negativos en la losa.

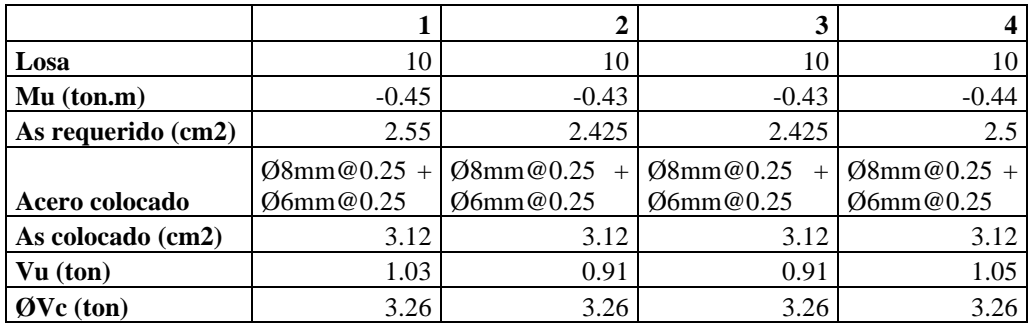

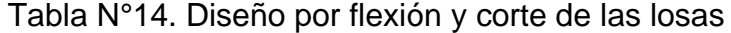

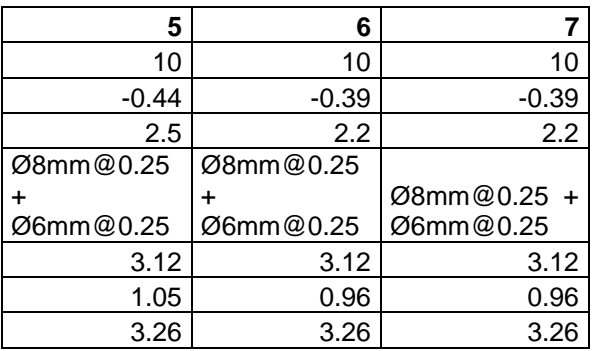

# ➢ **Diseño de la losa azotea**

Procedemos a diseñar analizando los momentos resultantes en el

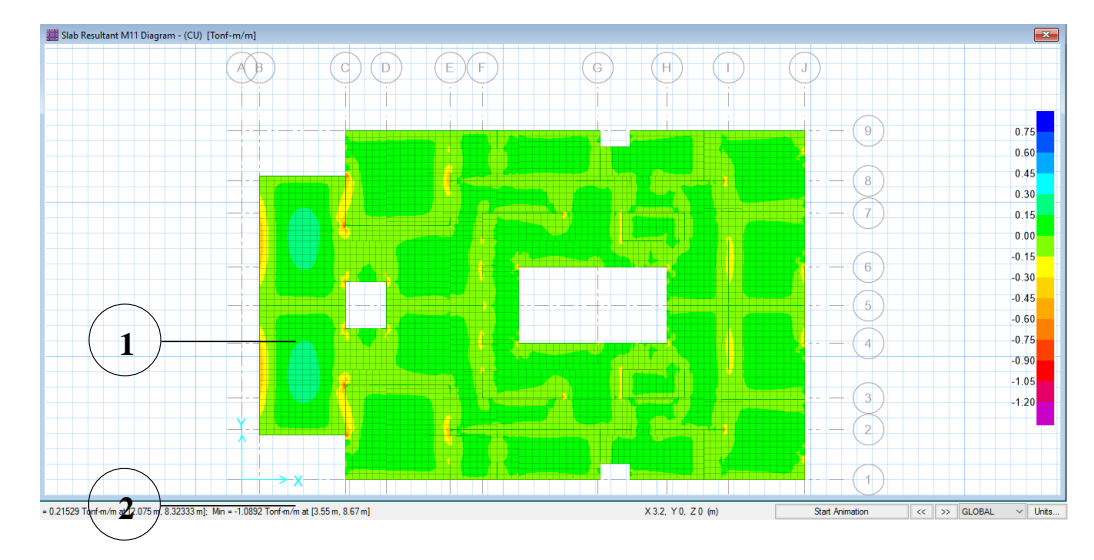

modelo en ambas direcciones.

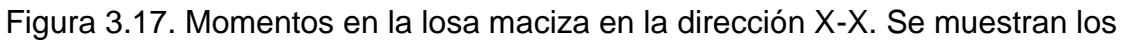

momentos máximos obtenidos positivos y negativos en la losa.

Con los momentos últimos obtenidos del análisis se halla el área de acero requerido y el acero finalmente colocado en las losas. Los resultados se muestran en la tabla Nº13.

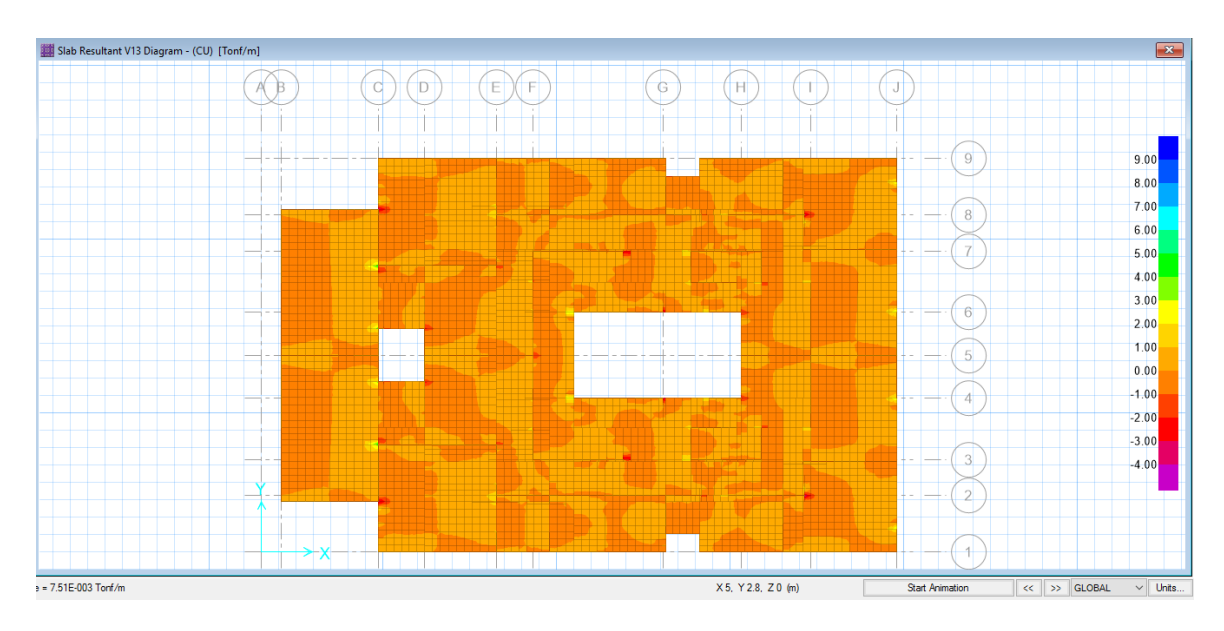

Figura 3.17. Cortantes en la losa maciza en la dirección X-X. Se muestran los

momentos máximos obtenidos positivos y negativos en la losa.

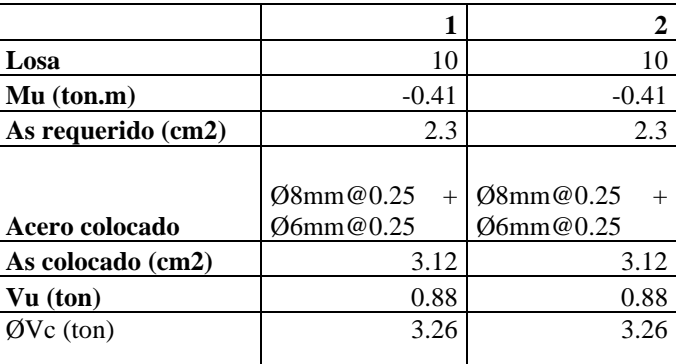

Tabla N°13. Diseño por flexión y corte de las losas

La figura 3.18 muestra los momentos en la losa maciza típica en la dirección Y-Y

y las zonas en las que necesita refuerzo adicional.

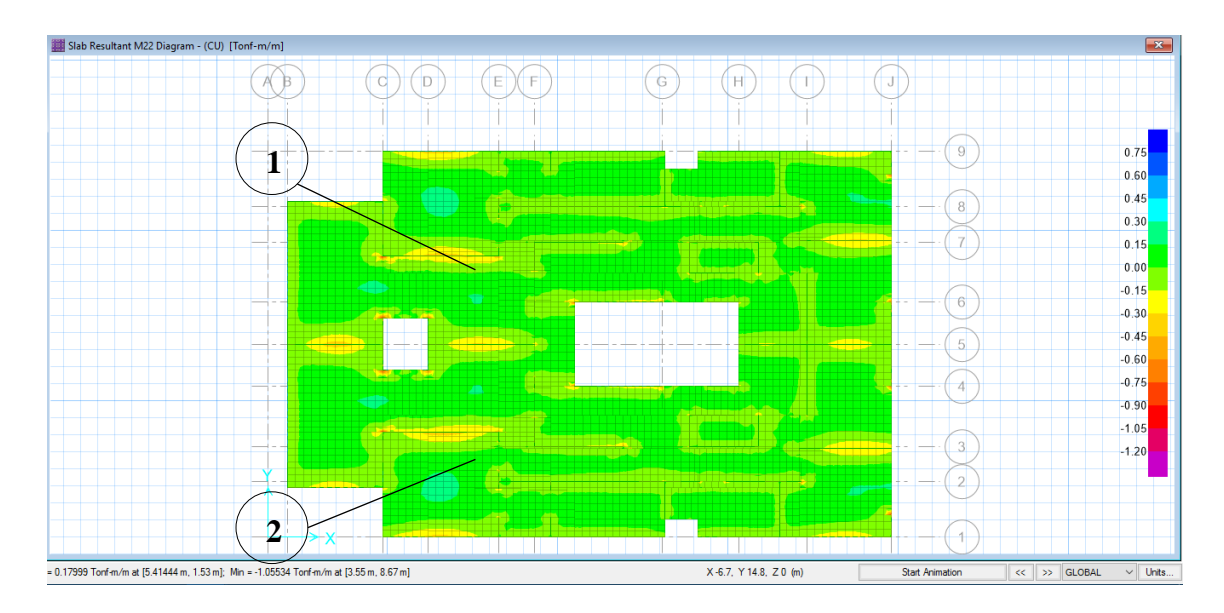

Figura 3.18. Momentos en la losa maciza en la dirección Y-Y. Se muestran los

momentos máximos obtenidos positivos y negativos en la losa.

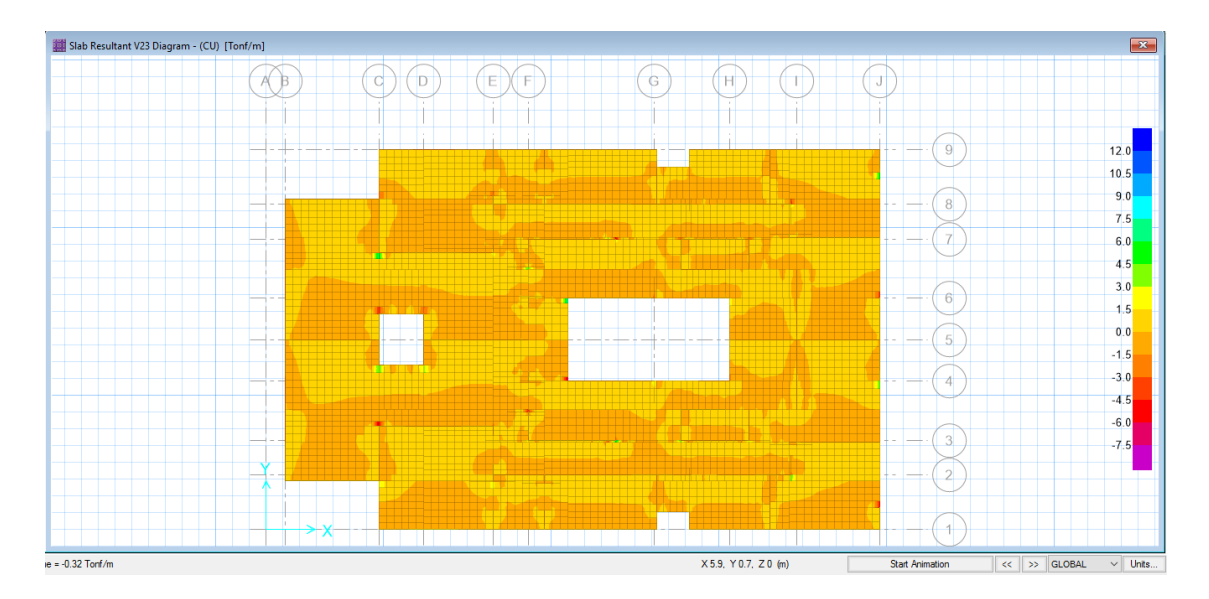

Figura 3.19. Cortantes en la losa maciza en la dirección Y-Y. Se muestran los momentos máximos obtenidos positivos y negativos en la losa.

| Losa               | 10                              | 10        |  |
|--------------------|---------------------------------|-----------|--|
| $Mu$ (ton.m)       | $-0.38$                         | $-0.38$   |  |
| As requerido (cm2) | 2.125                           | 2.125     |  |
|                    | $\mathcal{O}8$ mm $\omega$ 0.25 | Ø8mm@0.25 |  |
| Acero colocado     | Ø6mm@0.25                       | Ø6mm@0.25 |  |
| As colocado (cm2)  | 3.12                            | 3.12      |  |
| $Vu$ (ton)         | 0.80                            | 0.75      |  |
| $QVc$ (ton)        | 3.26                            | 3.26      |  |

Tabla N°14. Diseño por flexión y corte de las losas

En la figura 3.19 se muestra parte del diseño final de las losas

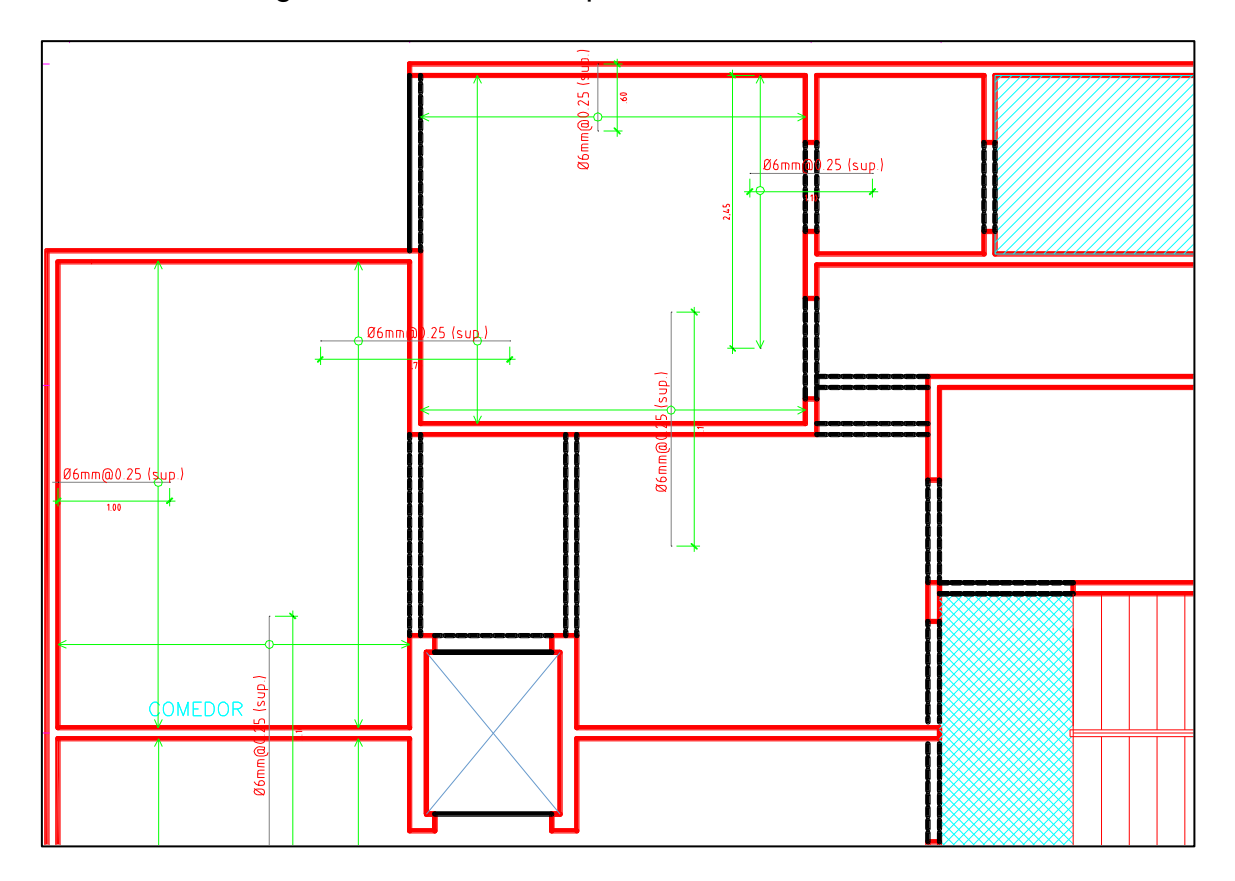

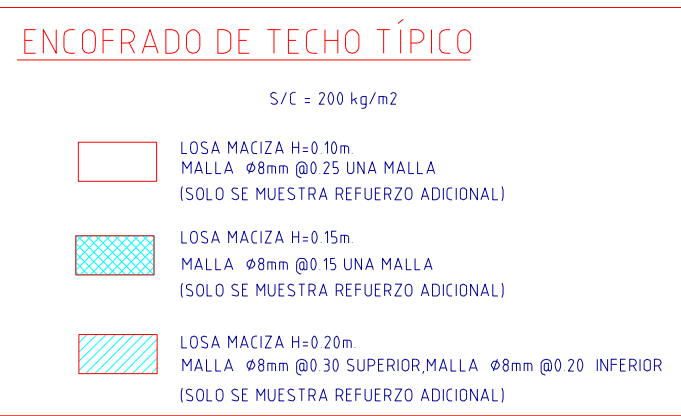

Figura 3.19. Acero de refuerzo en losas macizas.

# **4.5Diseño de escaleras**

Para el diseño de la escalera se consideró como un elemento que trabaja en una dirección. La figura 3.20 muestra el diagrama de momento flector obtenido del análisis.

- $CM = 0.76 \frac{t}{m}$
- $CV = 0.20$   $t/m$
- $WU = 1.4$   $CM + 1.7CV = 1.4 * 0.76 + 1.7 * 0.20 =$

1.40  $t/m$ 

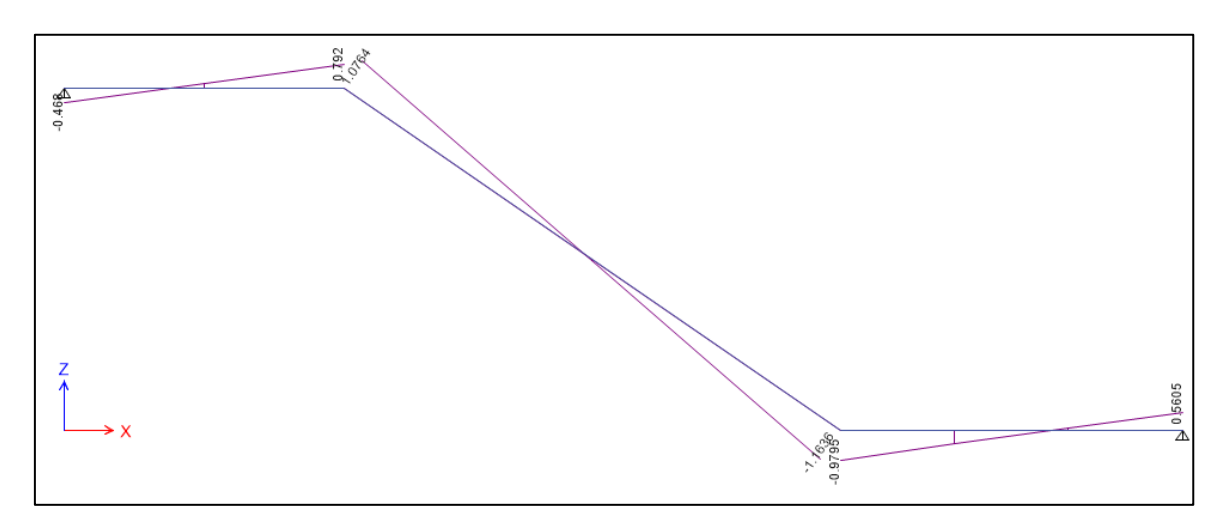

Figura 3.20. Diagrama de fuerzas cortantes de la escalera.

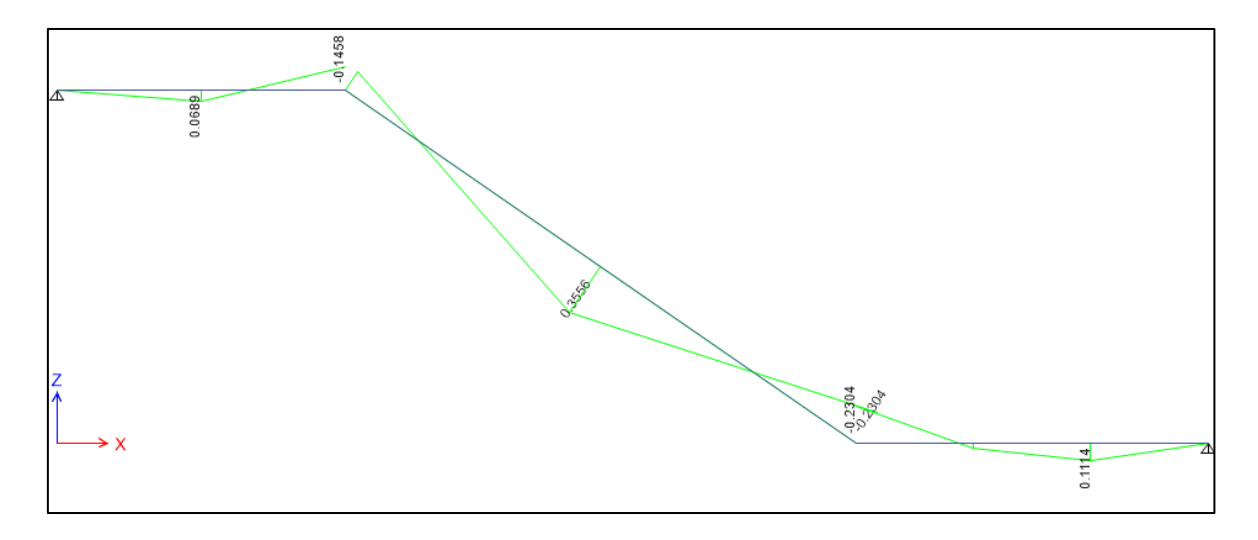

Figura 3.21. Diagrama de momento flector de la escalera

➢ Diseño por flexión

Con el momento último de 1.40ton-m y una sección b=100cm, d=12.0cm se calcula el acero requerido por flexión:

• 
$$
A_s^+ = 0.80 \frac{cm^2}{m}
$$

- $A_s min = 0.0018 * b * d = 0.0018 * 100 * 12 = 2.16$   $cm^2/m$
- $\quad_{s}^{+} < A_{s}$ min ; usar acero minimo

As<sup>+</sup>=2.16 cm2, con lo cual colocamos [Ф3/8´´@0.30m.](mailto:Ð¤12mm@0.15)

As =2.16 cm2, con lo cual colocamos  $\Phi$ 3/8<sup> $\degree$ </sup>@0.30m.

•  $A_s temp = 0.0018 * b * t = 0.0018 * 100 * 15 = 2.70 \frac{cm^2}{m}$ 

Astemp=2.70 cm2, con lo cual colocamos [Ф3/8´´@0.25m.](mailto:Ð¤12mm@0.15)

- ➢ Verificación por corte:
- $Vn = \emptyset * 0.53\sqrt{f'c} * b * d = 0.85 * \sqrt{210} * 100 * 12 = 9.21 ton$

Se puede apreciar de la figura 3.20 que los cortantes últimos son bastante menores que el cortante nominal por lo tanto se puede concluir que el diseño es satisfactorio por corte.

La distribución de la armadura de refuerzo colocada en la escalera se muestra en la figura 3.22.

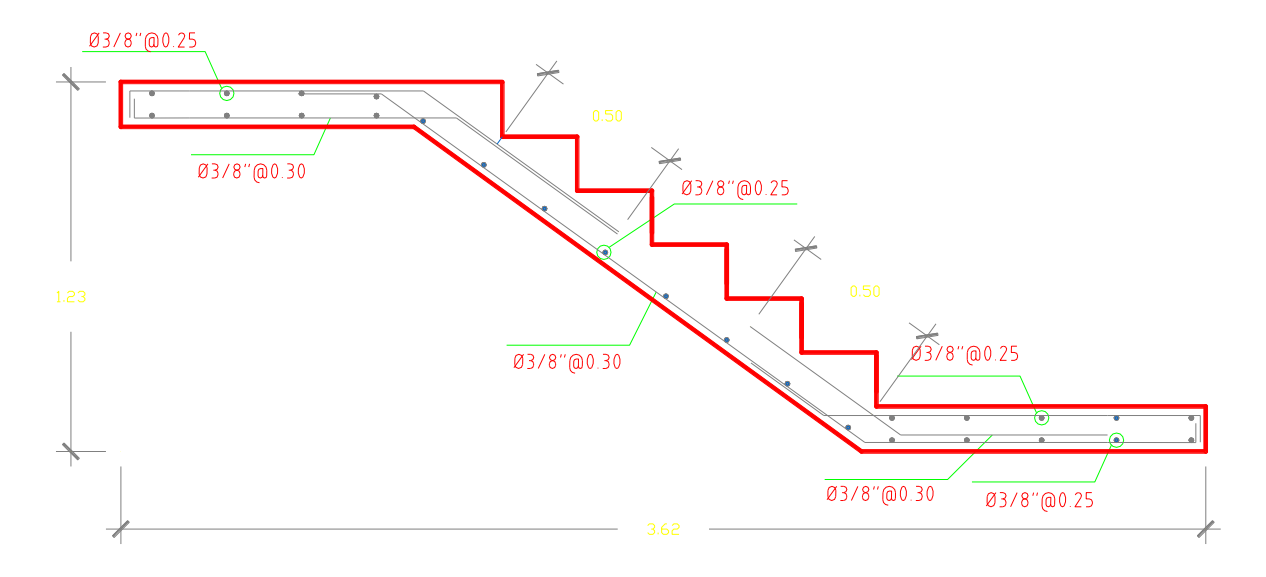

Figura 3.22. Detalle de refuerzo de la escalera

# **4.6Diseño de elementos verticales**

#### **4.6.1 Consideraciones generales para el diseño de muros**

Las consideraciones para el diseño de los muros fueron tomadas del Reglamento Nacional de Edificaciones; en sus acápites correspondientes a diseño en concreto armado (E.060) y diseño sismorresistente (E.030). Se denominan muros de ductilidad limitada debido a que estos no pueden desarrollar desplazamientos inelásticos importantes. Los muros son de 10 cm de espesor, de manera que no es posible tener núcleos debidamente confinados en sus extremos.

Los muros de 10 cm de espesor no pueden confinarse en los extremos; los muros con espesor de 15 cm sí se confinaron.

Para el acero vertical se consideró el uso de acero de 8mm, 12 mm y 5/8" de diámetro. El acero se distribuyó en una hilera para los muros de 10cm y dos hileras para los muros de 15cm, adicionalmente se usó estribos de 8mm para confinar los extremos de los muros de 15cm.

Para este diseño se busca que el muro falle por flexión antes que, por corte, por lo que se aseguró que se aporte la sobre resistencia necesaria para que ello ocurra.

#### **4.6.1.1 Diseño por flexo compresión**

Los muros están sometidos a fuerzas axiales y momentos flectores por lo que se deben diseñar por flexo compresión. Este diseño implica construir un Diagrama de Interacción, el cual se genera a partir de las combinaciones de fuerza normal y momento que llevan a agotar la capacidad de la sección en estudio.

Para empezar el diseño por flexo compresión es necesario obtener, del modelo estructural, las fuerzas de diseño según las combinaciones de carga.

Luego se realiza una aproximación del acero vertical con la cuantía mínima vertical ( $\rho_{vertical}$ ); además se considera que la máxima separación de las varillas debe ser menor a tres veces el espesor del muro o 40 centímetros:

Si  $Vu \ge 0.5\emptyset Vc \rightarrow \rho_{vertical} \ge 0.0025 y \rho_{vertical} \ge 0.0025$ 

62

Si  $Vu \leq 0.5 Vvc\emptyset \rightarrow \rho_{vertical} \geq 0.0015 y \rho_{vertical} \geq 0.0020$ Además:

$$
\text{Si}\,\frac{hm}{lm} \leq 2 \rightarrow \rho_{vertical} > \rho_{vertical}
$$

Para verificar que se cumpla el diseño por flexo compresión se debe graficar un diagrama de interacción. Dicho diagrama se define como el lugar geométrico de las combinaciones de P y M que agotan la capacidad de la sección.

El gráfico de los diagramas de interacción para fines del presente trabajo se realizó mediante el uso del programa de cómputo ETABS, el cual cuenta con una extensión llamada Section Designer.

El procedimiento consiste en dibujar la sección que se quiere diseñar, y luego asignar un armado propuesto del refuerzo. Seguidamente el programa genera los puntos que forman el diagrama de interacción, de manera que se puedan exportar dichos puntos y dibujar el gráfico en una hoja de cálculo.

La figura 7.1 muestra la ventana del programa ETABS, en donde se debe dibujar la sección que se quiere diseñar. La figura 3.24 muestra los puntos generados por el programa, con los que se procederá a exportar a una hoja de cálculo de manera que se pueda graficar allí el diagrama de interacción.

63

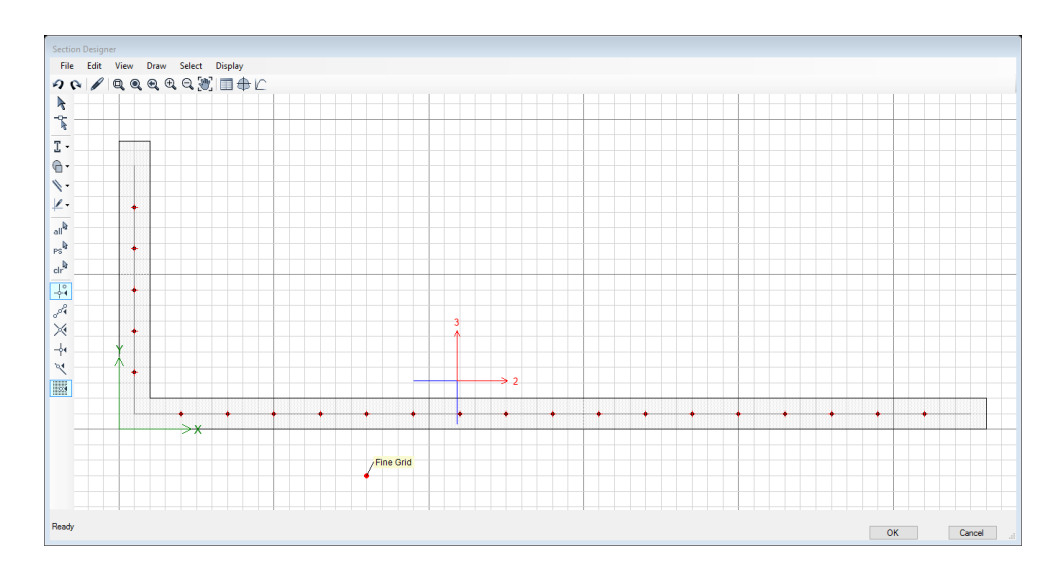

Figura 3.24. Interfaz de la extensión Section Designer del programa ETABS

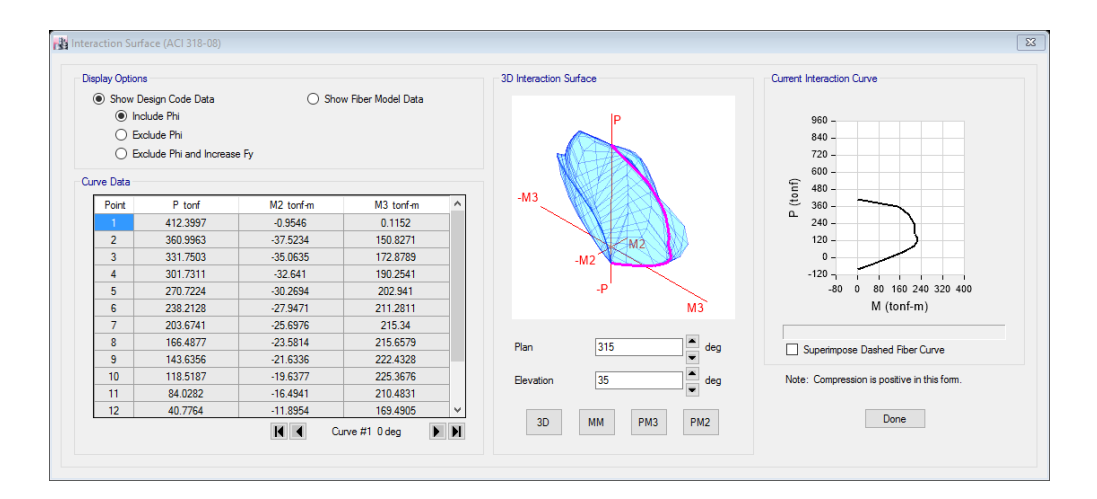

Figura 3.25. Puntos generados para la obtención del Diagrama de Interacción**.**

Una vez que se obtiene de manera gráfica el diagrama de interacción ( $\phi Pn, \phi Mn$ ), se procede a insertar los puntos correspondientes a los casos de carga últimos (*Pu, Mu*). El diseño a flexo compresión consiste en garantizar que todos los puntos se encuentren dentro del diagrama. La figura 3.26 muestra un

diagrama de interacción con los puntos (*Pu, Mu*) que se encuentran dentro de dicho diagrama.

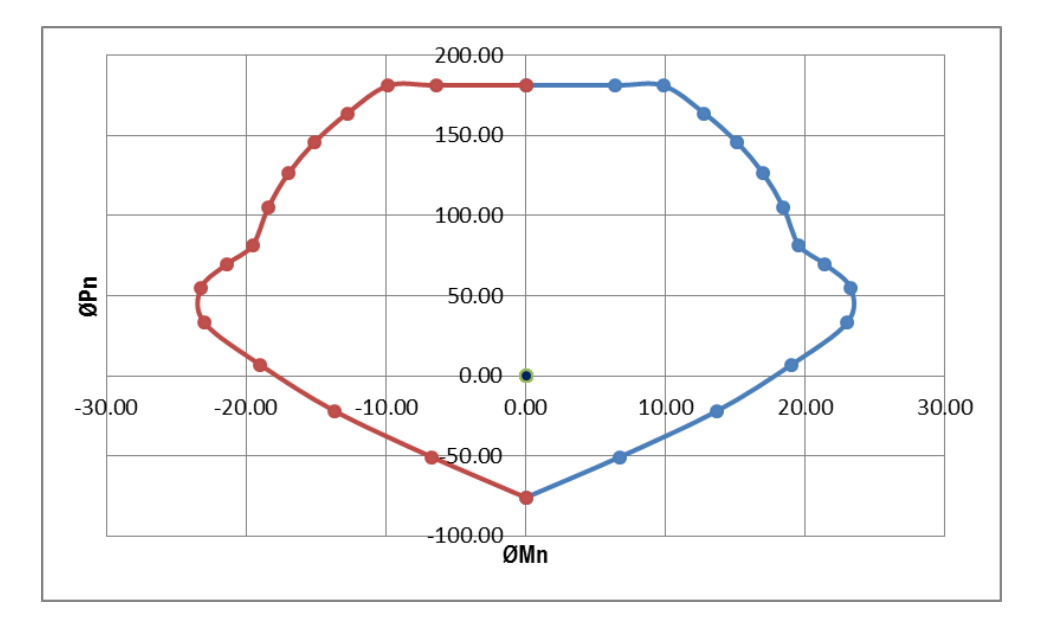

Figura 3.26. Diagrama de interacción de un muro típico.

El diseño por flexo compresión es un proceso iterativo ya que se debe aumentar o disminuir el refuerzo para lograr que los puntos se encuentren dentro del diagrama, lo más cercano posible al borde.

La norma peruana exige que, en edificios de más de tres pisos, como es nuestro caso, se debe proveer del refuerzo necesario para garantizar que *Mn* 1.2*Mcr*. Esta disposición podrá limitarse al tercio inferior del edificio y a no menos de los dos primeros pisos.

De lo anterior se sabe que el momento de agrietamiento resulta de las ecuaciones básicas de la resistencia de los materiales. El cual obedece la siguiente expresión de manera que se pueda despejar el momento de agrietamiento:

65

$$
\frac{Mcr}{S} - \frac{P}{A} = 2\sqrt{f'c}
$$

$$
Mcr = S * \left(2\sqrt{f'c} + \frac{P}{A}\right)
$$

otra de las disposiciones descritas en la norma peruana es aquella que regula la necesidad de confinamiento de los extremos de los muros. para saber si no es necesario confinar los muros, la profundidad del eje neutro "c" deberá satisfacer la siguiente expresión:

$$
c < \frac{l_m}{600 \cdot \left(\frac{\Delta_m}{h_m}\right)}
$$

Dónde: lm: Longitud del muro.

hm: Altura total del muro.

m: Desplazamiento inelástico del muro a una altura *hm*.

$$
\left(\frac{\Delta_m}{h_m}\right)
$$

Además: el valor de no debe tomarse menor que 0.005.

Cuando el valor de "c" no cumpla con dicha expresión, los extremos de los muros deberán confiarse con estribos cerrados. Para lo cual deberá incrementarse el espesor del muro a 15 cm.

Cuando no sea necesario confinar los extremos del muro, el refuerzo deberá espaciarse de manera tal que su cuantía esté por debajo del 1% del área en el cual se distribuye.

## **4.6.1.2 Diseño por cortante**

Se diseña para que los muros fallen primero por flexo compresión antes que por cortante.

Para iniciar el diseño por cortante se debe obtener, del modelo estructural, la fuerza cortante última (Vua) y el momento último (Mua).

Luego, del diagrama de interacción, se calcula Mn con el máximo valor de Pu.

A continuación, se calcula el cortante último (Vu) con la siguiente expresión:

$$
Vu \geq Vua * (\frac{M_n}{Mua})
$$

Además, se debe tomar como valor máximo de la relación  $Mn/Mua$  el coeficiente R hasta la mitad inferior del edificio y en el resto se debe usar  $Mn/Mua = 1.5$ .

Luego se calcula el valor de Ø $Vc = \emptyset$ .  $A_{cw}$ .  $\alpha$ .  $\sqrt{f'c}$  (kg y cm) Donde:

> ∅ : 0.85, Factor de reducción por corte  $A_{cw}$ : (0.8L).(e), área de corte en la dirección analizada  $\alpha$ : cociente que relaciona la altura del muro ( $hm$ ) con su longitud  $(lm)$  $Si \frac{hm}{lm} \leq 1.5 \rightarrow \alpha = 0.80$  $Si \frac{hm}{lm} \geq 2.5 \rightarrow \alpha = 0.53$

# Si 1.5  $<$   $\frac{hm}{lm}$   $<$  2.5  $\rightarrow$  interpolar linealmente

Si  $Vu > \emptyset Vc$  se debe obtener el valor de  $Vs = \frac{Vu - \emptyset Vc}{a}$  $\frac{1}{\cancel{0}}$  para luego obtener la cuantía horizontal  $\rho_h = \frac{V s}{4m}$  $A_{\mathcal{C}\mathcal{W}}.f\mathcal{Y}$ Con los valores de Vs y Vc se obtiene  $Vn = Vc + Vs$ , luego se

debe verificar que:

$$
Vn < 2.7. A_{cw} \sqrt{f'c} \ (kg \ y \ cm)
$$

Posteriormente se debe verificar el cortante por fricción para garantizar que la base del muro resista adecuadamente. Se calcula con la siguiente expresión definida el el artículo 21.9.8 de la norma E060.

$$
\emptyset Vn = \emptyset \mu(Nu + Av.fy) \quad (kg \, y \, cm)
$$

Donde:

 $\varnothing$  = 0.85 : Factor de reducción de resistencia al cortante  $\mu = 0.60$  : Módulo de fricción del concreto endurecido (sin tratamiento)  $Nu = 0.9Nm$ : Fuerza normal última en función de la carga muerta  $Av = \rho_v$ . t. 100 : Área de refuerzo vertical (cm2)  $Nm:$  Fuerza normal debido a carga muerta

 $\rho_v$ : Cuantía vertical de acero

 $t:$  Espesor del muro

## **4.6.2Ejemplo de diseño de muros**

Para el ejemplo se muestra el muro 10 (M10), figura 5.7, correspondiente a la configuración de la escalera. El muro se escogió debido a que resiste la mayor fuerza cortante sísmica. Se desarrollan a continuación los pasos efectuados para el diseño correspondiente.

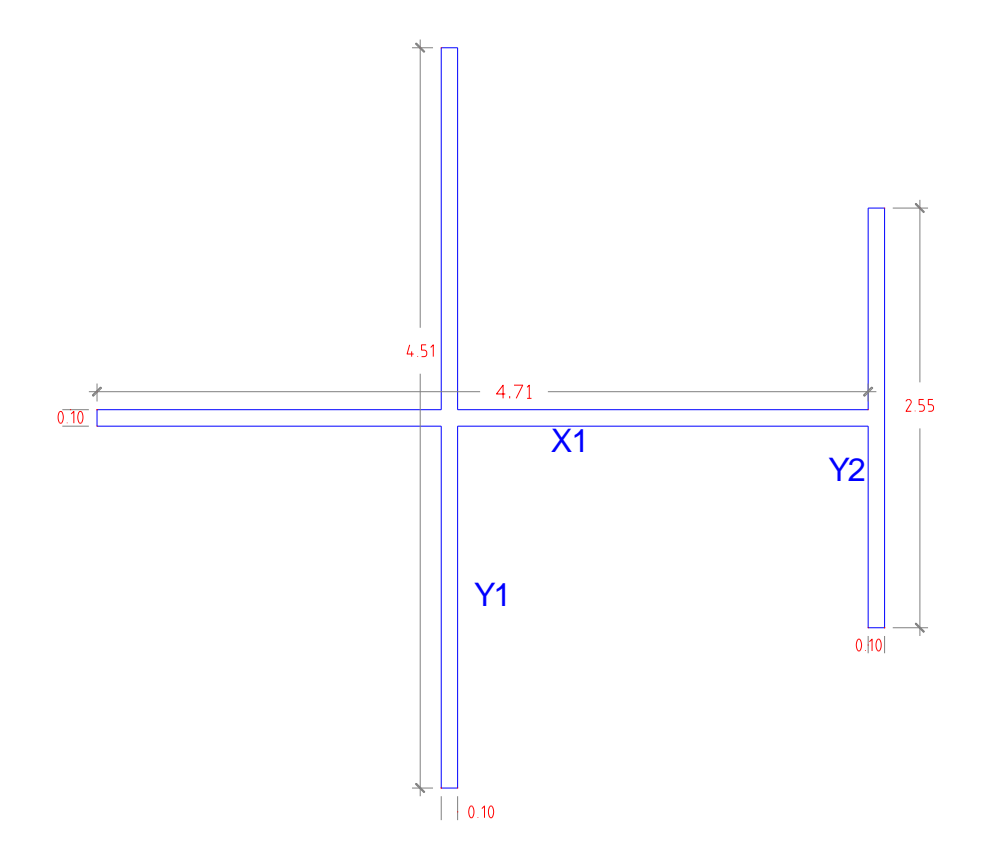

Figura 3.28. Geometría de muro M19

De acuerdo al análisis estructural, se presenta la tabla Nº14, en donde se muestran las fuerzas axiales, fuerzas cortantes y momentos flectores correspondientes a los casos de carga muerta, viva, sismo en la dirección X y sismo en la dirección Y.}

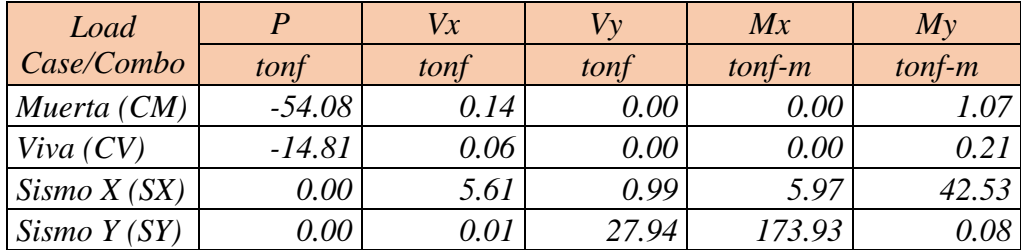

Tabla Nº14. Cargas provenientes del análisis estructural en el primer piso.

Para continuar con el diseño se procede a aplicar las combinaciones de la norma E.060. Las tablas Nº15 y Nº16 muestran los valores de las cargas amplificadas para ambas direcciones con las cuales se diseñará el muro para resistir las solicitaciones de flexo compresión y de cortante.

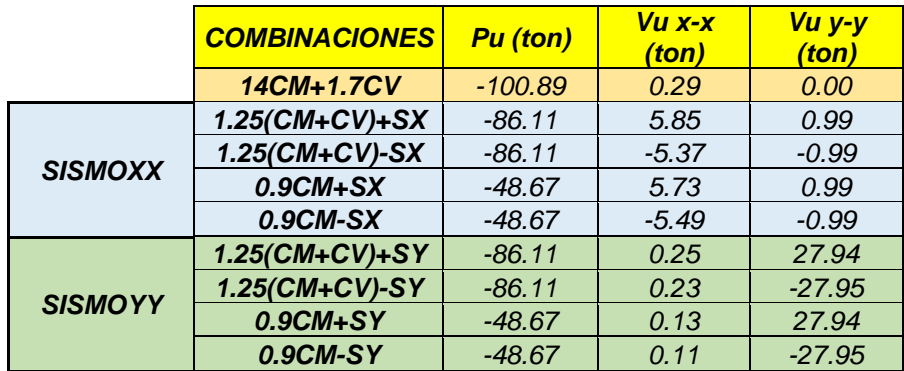

Tabla Nº15. Cargas en la base del muro M19.

Una vez obtenidas las cargas últimas provenientes de las combinaciones de la norma E.060, se procede a calcular el aporte del concreto a la resistencia a fuerza cortante. De esa manera se podrá obtener una primera aproximación del refuerzo distribuido en el alma. A continuación, se muestra la memoria de dicho cálculo:

# ➢ **Diseño por flexo compresión:**

A continuación, se muestra el cálculo del acero vertical:

Dirección X: Existe un muro en esta dirección; se muestra el cálculo para el único muro.

# X1:

- $\blacksquare$  hm = 10.00m (altura del muro)
- $\blacksquare$   $lm = 4.70m$  (longitud del muro)
- $\bullet$  = 0.10m (espesor del muro)

• 
$$
\frac{hm}{lm} = 2.12 < 2.5 \rightarrow \alpha = 0.63
$$

- **•**  $\emptyset$ Vc =  $\emptyset$ . Acw.  $\alpha$ .  $\sqrt{f'}c$
- ∅ = (. ) ∙ (. ∙ ∙ ) ∙ (. ) ∙ √ ∙ ( ) <sup>=</sup>

29.20 ton

## **Entonces:**

- $\emptyset Vc_{acumulado} = 29.20ton$
- $\bullet$   $\frac{\emptyset Vc_{acumulado}}{2}$  $\frac{u_{mulaalo}}{2}$  = 14.60ton
- $Vu = 6.04ton$  (del análisis)
- como  $\frac{\phi V c}{2}$  $\frac{\nu}{2}$  > Vu  $\rightarrow \rho_{vertical}$  = 0.0015
- $As = 0.0015 \cdot 10 \cdot 100 = 1.5 \text{cm}^2$
- Colocando refuerzo de $\emptyset = 8$ mm en una hilera:

$$
S=\frac{0.5}{1.5}=0.33
$$

•  $\rightarrow \emptyset$ 8mm@0.30

Dirección Y: Existen dos muros en esta dirección; se muestra el cálculo para cada uno de ellos.

Y1:

- $\blacksquare$  hm = 10.00m (altura del muro)
- $\blacksquare$   $lm = 4.50m$  (longitud del muro)
- $\bullet$  = 0.10m (espesor del muro)
- $\frac{hm}{lm}$  = 2.22 < 2.5  $\rightarrow \alpha$  = 0.605
- **•**  $\emptyset Vc = \emptyset$ . Acw.  $\alpha$ .  $\sqrt{f'}c$
- $\emptyset Vc = (0.85) \cdot (0.8 \cdot 450 \cdot 10) \cdot (0.605) \cdot \sqrt{210} \cdot$

$$
\left(\frac{1ton}{1000kg}\right)=26.83\;ton
$$

Y2:

- $\blacksquare$  hm = 10.00m (altura del muro)
- $\blacksquare$   $lm = 2.55m$  (longitud del muro)
- $\bullet$  = 0.10m (espesor del muro)
- $\frac{hm}{lm} = 3.92 > 2.5 \rightarrow \alpha = 0.53$
- **•**  $\emptyset Vc = \emptyset$ . Acw.  $\alpha$ .  $\sqrt{f}c$
- ∅ = (. ) ∙ (. ∙ ∙ ) ∙ (. ) ∙ √ ∙ ( ) <sup>=</sup>
	- 13.32 ton

Entonces:

•  $\emptyset V_{\text{C}_{acumulado}} = 26.83 + 13.32 = 40.15 \text{ton}$ 

• 
$$
\frac{\emptyset Vc_{acumulado}}{2} = 20.075ton
$$

- $Vu = 27.95ton$  (del análisis)
- como  $\frac{\phi V c}{2}$  $\frac{\mu_c}{2}$   $<$   $Vu \rightarrow \rho_{vertical}$  = 0.0020
- $As = 0.0020 \cdot 10 \cdot 100 = 2.00 \text{ cm}^2$
- $\mathcal{L}oloc$ ando refuerzo de $\emptyset = 8$ mm en una hilera:

$$
S=\frac{0.5}{2.00}=0.25
$$

 $\rightarrow \emptyset$ 8mm@0.25

Mediante la herramienta Section designer del programa ETABS, se diseñó el muro M19 considerando los valores de cuantía mínima de acero vertical. La figura 5.8 muestra la distribución de acero considerada.

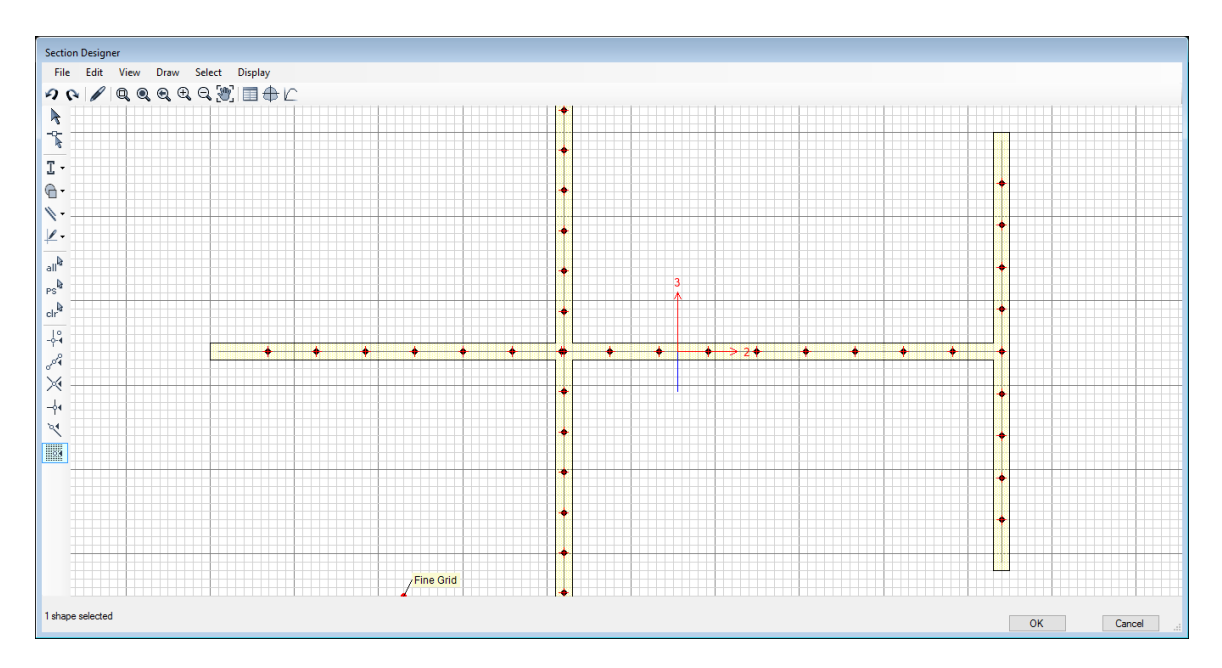

Figura 3.29. Distribución de acero en M10 primer piso

En la tabla 5.11 se muestran las combinaciones de carga (representadas como puntos en las figuras 5.9 y 5.10).

|                | <b>COMBINACIONES</b> | <b>Pu</b> (ton) | $Mu x-x$ (ton-m) | $Mu y-y (ton-m)$ |
|----------------|----------------------|-----------------|------------------|------------------|
|                | $14CM+1.7CV$         | 100.89          | 0.00             | 1.85             |
| <b>SISMOXX</b> | $1.25$ (CM+CV)+SX    | 86.11           | 5.97             | 44.13            |
|                | $1.25$ (CM+CV)-SX    | 86.11           | $-5.97$          | $-40.93$         |
|                | $0.9CM + SX$         | 48.67           | 5.97             | 43.49            |
|                | $0.9CM$ -SX          | 48.67           | $-5.97$          | $-41.57$         |
| <b>SISMOYY</b> | $1.25$ (CM+CV)+SY    | 86.11           | 173.93           | 1.68             |
|                | $1.25$ (CM+CV)-SY    | 86.11           | $-173.93$        | 1.52             |
|                | $0.9CM + SY$         | 48.67           | 173.93           | 1.04             |
|                | $0.9CM$ -SY          | 48.67           | $-173.93$        | 0.89             |

Tabla 5.11 Combinación de cargas para el muro M19

Con el refuerzo vertical distribuido calculado en ambas direcciones se procedió a generar el diagrama de interacción. En el mismo gráfico se ingresó los puntos correspondientes a las cargas últimas amplificadas provenientes de las combinaciones.

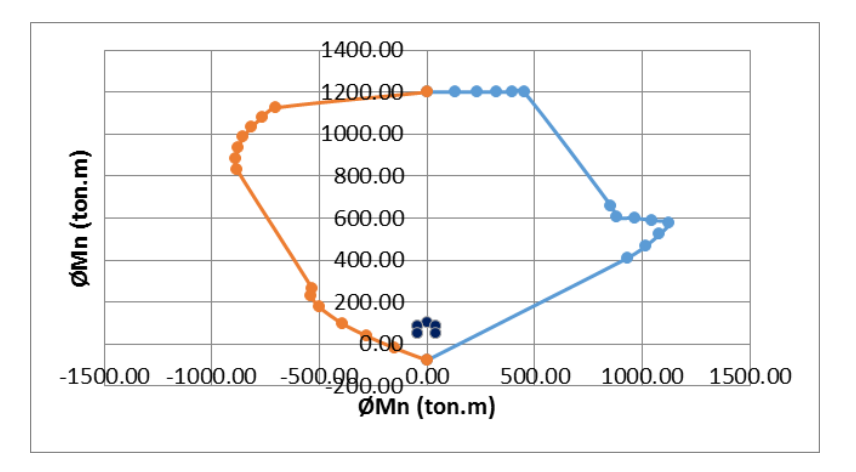

Figura 5.9 Diagrama de interacción en X-X M3-3 del muro M19 (primer piso)

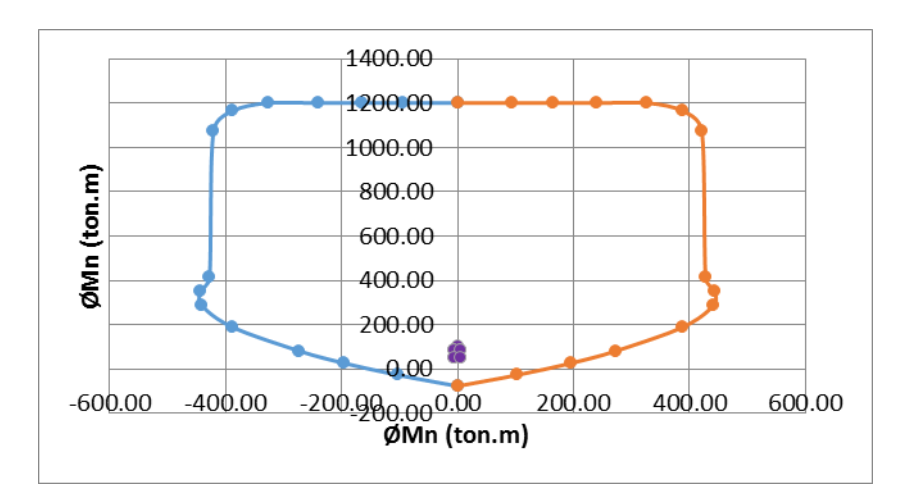

Figura 5.9 Diagrama de interacción en X-X M2-2 del muro M19 (primer piso)

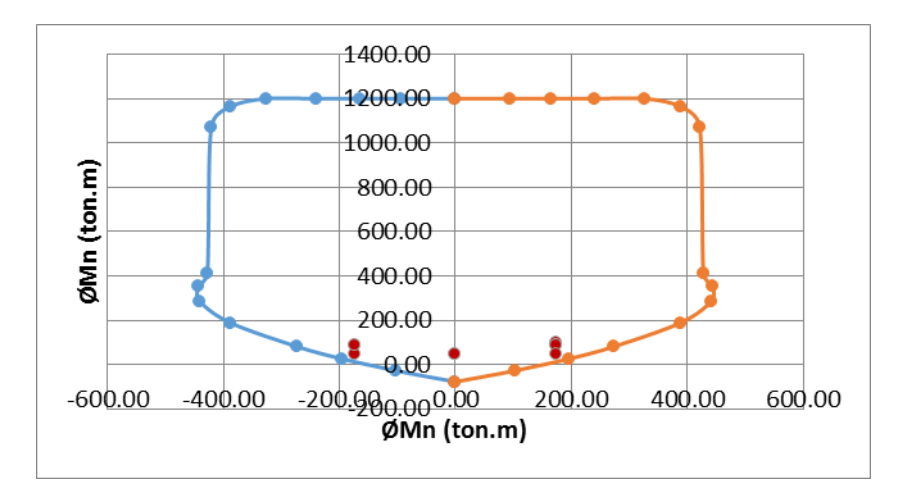

Figura 5.9 Diagrama de interacción en Y-Y M3-3 del muro M19 (primer piso)

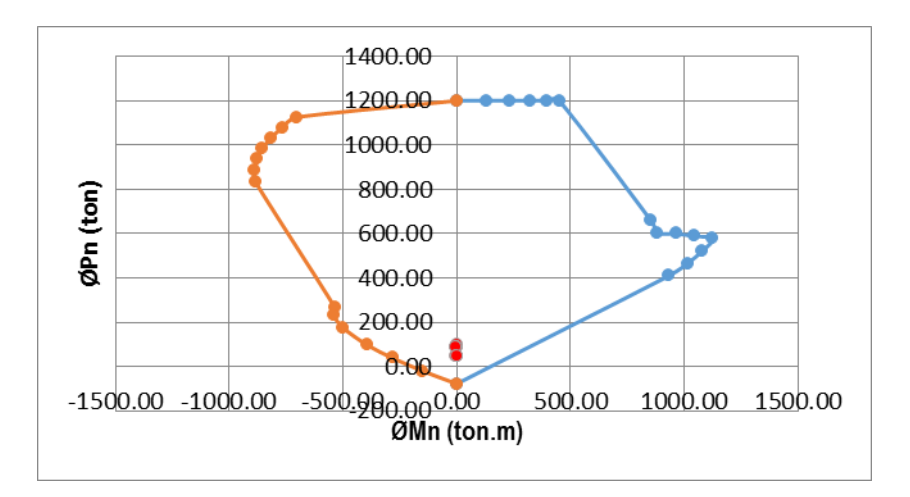

Figura 5.9 Diagrama de interacción en Y-Y M2-2 del muro M19 (primer piso)

Todos los puntos se encuentran dentro de los diagramas de interacción, de modo que la distribución de acero es adecuada.

Una vez que el diseño por flexocompresión se ha cumplido satisfactoriamente se debe verificar las especificaciones de la norma en cuanto al momento de agrietamiento y la compresión en los extremos de los muros.

Verificación del momento de agrietamiento ( $\emptyset Mn \geq 1.2Mcr$ ): Para ambas direcciones se calcula el momento de agrietamiento con las propiedades del muro M19.

Para la dirección X**:**

- $A = 1.17m2$ ;  $I_x = 0.90m^4$ ;  $y = 2.80m$
- $Mcr = S * (2\sqrt{f'c} + \frac{P}{4})$  $\left(\frac{P}{A}\right) = \frac{0.9}{2.8}$  $\frac{0.9}{2.8} * \left(2 \sqrt{2100} + \frac{100.89}{1.17}\right) =$

 $57.18$ ton. $m$ 

 $1.2$ *Mcr* = 68.61 *ton.m* 

•  $Pu = 100.89 \text{ ton} \rightarrow Mn_x = 340 \text{ ton} \cdot m \rightarrow Mn > 1.2 Mcr$ 

Para la dirección Y:

- $A = 1.17m2$ ;  $I_y = 2.13m^4$ ;  $y = 2.25m$
- $Mcr = S * (2\sqrt{f'c} + \frac{P}{4})$  $\left(\frac{P}{A}\right) = \frac{2.13}{2.25} * \left(2\sqrt{2100} + \frac{100.89}{1.17}\right) =$

 $168.40$ ton. $m$ 

- $1.2$ *Mcr* = 202.07 *ton.m*
- $Pu = 100.89 \text{ ton} \rightarrow Mn_x = 300 \text{ ton} \cdot m \rightarrow Mn > 1.2 Mcr$

Del cálculo presentado se puede concluir que con el refuerzo colocado se garantiza que la resistencia de diseño de la sección fisurada sea mayor que el momento flector que genera el agrietamiento por flexión.

#### ➢ **Diseño por capacidad**

Se procede a diseñar el muro para la solicitación por cortante. El procedimiento de diseño para ambas direcciones se muestra a continuación.

Se emplea la formula  $Vu = Vua. \frac{Mm}{Mau}$ Mua

Para la dirección X:

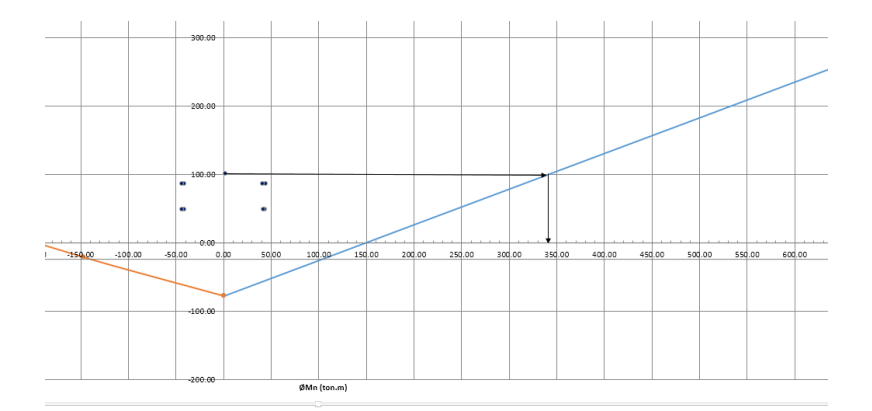

- $Vua = 5.85ton$  $Mua = 44.13 \; ton.m$  $\emptyset$ *Mn* =  $\bullet$ 310 ton.  $m \to Mn = 344.44$
- $\binom{M_{n}}{M_{n}} = \binom{344.44}{44.13} = 7.8 > R =$

4 (este valor no debe ser mayor que R, entonces tomando el valor de R)

- $Vux = Vua * (4) = 5.85 * 4 = 23.4 ton$
- $\phi V c_x = 0.85 * 0.63 * \sqrt{210} * 0.8 * 4.7 * 0.1 * 10 =$

29.18 ton

- $Vs = \frac{Vu \phi Vc}{\phi} = \frac{23.4 29.18}{0.85} = -6.8 \text{ ton} [Usar acero minimo]$
- Ash<sub>x</sub> = 0.0020 \* 100 \* 10 = 2.00cm2/m  $\rightarrow$  8mm @0.25

Para la dirección Y:

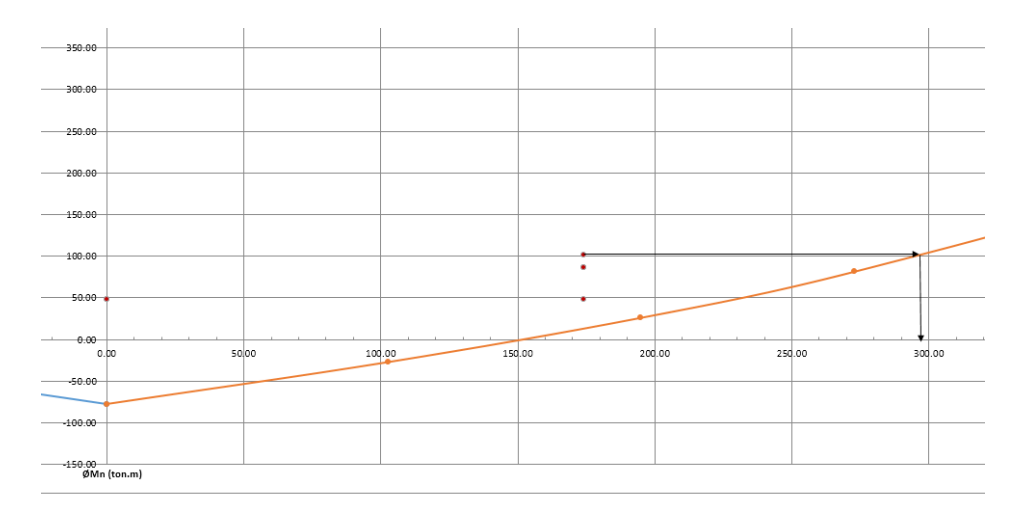

 $Mua = 173.93 \text{ ton. m}$  $Vua = 27.95ton$  $\emptyset$ *Mn* =  $\bullet$ 

298 ton.  $m \to Mn = 331.11$ 

• 
$$
\binom{M_n}{M_u} = \binom{331.11}{173.93} = 1.9 < R =
$$

4 (este valor no debe ser mayor que R, entonces tomando el valor obtenido)

•  $Vuy = Vua * (4) = 27.95 * 1.9 = 53.105 ton$ 

\n- \n
$$
\phi V c_y = 0.85 * 0.605 * \sqrt{210} * 0.8 * [4.5 + 2.55] * 0.1 *
$$
\n
\n- \n
$$
10 = 42.03 \text{ ton}
$$
\n
\n- \n
$$
V s = \frac{V u - \phi V c}{\phi} = \frac{53.105 - 42.03}{0.85} = 13.03 \text{ ton}
$$
\n
\n- \n
$$
V s = A c * 0. * f v \rightarrow 0.85 = \frac{V s}{\phi} = \frac{13.03(1000)}{0.85} = 0.00044
$$
\n
\n

• 
$$
Vs = Ac * \rho_h * fy \rightarrow \rho_h = \frac{Vs}{Ac * fy} = \frac{13.03(1000)}{705 * 10 * 4200} = 0.00044
$$

 $\rho_h m i n = 0.0020$ 

• 
$$
Ash_x = 0.0020 * 100 * 10 = 2.00 \, \text{cm}^2/\text{m} \rightarrow 8 \, \text{mm} \ \textcircled{0} \, 25
$$

Además del diseño por cortante del muro, el cual conlleva a la obtención del refuerzo distribuido horizontalmente en el muro; también se debe verificar el diseño de cortante por fricción. Con el refuerzo vertical distribuido uniformemente que se colocó en el alma para generar el diagrama de interacción, se debe verificar que la resistencia al cortante por fricción sea mayor que la cortante última. El procedimiento de diseño para ambas direcciones se muestra a continuación.

$$
N_{\mu}=0.9*N_{M}=0.9*54.08=48.672\;ton
$$

**Para la dirección X:**

- $A_V = \rho_V * t * 100 = 0.0015 * 10 * 100 = 1.5 cm2/m$
- $\phi V n = \phi * \mu * (N_{\mu} + A_V * fy) = (0.85)(0.60)(48.672*)$

 $1000 + 1.5 * 4200) * \left(\frac{1 \text{ } 1000 \text{ } kg}{1000 \text{ } kg}\right) = 28.03 \text{ } ton$ 

- $\phi V n = 28.03 \text{ ton}$
- $Vux = 5.73$  ton
- Del análisis se tiene:  $Vux < \phi Vn$

**Para la dirección Y:**

- $A_V = \rho_V * t * 100 = 0.0020 * 10 * 100 = 2.00 cm2/m$
- $\phi V n = \phi * \mu * (N_{\mu} + A_V * fy) = (0.85)(0.60)(48.672*)$

$$
1000+2.00*4200)*\left(\frac{1\text{ton}}{1000 \text{ kg}}\right)=29.10 \text{ ton}
$$

- $\phi Vn = 29.10 \text{ ton}$
- $Vuy = 27.95 \text{ ton}$
- $Vuy < \phi Vn$

Se verifica que el valor de diseño excede el valor último en ambas

direcciones

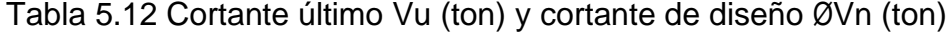

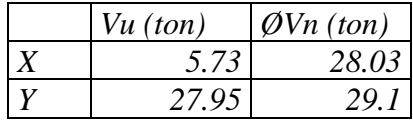

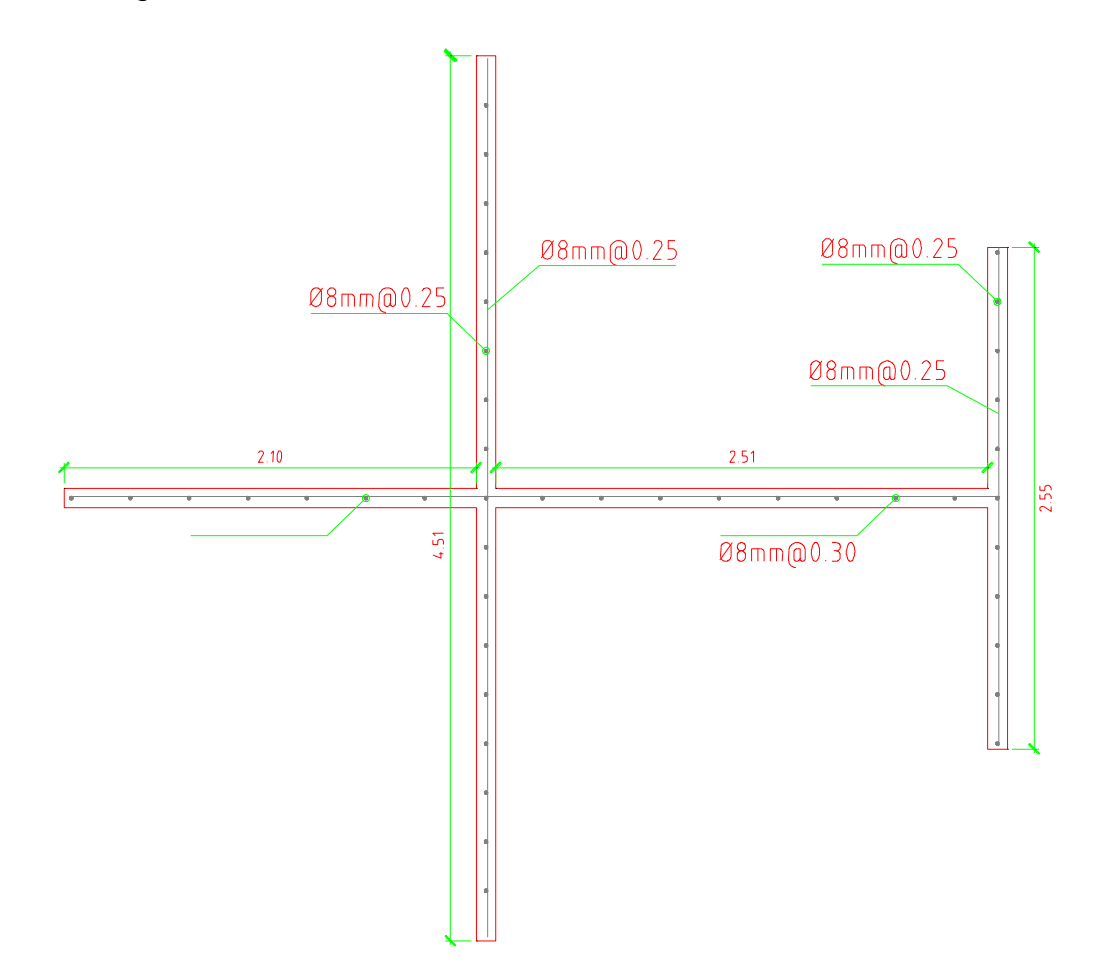

La figura 3.31 muestra el detalle del refuerzo en el muro central.

Figura 3.31. Detalle del refuerzo colocado en el muro central.

## **4.7Diseño de cimentación**

La platea es una placa flotante apoyada directamente sobre el suelo.

Comúnmente es usada en terrenos no homogéneos donde pueden producirse asentamientos diferenciales; sin embargo, por su facilidad de construcción respecto a otros tipos de cimentación y el tiempo de colocación en obra, la emplearemos en nuestra edificación.

## **4.7.1 Consideraciones para el diseño de cimentación**

## **4.7.1.1Comportamiento e idealización de la platea**

El comportamiento de la platea de cimentación consiste en una losa flexible apoyada sobre resortes con una rigidez igual al módulo de reacción de subrasante. La cual se deforma ante la acción de las cargas provenientes de los muros. Las presiones generadas sobre el terreno tienen una distribución no lineal. La figura 3.32 muestra la imagen del comportamiento de la platea, así como la idealización del mismo.

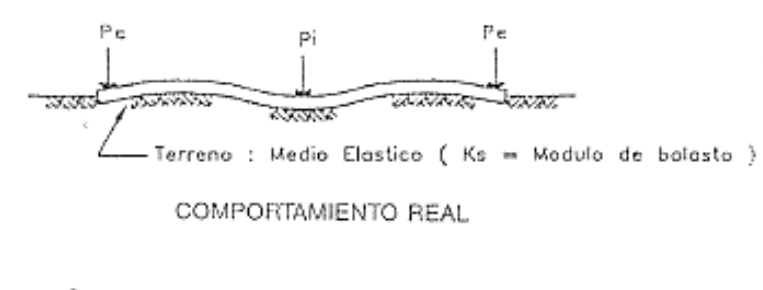

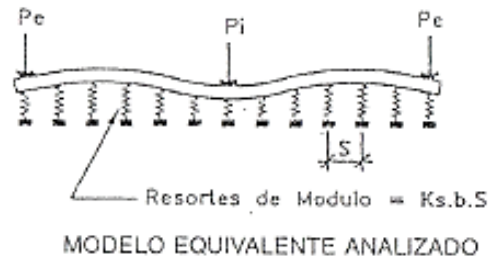

Figura 3.32. Comportamiento de la platea e idealización del suelo.

(Fuente: Rivera, J. Plateas de cimentación para edificios en

base a muros portantes.)

Para el análisis de la cimentación se utilizó el programa de cómputo SAFE versión 2016. Dicho programa emplea el método de elementos finitos para la obtención de las presiones actuantes en el terreno y los esfuerzos internos en la platea de cimentación. El programa no toma en cuenta las tracciones en el suelo. El suelo sobre el cual se va a cimentar la estructura se considera dentro del modelo de la platea como un conjunto de resortes distribuidos uniformemente bajo toda la superficie. La rigidez de los resortes (k) es igual al módulo de reacción de la subrasante, o más comúnmente llamado módulo de balasto. Para una presión admisible de 1.20 kg/cm2, el manual del programa SAFE recomienda usar un valor de "k" igual a 2.56 kg/cm3. La figura 3.33 muestra la imagen del modelo estructural usado para el análisis de la platea de cimentación superficial.

83

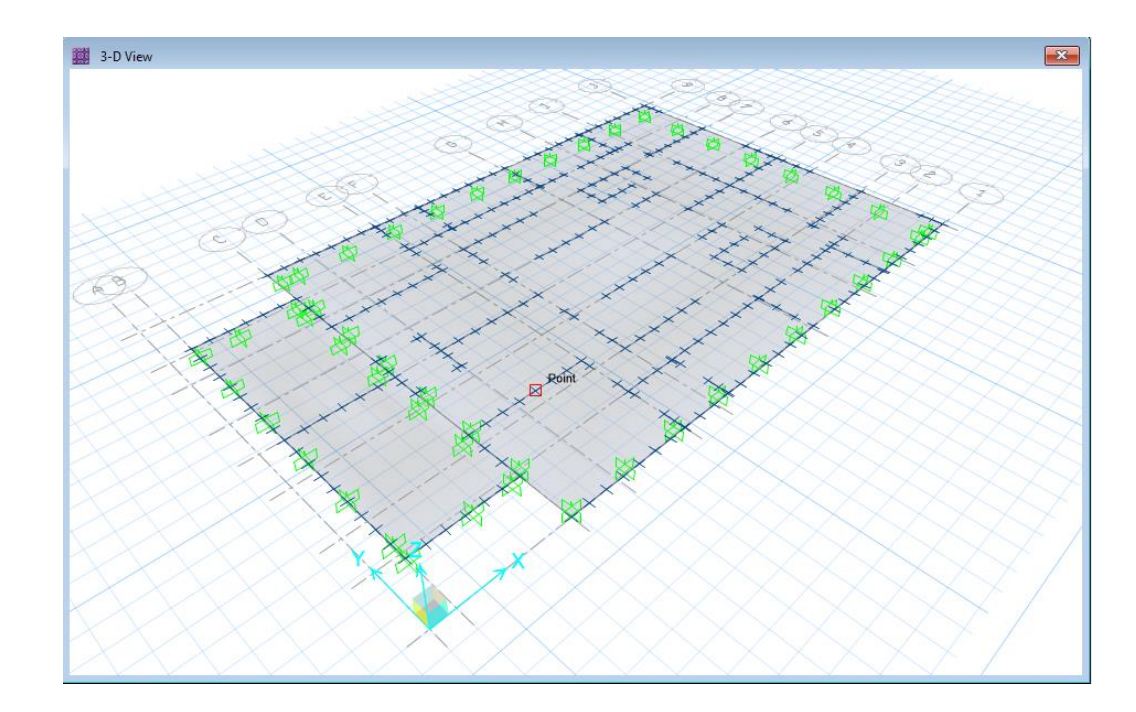

Figura 3.33. Modelo estructural de la platea de cimentación.

# **4.7.1.2Esfuerzos actuantes en el suelo**

El estrato de apoyo de la platea es un relleno controlado de ingeniería con una presión máxima admisible de 1.20 kg/cm2. Dicha presión no debe ser excedida por las presiones provenientes de los casos de carga sin contar las acciones sísmicas.

La presión admisible del suelo puede incrementare en 30% según indica la norma E.060. Esto aplica sólo para los casos de carga que incluyan los efectos sísmicos. Entonces, la presión admisible del suelo se considerará igual a 1.56 kg/cm2 en los casos donde participen las cargas provenientes del sismo.

84

A continuación, se presentan las combinaciones con las cuales se va a verificar las presiones actuantes sobre el terreno:

Tabla 5.15 Valor máximo de presiones en el suelo por

# combinaciones de carga

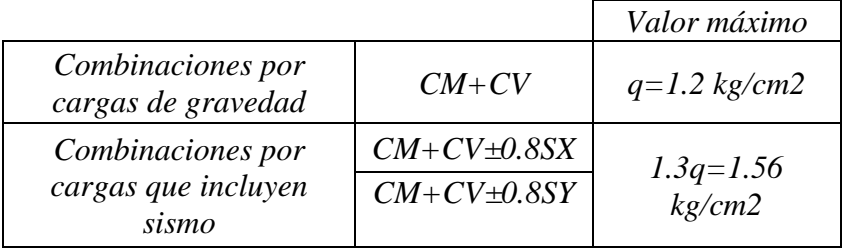

 $Servicio = CM + CV$ 

# $Servicio + SXX = CM + CV \pm 0.8CS_X$

 $Servicio + SYY = CM + CV \pm 0.8CS_Y$ 

La figura 3.34 muestra la distribución de presiones en el suelo debido a las

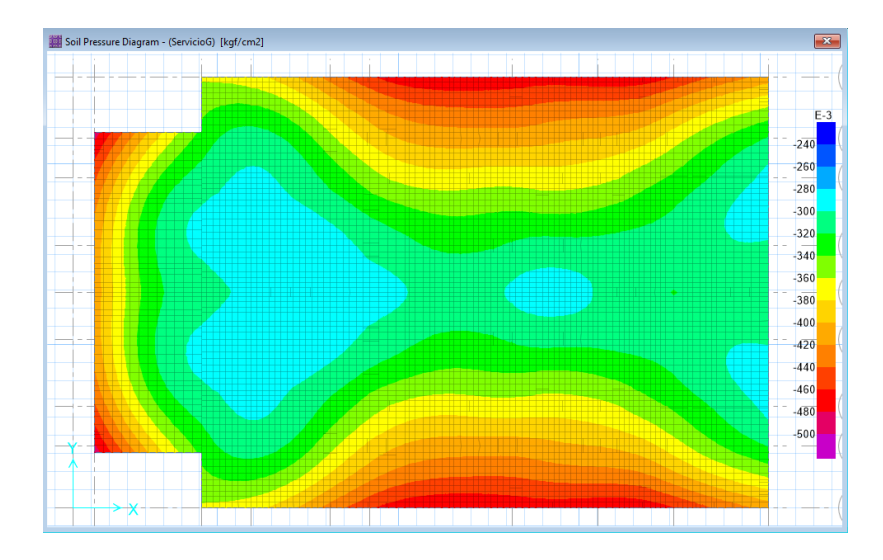

cargas de gravedad**.**

Figura 3.34 Presiones en el suelo (kg/cm2) combinación de carga muerta y

carga viva

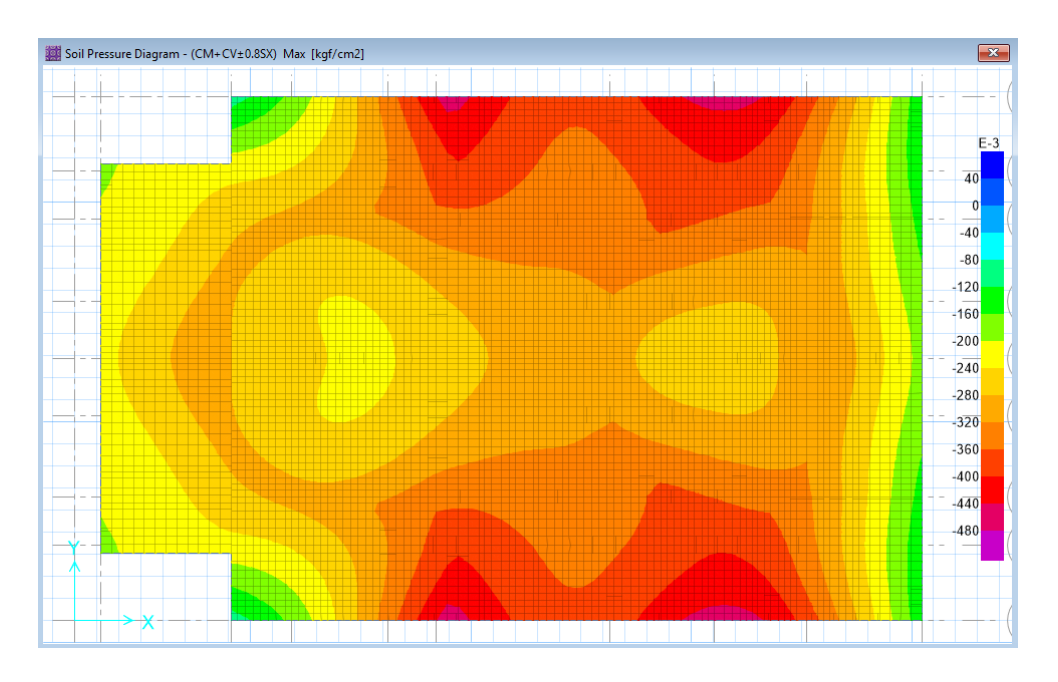

Figura 3.34 Presiones en el suelo (kg/cm2) combinación de carga muerta, carga

viva y sismo en X

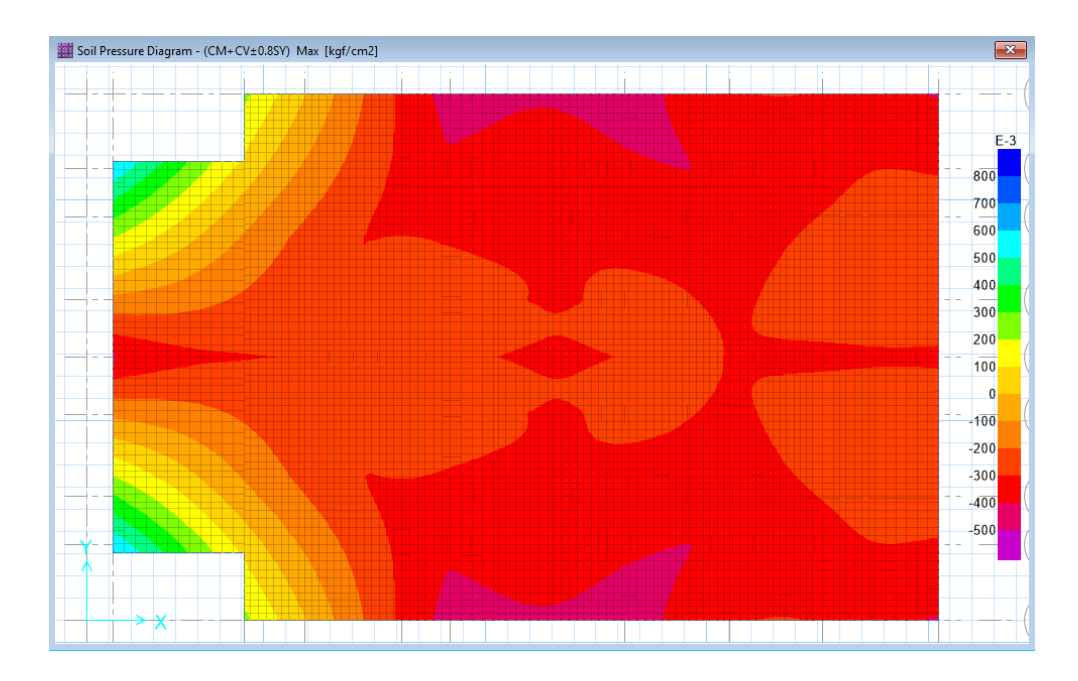

Figura 3.34 Presiones en el suelo (kg/cm2) combinación de carga muerta,

carga viva y sismo en Y

## **4.7.1.3Diseño por flexión y cortante de platea**

Las consideraciones de flexión y cortante son las mismas que se tuvieron para el diseño de la losa maciza en el capítulo 5. Esto se debe a que, después de todo, la platea de cimentación es también una losa de concreto armado que trabaja en dos direcciones.

Se diseñó la platea por metro lineal; es decir, considerando una franja de 100 cm.

El acero de refuerzo se distribuyó en dos capas y se consideró un peralte efectivo de 43 cm (recubrimiento contra el suelo de 7 cm).

Para el cálculo del acero mínimo en la platea se consideró la siguiente expresión:

$$
As_{min} = 0.0018xbxh
$$

$$
As_{min} = 0.0018x100x50 = 9cm2/m
$$

Se decidió colocar acero de Ø1/2" (As= 1.27 cm2), de modo que se tiene lo siguiente:

• Cálculo del espaciamiento entre barras de acero (considerando dos capas):

$$
\frac{1.27 \text{ cm}^2}{\left(\frac{9 \text{ cm}^2}{2}\right)} = 0.2822 m
$$

• Se tomó un espaciamiento de 0.25 m, de modo que el área de acero por metro lineal resulta:
$$
\frac{1.27 \text{ cm2}}{0.25 \text{ m}} = 5.08 \text{ cm2/m}
$$

• De las ecuaciones de diseño se tiene:

$$
a = \frac{5.08 \times 4200}{0.85 \times 210 \times 100} = 1.195 \, \text{cm/m}
$$
\n
$$
\emptyset Mn = 0.9 \times 5.08 \times 4200 \times \left(43 - \frac{1.195}{2}\right) = 8.14 \, \text{ton.} \, \text{m/m}
$$

Se buscó que se cumpla la relación φMn ≥ Mu. En los lugares de la platea en los que el momento resultó mayor, se adicionaron bastones para cumplir con los requerimientos de flexión.

Para el diseño por fuerza cortante se tiene:

$$
\emptyset Vc = 0.85 \times 0.53 \times \sqrt{210} \times 100 \times 43 \times \left(\frac{1 \text{ ton}}{1000 \text{ kg}}\right)
$$

$$
\emptyset Vc = 28.07 \text{ ton}
$$

Se buscará cumplir con la relación φVn ≥ Vu para cumplir con los requerimientos de fuerza cortante.

A continuación, se realiza el diseño analizando los momentos resultantes del modelo para las direcciones 1-1 (dirección paralela al eje X-X) y 2-2 (dirección paralela al eje Y-Y).

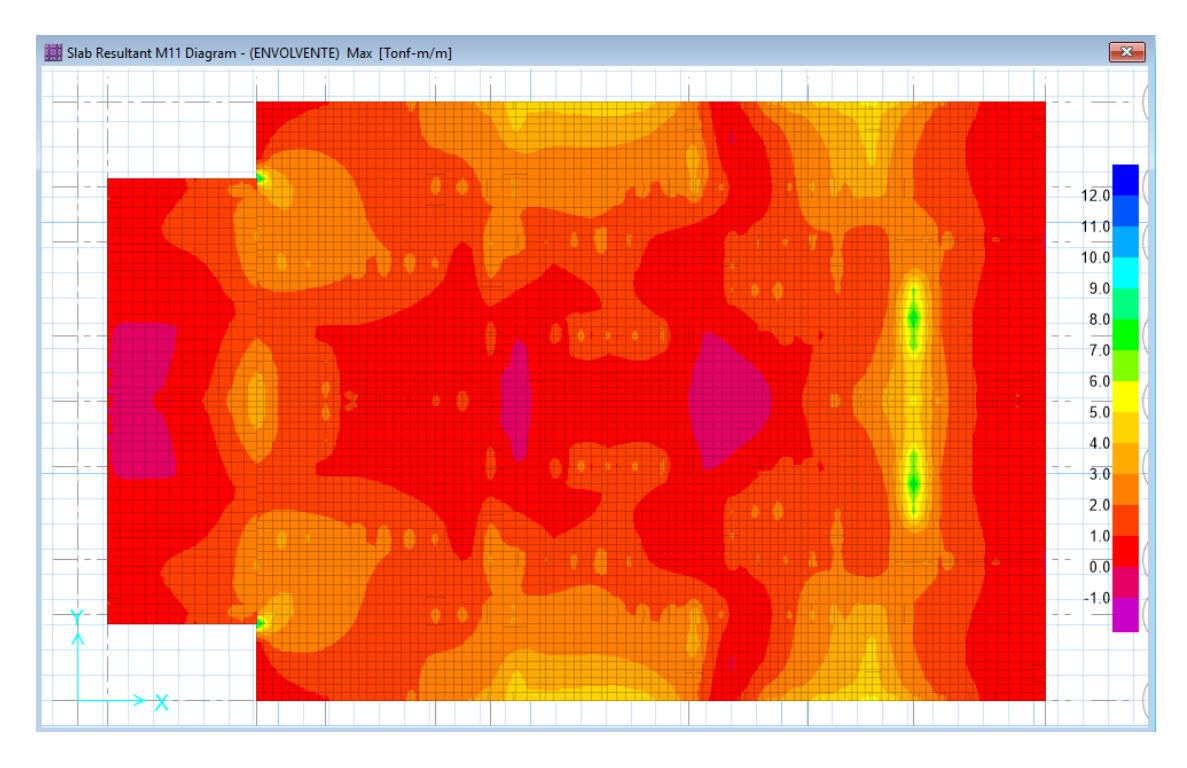

Figura 5.19 Momentos flectores en la dirección X-X (ton-m/m) platea

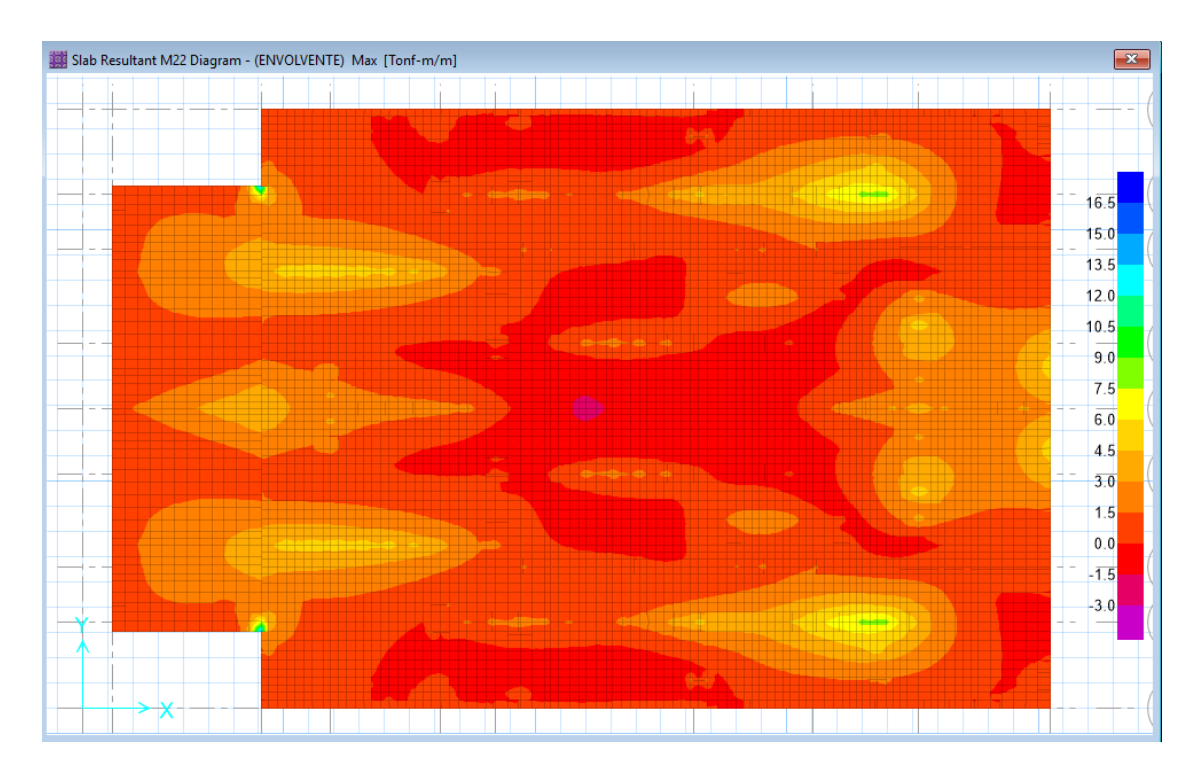

Figura 5.19 Momentos flectores en la dirección Y-Y (ton-m/m) platea

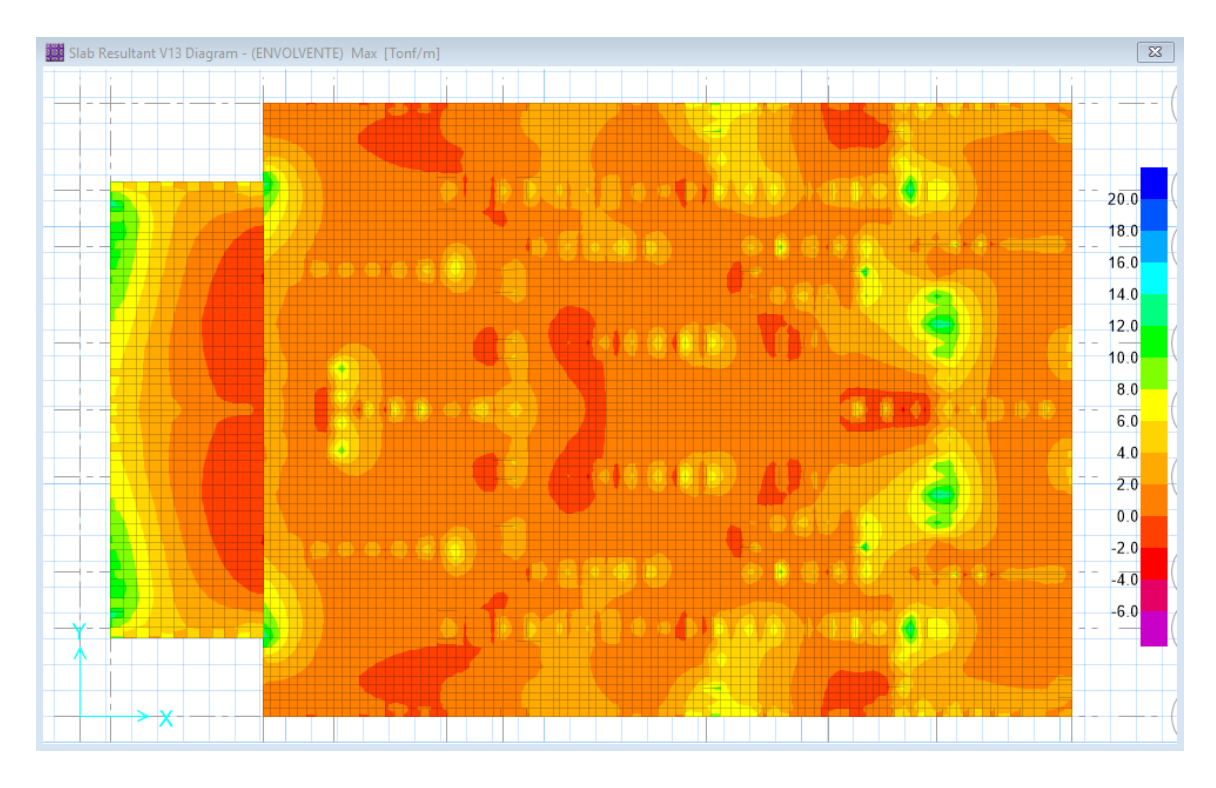

Figura 5.19 Fuerzas Cortantes en la dirección X-X (ton) platea

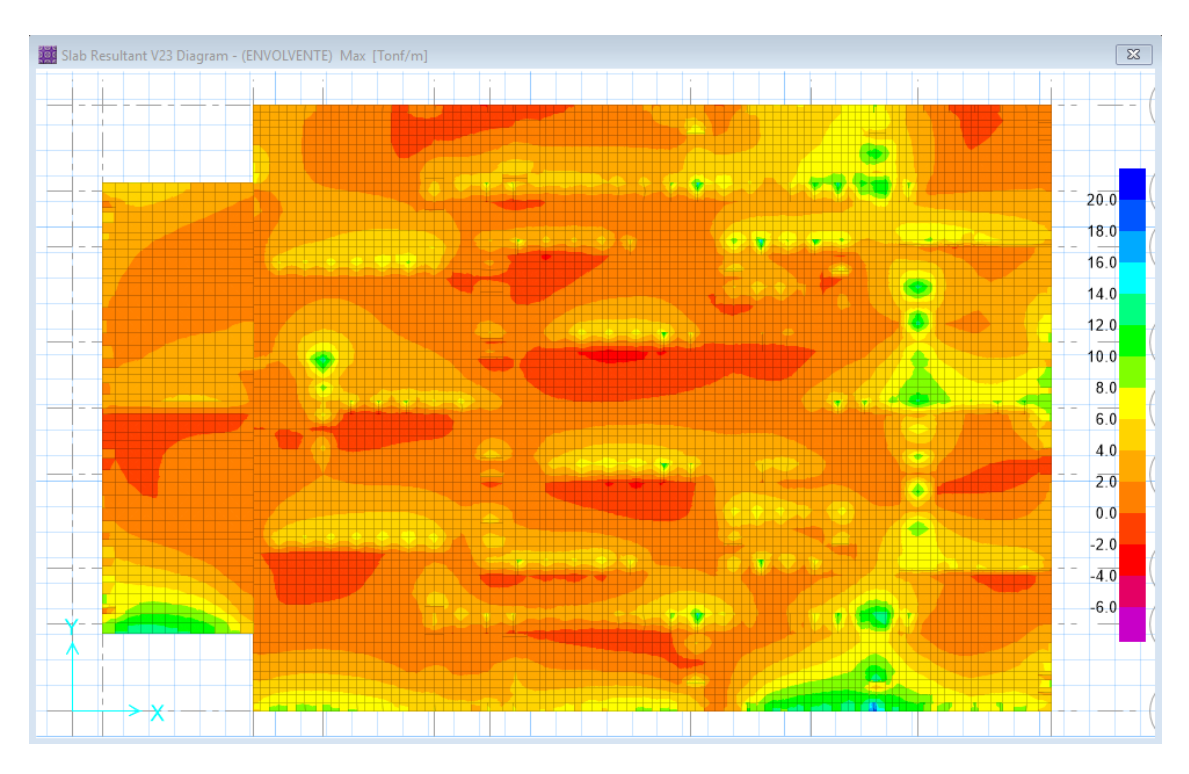

Figura 5.19 Fuerzas Cortantes en la dirección Y-Y (ton) platea

Se observa que los momentos y cortantes últimos son menores a los nominales, lo cual conlleva a mantener el diseño por cuantía mínima.

#### **4.7.2 Diseño de vigas de cimentación**

Se efectuó un diseño por flexión y cortante de todas las vigas de cimentación.

A continuación, se presentan los cálculos para la viga con mayor momento Flector.

Viga de 0.30m x 0.80m

$$
f'c = \frac{210kg}{cm^2}, fy = \frac{4200kg}{cm^2}, b = 30cm, d = 73cm
$$
  

$$
As_{min} = \frac{0.7 x \sqrt{f'c} x b x d}{fy} \rightarrow As_{min} = \frac{0.7 x \sqrt{210} x 30 x 73}{4200}
$$

$$
= 5.29 cm2
$$

 $As_{\hat{max}} = 0.75 x \rho_b x b x d \rightarrow As_{\hat{max}} = 1.6\% x 30 x 73 = 35.04 cm2$ 

➢Diseño por flexión

El máximo momento hallado es  $M_u = 7 \text{ ton} \cdot m$  por lo tanto se tiene:

$$
Ku = \frac{Mu}{bd^2} = \frac{7x 10^5}{30 x 73^2} = 4.378 \rightarrow \rho = 0.0012
$$
  
As = 2.63 cm2

Colocar área de acero mínimo:

$$
As = 5.29 \, \text{cm2} \to \text{colocamos } 3\phi 5/8 \text{° } (As = 6 \, \text{cm2})
$$

Convenientemente y para homogenizar el diseño, todas las vigas de cimentación serán armadas con 3∅5/8".

## ➢**Diseño por cortante**

Se encontró una fuerza cortante de  $Vu = 3.90$  ton entonces se tiene:

$$
\emptyset Vc = 0.85 \times 0.53 \times \sqrt{210} \times 30 \times 73 \times \left(\frac{1 \text{ ton}}{1000 \text{ kg}}\right)
$$

$$
\emptyset Vc = 14.30 \text{ ton}
$$

 $\emptyset$ V $c$  < Vu por lo tanto no necesita estribos, colocar solo el mínimo

Con el fin de homogenizar el diseño, el armado de estribos en todas las vigas de cimentación será de 3/8"@0.20m.

De lo mostrado se puede concluir que el diseño es satisfactorio tanto para la solicitación de flexión como para cortante. La figura 3.37 muestra el esquema del armado de la porción de la platea que se tomó de ejemplo.

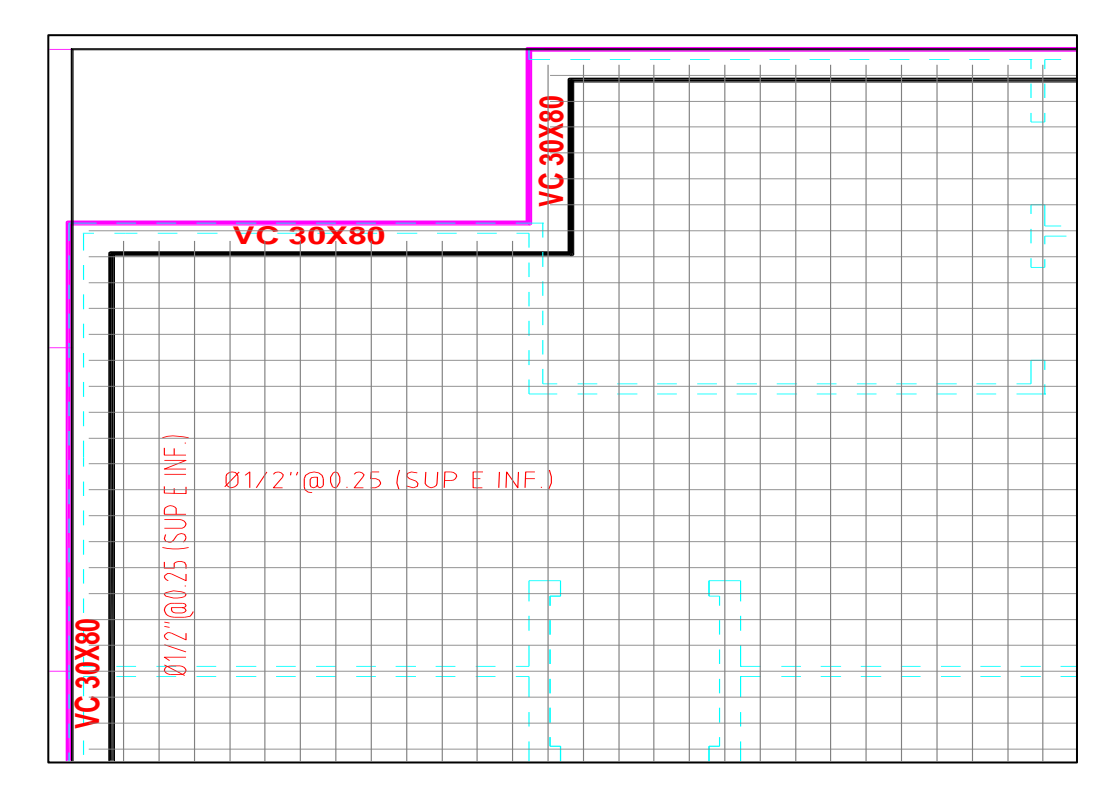

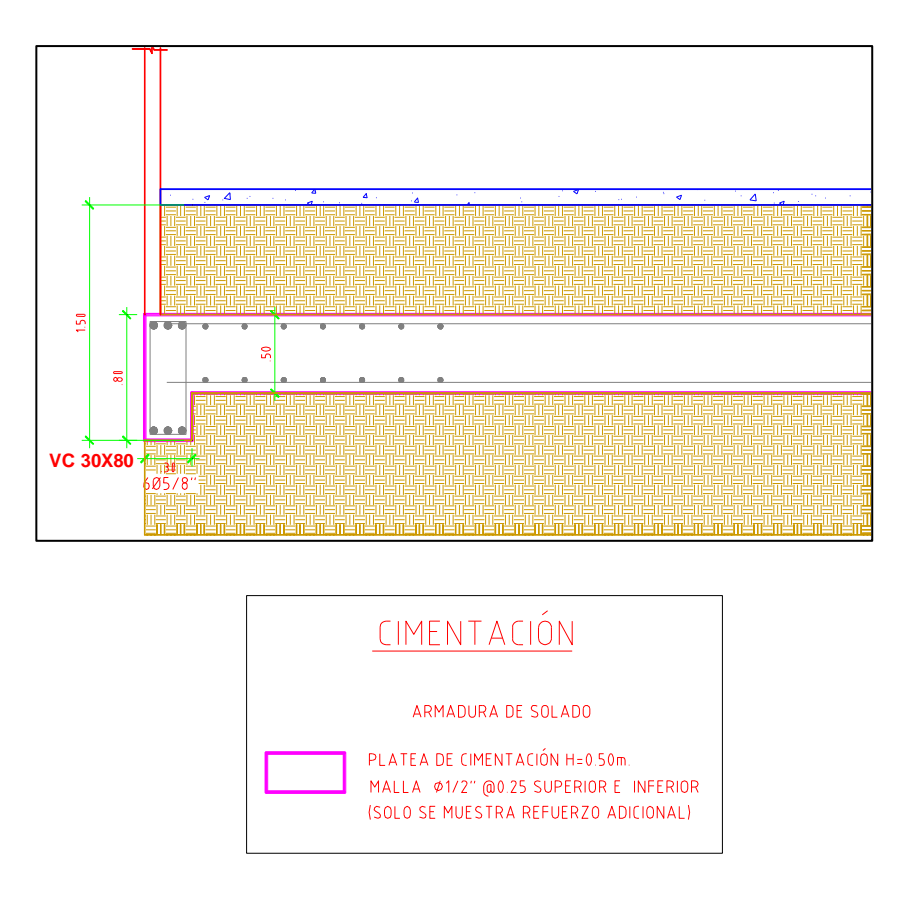

Figura 3.37. Detalle del refuerzo en platea de cimentación.

## **4.8Diseño del pit del ascensor**

El Pit o pozo del ascensor se muestra en la figura 3.38

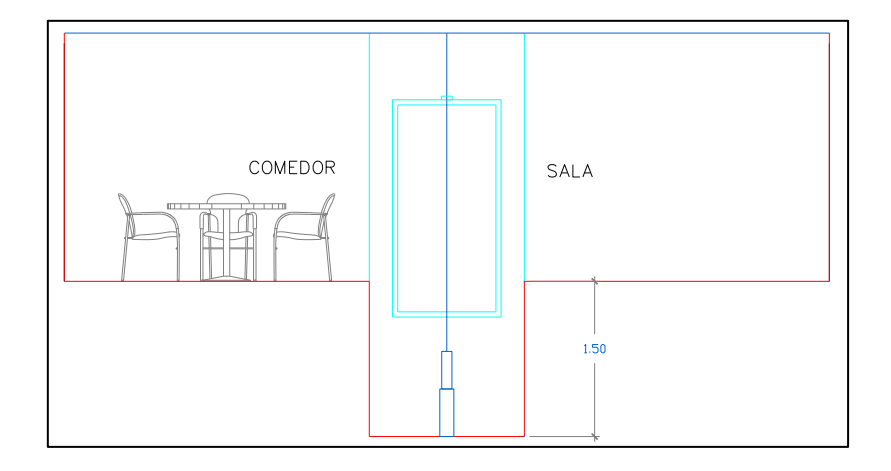

Figura 3.38. Muro Pit para ascensor.

Para diseñar los muros del Pit del ascensor, es necesario conocer el peso por unidad de volumen del suelo (γ), el ángulo de fricción (φ) y el coeficiente activo del empuje del suelo (Ka).

Según los resultados del estudio de mecánica de suelos (arcilla media), tenemos:

- $y = 1800 \frac{Kg}{m^3}$
- $\Phi = 25^\circ$

Además:

- $\bullet$  h = 1.50m (profundidad del muro Pit)
- $Ka = \tan^2\left(45 \frac{\phi}{2}\right)$  $\binom{9}{2} = 0.406$
- $\bullet$   $S$  $\ell_{\mathcal{C}} = 500Kg/m2$

Se considera para efectos de diseño de los muros Pit como simplemente apoyados en sus extremos ya que estos extremos se encuentran restringidos por la platea de cimentación.

Para el diseño se tendrá a tomar 1m de ancho colaborante y el empuje del terreno linealmente variable (Carga triangular) y una sobre carga rectangular.

- $P1 = \gamma * Ka * h = 0.18 * 0.406 * 1.5 = 0.11t/m$
- $P2 = {^S}/_C * Ka = 0.5 * 0.406 = 0.203t/m$

La figura 3.39 muestra el detalle del análisis:

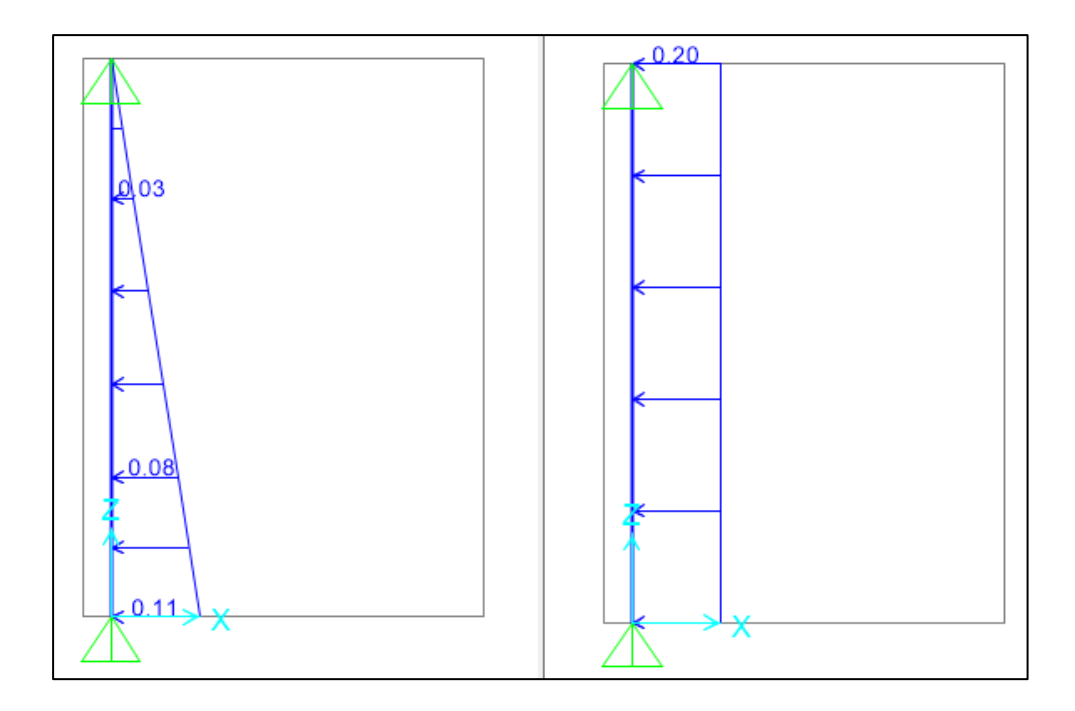

Figura 3.39. Carga Empuje del terreno (izquierda) y sobrecarga 500 kg/m2

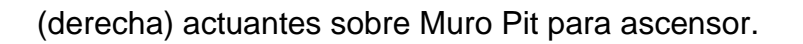

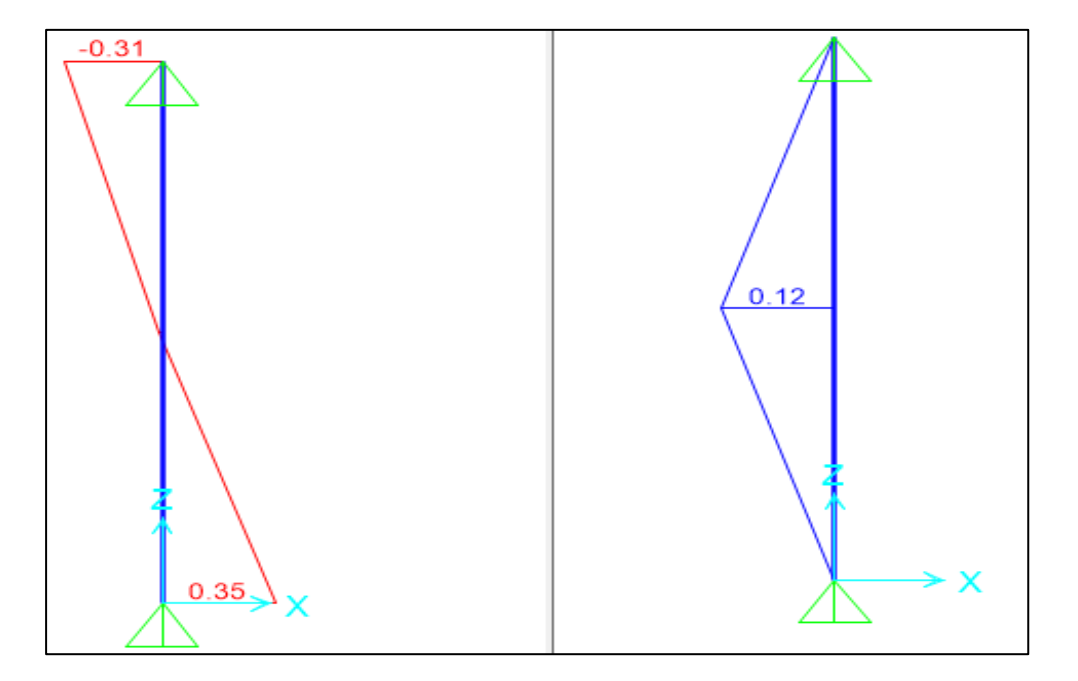

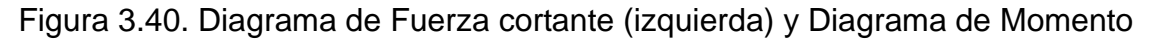

Flector (derecha) actuantes sobre Muro Pit para ascensor.

## ➢ **Diseño por flexión**

Acero mínimo en el muro para  $b = 100$ cm y  $t = 40$ cm (espesor del muro).

• Cuantia horizontal  $\rho_{hor} = 0.0020$ 

 $A s min = 0.0020 * b * t$ 

 $A s min = 0.0020 * 100 * 40 = 8 cm2.$  (2capas)

4cm2 por capa (por cara)

 $\rightarrow$  Usar 1 $\emptyset$   $^{\text{1}}$  $\sqrt{2}$   $~$  @0.30m

• Cuantia vertical  $\rho_{hor} = 0.0015$ 

 $A s min = 0.0015 * b * t$ 

 $Asmin = 0.0015 * 100 * 40 = 6$  cm2...(2capas)

 $3cm2 por capa (por cara)$ 

 $\rightarrow$  Usar 1 $\emptyset$   $^{\text{1}}$  $\sqrt{2}$   $~$  @0.30m

Momentos últimos:

$$
d = 0.33 m..(7cm de recubrimiento)
$$
  
\n
$$
\phi^{1/2} \circ \textcircled{0} .30m = 4.23 cm2
$$
  
\n
$$
a = \frac{4.23 * 4200}{0.85 * 210 * 100} = 0.995
$$
  
\n
$$
\phi Mn = 0.9 * 4.23 * 4200 * (33 - \frac{0.995}{2}) = 5.2ton - m
$$

Del grafico el momento último es Mu = 0.12 ton-m

$$
\emptyset Mn > Mu
$$

Verificación por cortante:

$$
\emptyset Vn = 0.85 * 0.53 * \sqrt{210} * 100 * 33 = 21.54 \text{ ton}
$$

Del grafico de fuerza cortante se puede observar que:

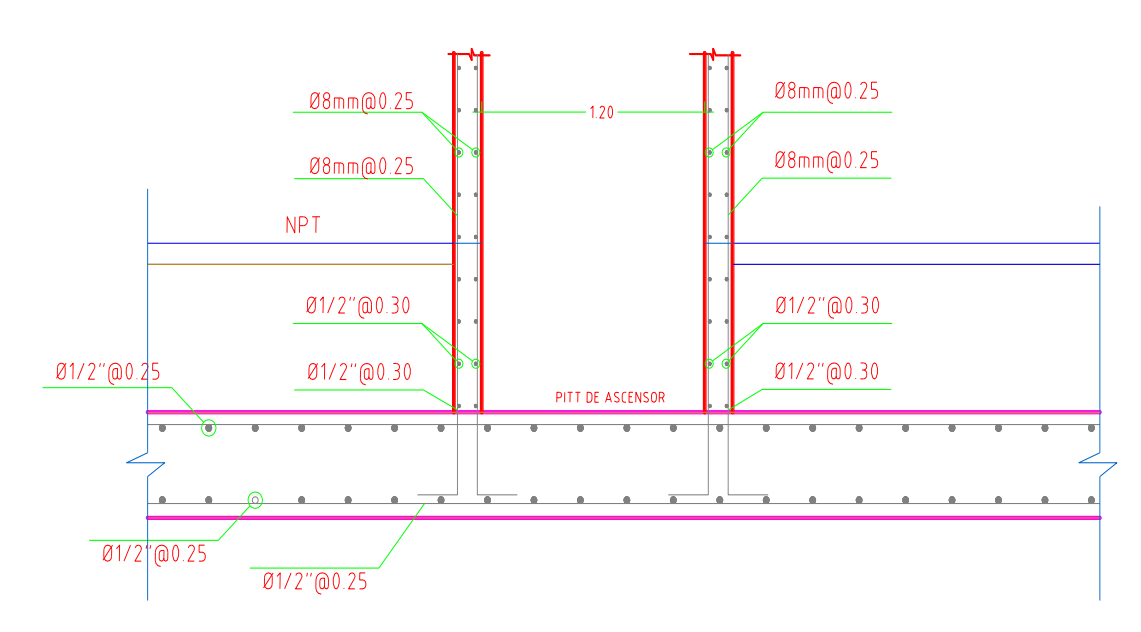

 $\emptyset Vn > Vu$ 

## **CAPITULO V**

## **DISCUSIÓN DE RESULTADOS**

#### **Diseño por flexo compresión**

Los muros están sometidos a fuerzas axiales y momentos flectores por lo que se deben diseñar por flexo compresión. Este diseño implica construir un Diagrama de Interacción, el cual se genera a partir de las combinaciones de fuerza normal y momento que llevan a agotar la capacidad de la sección en estudio.

Para empezar el diseño por flexo compresión es necesario obtener, del modelo estructural, las fuerzas de diseño según las combinaciones de carga.

Luego se realiza una aproximación del acero vertical con la cuantía mínima vertical  $(\rho_{vertical})$ ; además se considera que la máxima separación de las varillas debe ser menor a tres veces el espesor del muro o 40 centímetros:

Si  $Vu \ge 0.5\emptyset Vc \rightarrow \rho_{vertical} \ge 0.0025$  y  $\rho_{vertical} \ge 0.0025$ 

Diseño por cortante

Se diseña para que los muros fallen primero por flexo compresión antes que por cortante.

Para iniciar el diseño por cortante se debe obtener, del modelo estructural, la fuerza cortante última (Vua) y el momento último (Mua).

Luego, del diagrama de interacción, se calcula Mn con el máximo valor de Pu.

A continuación, se calcula el cortante último (Vu) con la siguiente expresión:

$$
Vu \geq Vua * (\frac{M_n}{Mua})
$$

Además, se debe tomar como valor máximo de la relación  $Mn/Mua$  el coeficiente R hasta la mitad inferior del edificio y en el resto se debe usar  $Mn/Mua = 1.5$ . Luego se calcula el valor de Ø $Vc = \emptyset$ .  $A_{cw}$ .  $\alpha$ .  $\sqrt{f'c}$  (kg y cm) Donde:

> ∅ : 0.85, Factor de reducción por corte  $A_{cw}$ : (0.8L).(e), área de corte en la dirección analizada  $\alpha$ : cociente que relaciona la altura del muro ( $hm$ ) con su longitud  $(lm)$

$$
Si \frac{hm}{lm} \le 1.5 \to \alpha = 0.80
$$
  

$$
Si \frac{hm}{lm} \ge 2.5 \to \alpha = 0.53
$$

#### **Diseño de vigas de cimentación**

Se efectuó un diseño por flexión y cortante de todas las vigas de cimentación.

A continuación, se presentan los cálculos para la viga con mayor momento Flector.

Viga de 0.30m x 0.80m

$$
f'c = \frac{210kg}{cm^2}, fy = \frac{4200kg}{cm^2}, b = 30cm, d = 73cm
$$

$$
As_{min} = \frac{0.7 x \sqrt{f'c} x b x d}{f y} \rightarrow As_{min} = \frac{0.7 x \sqrt{210} x 30 x 73}{4200}
$$

$$
= 5.29 cm2
$$

 $As_{\text{max}} = 0.75 x \rho_b x b x d \rightarrow As_{\text{max}} = 1.6\% x 30 x 73 = 35.04 \text{ cm}^2$ 

➢ Diseño por flexión

El máximo momento hallado es  $M_u = 7 \text{ ton}$ . m por lo tanto se tiene:

$$
Ku = \frac{Mu}{bd^2} = \frac{7x 10^5}{30 x 73^2} = 4.378 \rightarrow \rho = 0.0012
$$
  
As = 2.63 cm2

Colocar área de acero mínimo:

$$
As = 5.29 \, \text{cm2} \rightarrow \text{colocamos } 3\phi 5/8 \text{° (As} = 6 \, \text{cm2})
$$

Convenientemente y para homogenizar el diseño, todas las vigas de cimentación serán armadas con 3∅5/8".

➢Diseño por cortante

Se encontró una fuerza cortante de  $Vu = 3.90$  ton entonces se tiene:

$$
\emptyset Vc = 0.85 \times 0.53 \times \sqrt{210} \times 30 \times 73 \times \left(\frac{1 \text{ ton}}{1000 \text{ kg}}\right)
$$
  

$$
\emptyset Vc = 14.30 \text{ ton}
$$

## $\emptyset$ V $c < Vu$  por lo tanto no necesita estribos, colocar solo el mínimo

Con el fin de homogenizar el diseño, el armado de estribos en todas las vigas de cimentación será de 3/8"@0.20m.

De lo mostrado se puede concluir que el diseño es satisfactorio tanto para la solicitación de flexión como para cortante. La figura 3.37 muestra el esquema del armado de la porción de la platea que se tomó de ejemplo.

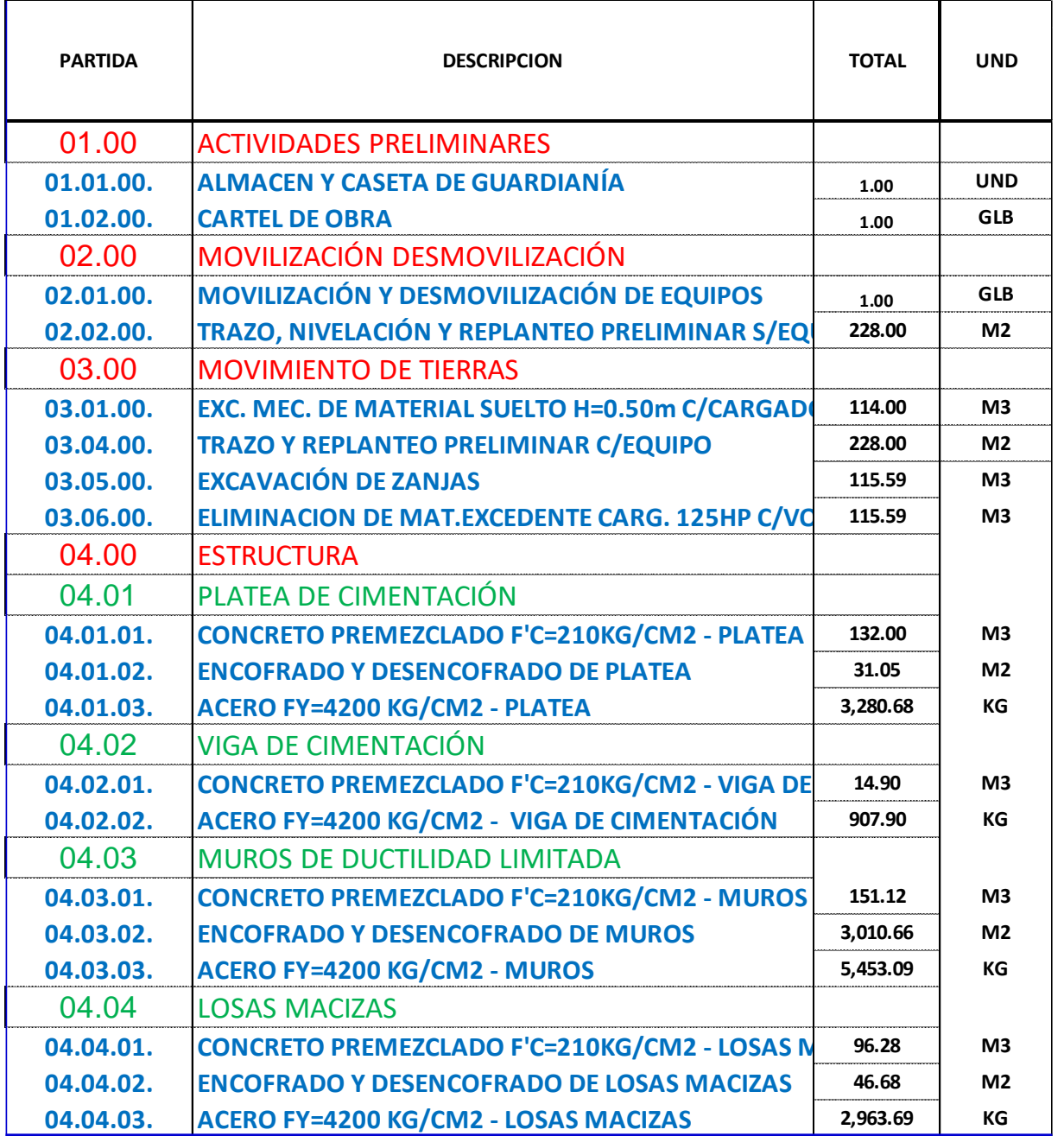

#### Presupuesto

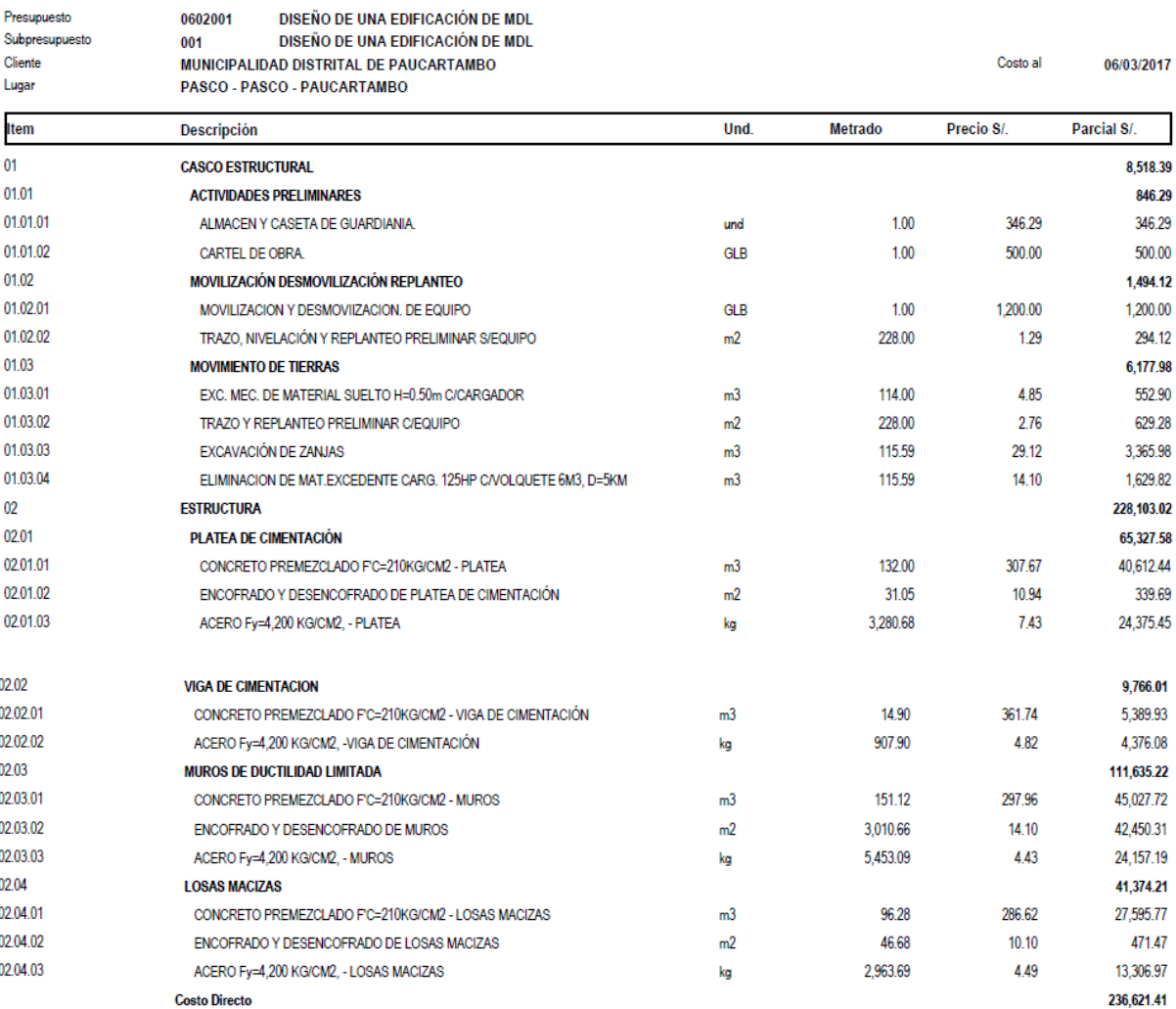

SON: DOSCIENTOS TRENTISEIS MIL SEISCIENTOS VEINTIUNO Y 41/100 NUEVOS SOLES

## **CONCLUSIONES**

- 1. Los Muros de ductilidad limitada le confieren buena rigidez en ambas direcciones cuyos resultados son: x=0.00020 y en el eje y=000089, algunas irregularidades torsionales fueron corregidas con el aumento estratégico de MDL cumpliendo con la norma E.030 teniendo como parámetro máximo que la deriva no debe ser mayor a 0.005.
- 2. La construcción de una vivienda multifamiliar en MDL permite minimizar áreas de construcción por los espesores mínimos que se usa en los muros siendo de 10, 12 y 15 cm.
- 3. A nivel de costo y tiempo el sistema de MDL presenta mayores ventajas frente a otros sistemas, por las facilidades del concreto premezclado y las herramientas de los encofrados metálicos y el baseado es en su conjunto tanto como muros y losas.
- 4. Se utilizaron losas de 20 cm de espesor sobre los baños para garantizar el paso de las tuberías de agua y desagüe, si bien la mayoría de estas losas de los demás ambientes son de 10 cm de espesor estas no impiden que se utilicen losas de otro espesor en ciertos ambientes pues no se generan grandes concentraciones de esfuerzos según se verifico en el análisis estructural.
- 5. Los muros de ductilidad limitada son de bajo impacto ambiental por el controlado uso del concreto y la madera ya que se tiene alternativas materiales en la construcción.

## **RECOMENDACIONES**

- 1. Se recomienda el uso de este tipo de edificaciones constituidas por MDDL en regiones de franco desarrollo económico y social en el interior del país ya que estas presentan un comportamiento adecuado ante las cargas impuestas (Gravitacionales y sísmicas) ya que representan una alternativa viable en muchos aspectos (económicos, espaciales, etc.).
- 2. En la medida de lo posible se recomienda hacer un trabajo de mejoramiento, en la capacidad portante de la edificación puesto que La edificación proyectada se encuentra sobre un terreno de poca capacidad portante (1.2 kg/cm2), de esta manera se optimizaría el comportamiento de la platea de cimentación ante eventos sísmicos.
- 3. Es importantísimo garantizar el comportamiento óptimo de este sistema estructural desarrollando y desde la etapa de diseño para luego pasar a la etapa de construcción. Cumpliéndose de manera rigurosa todos los acápites referentes a ellos contemplados en la norma E-0.30, que garantizaran el comportamiento idóneo ante eventos sísmicos que son las cargas críticas para este tipo de edificaciones.
- 4. Se recomienda que las tuberías de agua y desagüe que vienen y van a las redes públicas (primer nivel de la edificación) pasen por debajo de la platea de cimentación.

105

## **REFERENCIA BIBLIOGRÁFICA**

- 1. Albañilería con finada de Una vivienda Multifamiliar en la ciudad de Trujillo. (2009). Trulillo: Universidad Privada Antenor Orrego.
- 2. Ángel San Bartolomé. (noviembre 1999). Análisis de Edificios 2 da. Edición. Lima: Pontificia Universidad Católica.
- 3. Blanco Blasco Antonio. (1994). Estructuración y diseño de edificaciones de concreto armado Primera Edición. Lima: Colegio de Ingenieros del Perú.
- 4. Delgado Ehni Raúl Javier, Rodríguez Larrain Catalina Peña. (2004). Edificios Peruanos con Muros de Concreto de Ductilidad Limitada. Lima: Pontificia Universidad Católica.
- 5. Especificaciones normativas para el diseño en concreto armado en el caso de edificaciones con muros de ductilidad limitada. (octubre 2004). Lima: Sencico.
- 6. Huaco Cardenas Guillermo. (mayo 2008). Etabs 9.x. Primera Edición
- 7. Lima Perú: Editorial Macro.
- 8. Meli Piralla Roberto. (2007). Diseño Estructural. Segunda Edición. México: Editorial Limusa.
- 9. Muñoz Peláez, Alejandro. (2009). Apuntes del curso de Ingeniería Antisísmica. Lima: Pontificia Universidad Católica del Perú.
- 10. NILSON, ARTHUR H. (2000). Diseño de estructuras de concreto. 12a edición. Bogotá: McGraw Hill.
- 11. Ottazzi Pasino, Gianfranco. (2007). Diseño en Concreto Armado. Lima: Pontificia Universidad Católica del Perú, Facultad de Ciencias e Ingeniería.
- 12. Reglamento Nacional de Construcciones: Norma E.020: Norma de cargas,

Lima abril 2003.

- 13. Reglamento nacional de construcciones: Norma E.030: Diseño Sismo resistente, Lima abril 2003.
- 14. Reglamento nacional de construcciones: Norma E.060: Norma de concreto armado, Lima mayo 1989.
- 15. RIVERA FEIJOO, JULIO. (1998). Plateas de cimentación para edificios en base a muros portantes. Cimentaciones de concreto armado en edificaciones. Lima: Capítulo Peruano ACI.
- 16. SAN BARTOLOMÉ RAMOS, ÁNGEL. (1998). Análisis de Edificios. Lima: Pontificia Universidad Católica del Perú, Fondo Editorial.
- 17. Tabeada García José Antonio, Martin de Izcue Uceda Arturo. (junio 2009). Análisis y Diseño de Edificios Asistido por Computadoras. Lima: Pontificia Universidad Católica.
- 18. Zavaleta Chumbiauca Luis Alfredo. (2008). Análisis y Diseño estructural comparativo Entre el sistema de Muros de ductilidad Limitada. Lima.

# ANEXOS

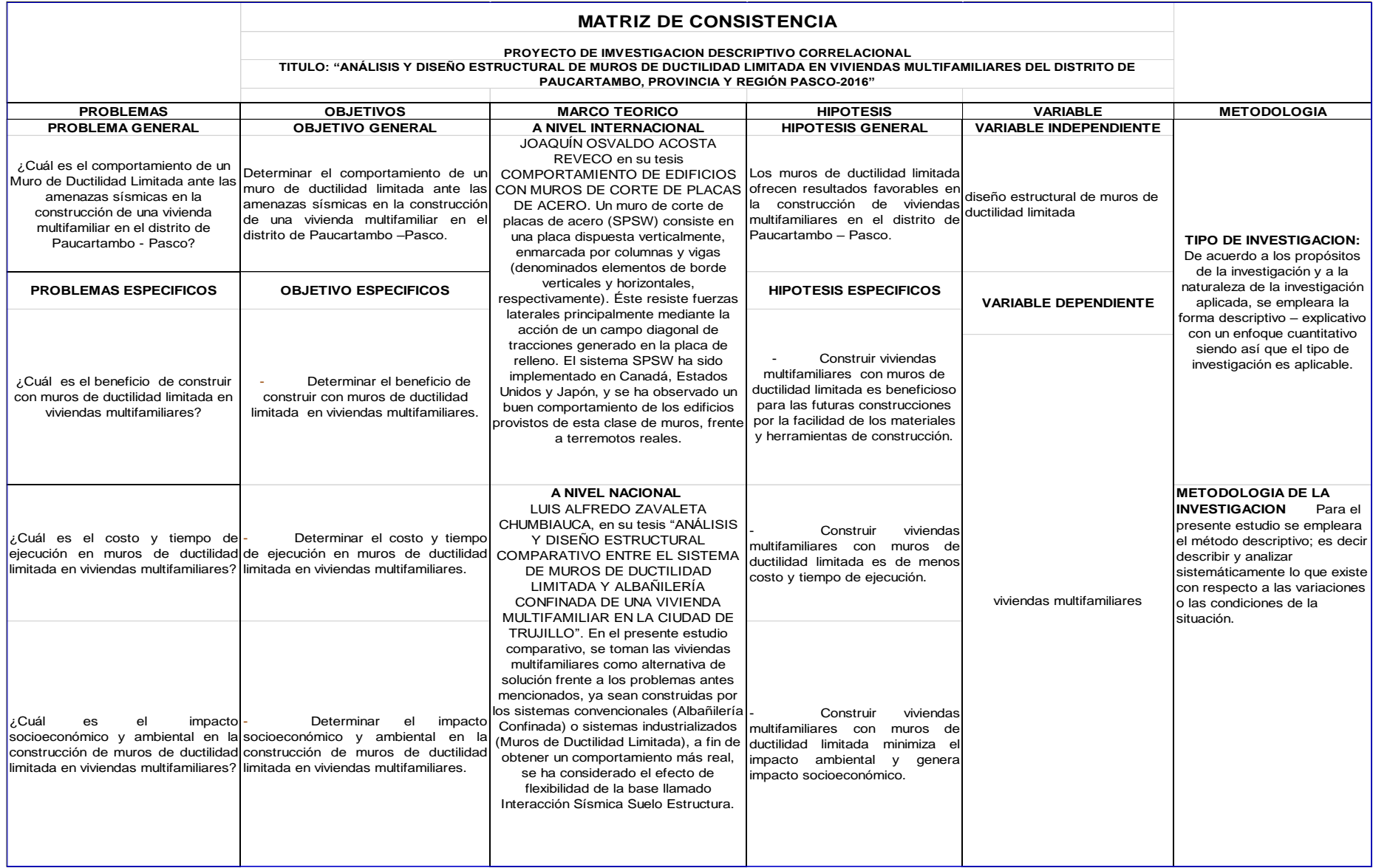

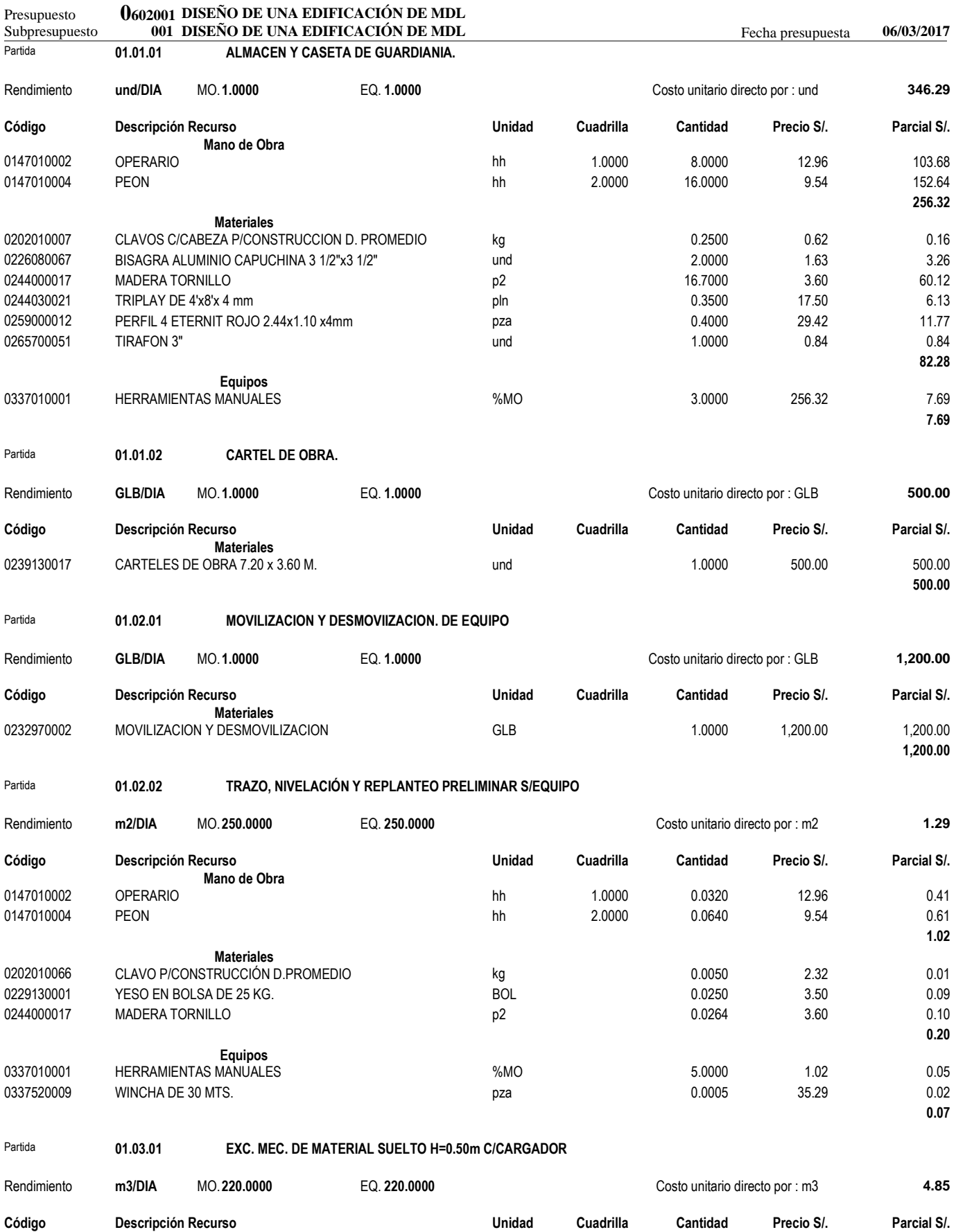

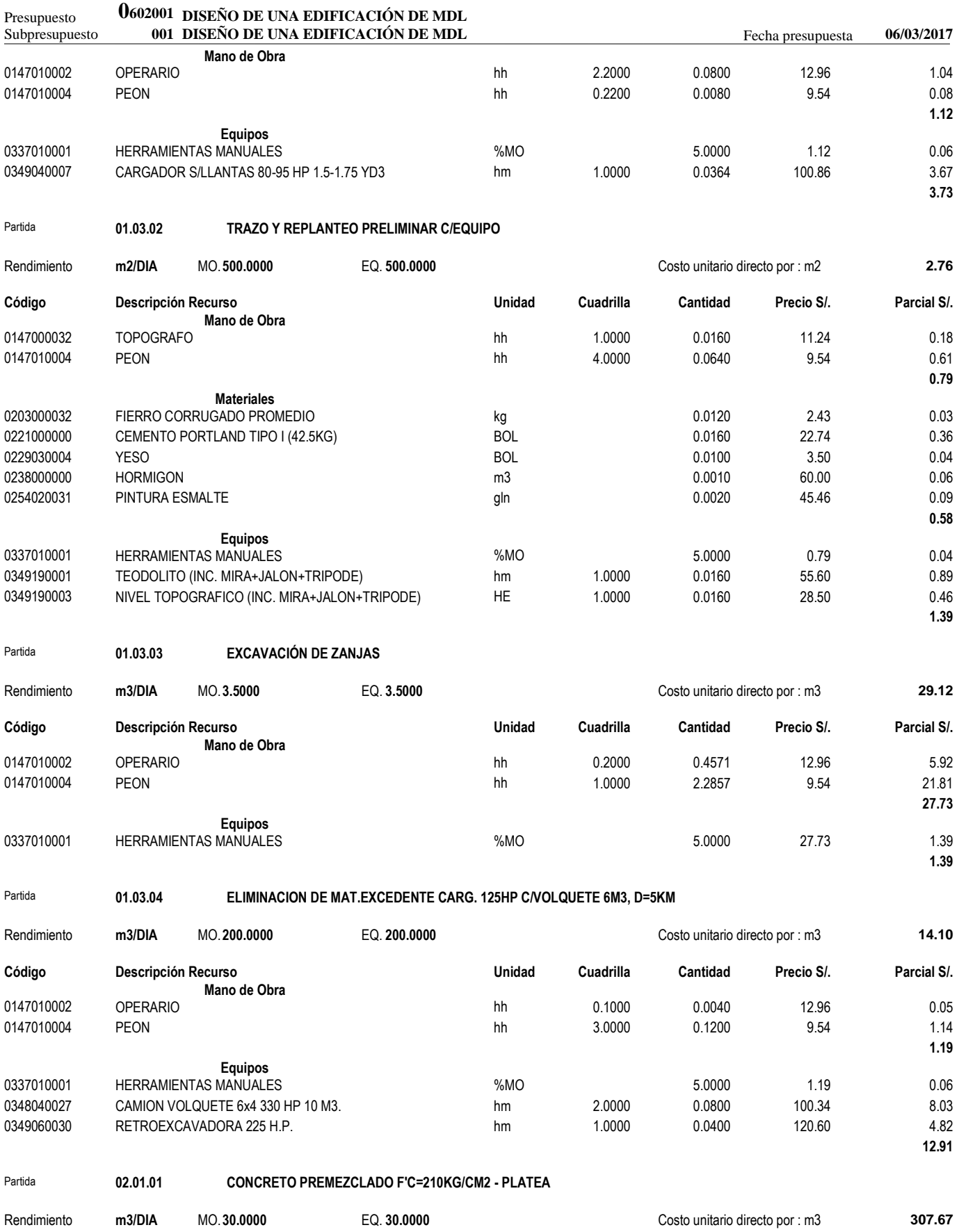

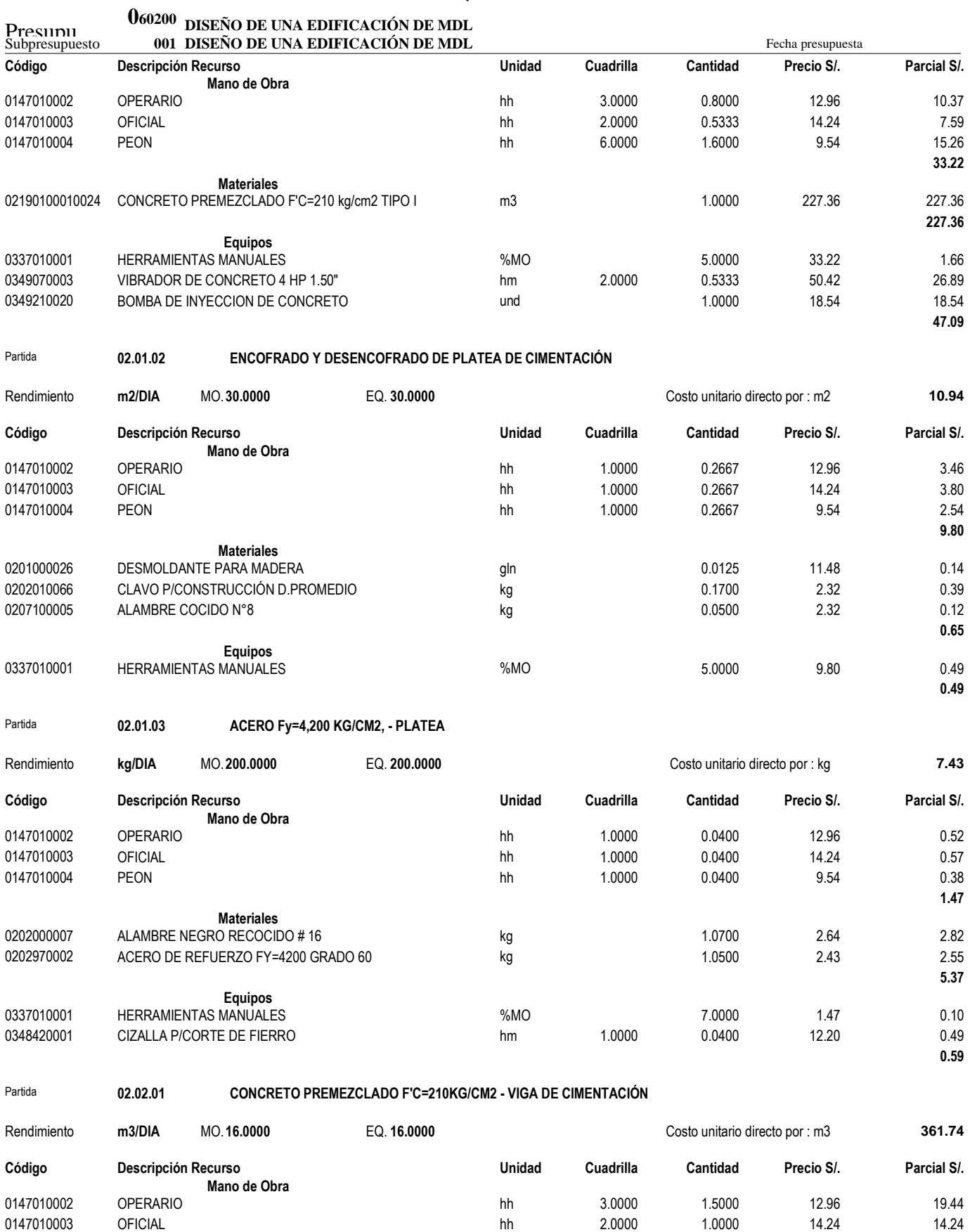

0147010004 PEON hh 6.0000 3.0000 9.54 28.62

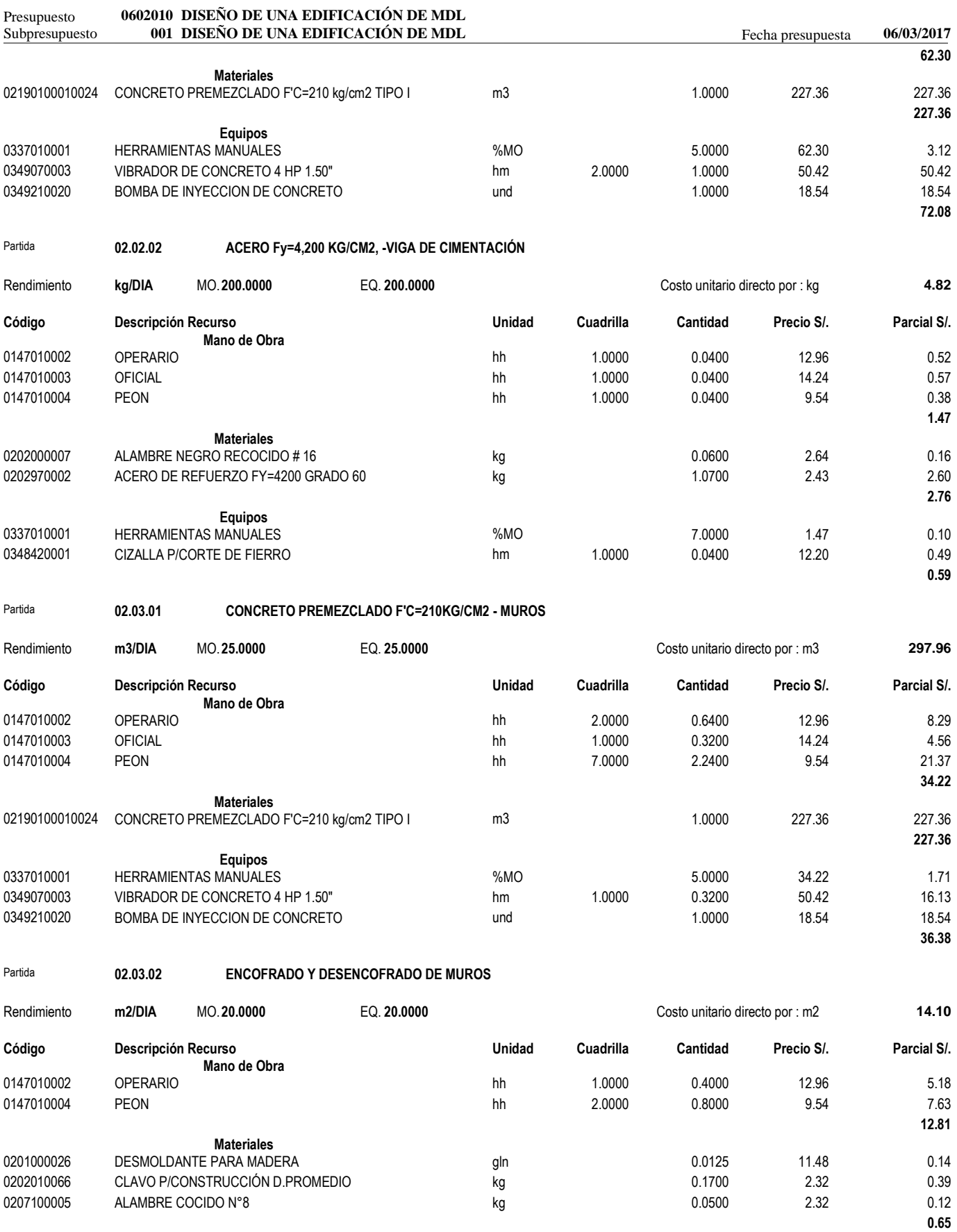

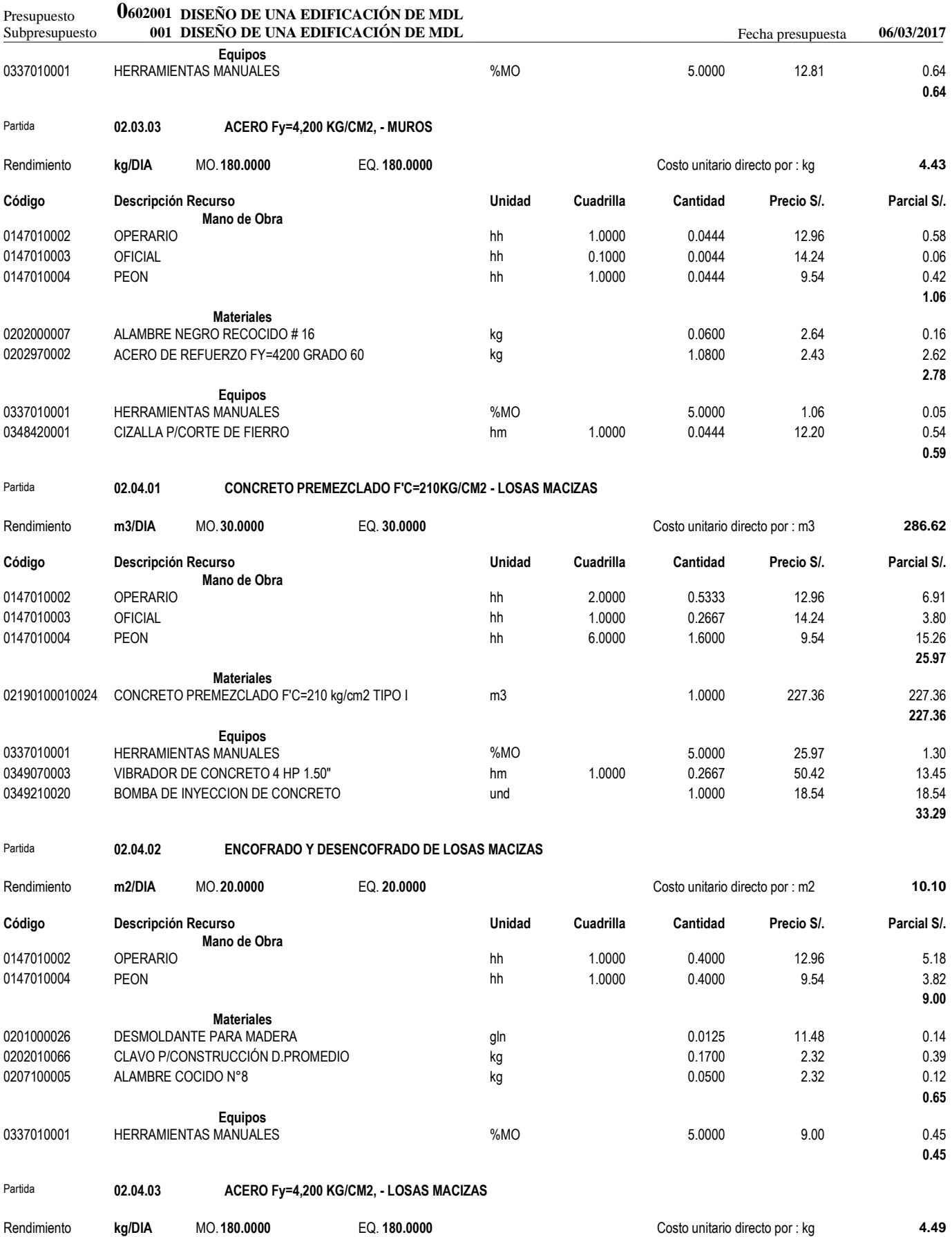

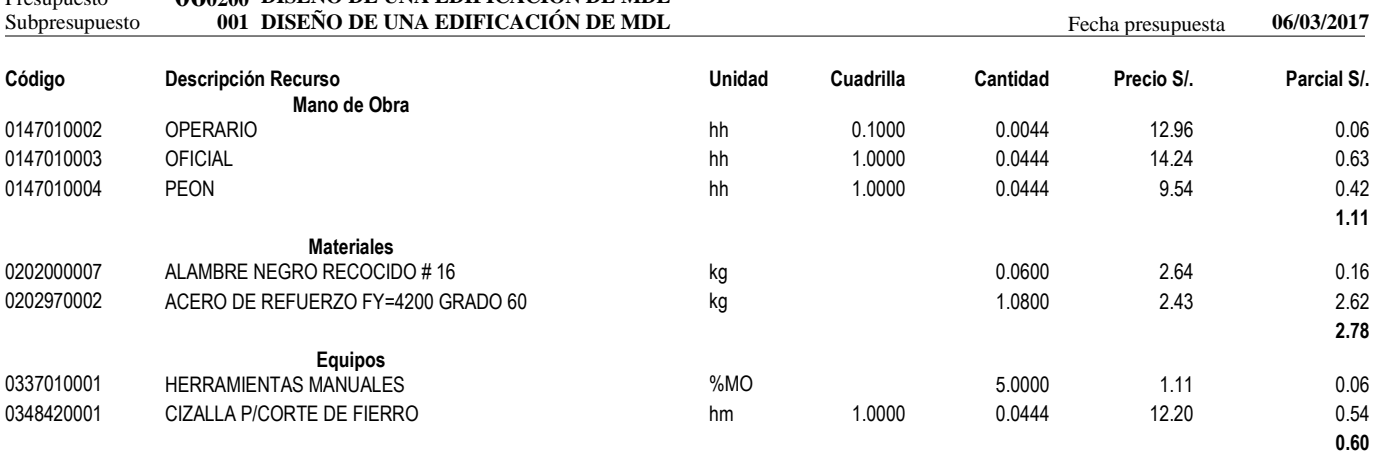

# **06<sup>0200</sup>** Presupuesto **DISEÑO DE UNA EDIFICACIÓN DE MDL**